## **ANEXO 2**

### **CARTA DE AUTORIZACIÓN DE LOS AUTORES (Licencia de uso)**

Bogotá, D.C., Julio 08 de 2013

Señores Biblioteca Alfonso Borrero Cabal S.J. Pontificia Universidad Javeriana Cuidad

Los suscritos:

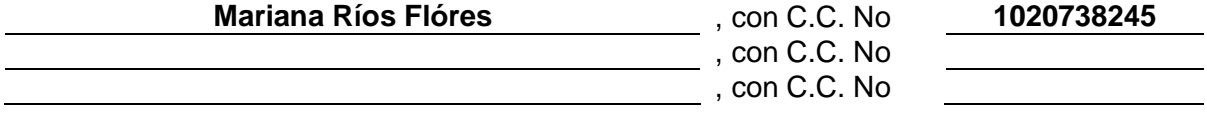

En mi (nuestra) calidad de autor (es) exclusivo (s) de la obra titulada: SIMMA: Diseño y desarrollo de un sistema automatizado de medición de masas

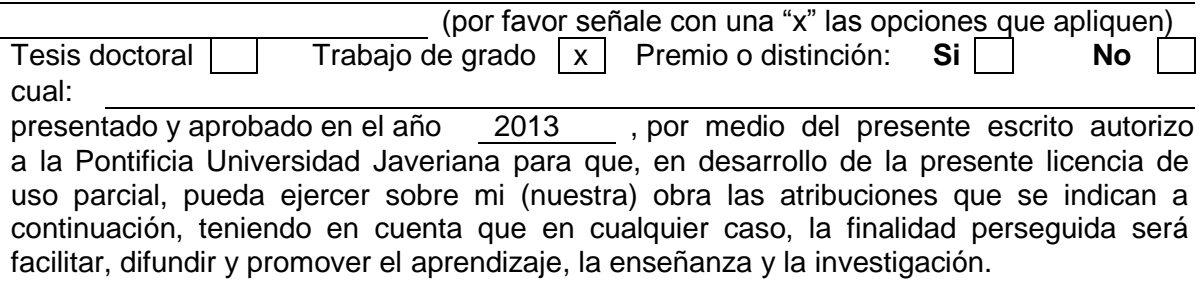

En consecuencia, las atribuciones de usos temporales y parciales que por virtud de la presente licencia se autorizan a la Pontificia Universidad Javeriana, a los usuarios de la Biblioteca Alfonso Borrero Cabal S.J., así como a los usuarios de las redes, bases de datos y demás sitios web con los que la Universidad tenga perfeccionado un convenio, son:

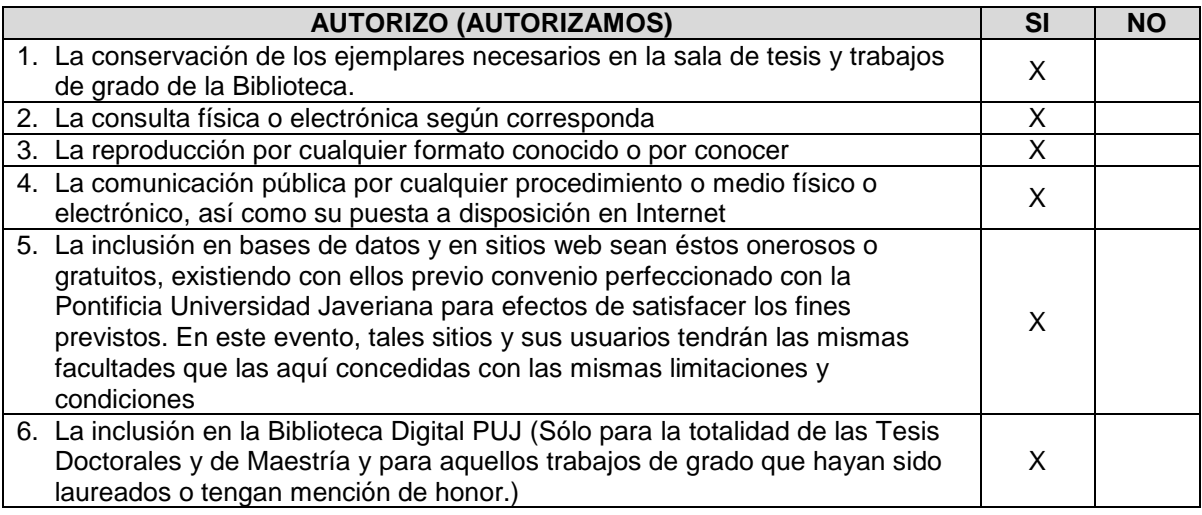

De acuerdo con la naturaleza del uso concedido, la presente licencia parcial se otorga a título gratuito por el máximo tiempo legal colombiano, con el propósito de que en dicho lapso mi (nuestra) obra sea explotada en las condiciones aquí estipuladas y para los fines indicados, respetando siempre la titularidad de los derechos patrimoniales y morales correspondientes, de acuerdo con los usos honrados, de manera proporcional y justificada a la finalidad perseguida, sin ánimo de lucro ni de comercialización.

De manera complementaria, garantizo (garantizamos) en mi (nuestra) calidad de estudiante (s) y por ende autor (es) exclusivo (s), que la Tesis o Trabajo de Grado en cuestión, es producto de mi (nuestra) plena autoría, de mi (nuestro) esfuerzo personal intelectual, como consecuencia de mi (nuestra) creación original particular y, por tanto, soy (somos) el (los) único (s) titular (es) de la misma. Además, aseguro (aseguramos) que no contiene citas, ni transcripciones de otras obras protegidas, por fuera de los límites autorizados por la ley, según los usos honrados, y en proporción a los fines previstos; ni tampoco contempla declaraciones difamatorias contra terceros; respetando el derecho a la imagen, intimidad, buen nombre y demás derechos constitucionales. Adicionalmente, manifiesto (manifestamos) que no se incluyeron expresiones contrarias al orden público ni a las buenas costumbres. En consecuencia, la responsabilidad directa en la elaboración, presentación, investigación y, en general, contenidos de la Tesis o Trabajo de Grado es de mí (nuestro) competencia exclusiva, eximiendo de toda responsabilidad a la Pontifica Universidad Javeriana por tales aspectos.

Sin perjuicio de los usos y atribuciones otorgadas en virtud de este documento, continuaré (continuaremos) conservando los correspondientes derechos patrimoniales sin modificación o restricción alguna, puesto que de acuerdo con la legislación colombiana aplicable, el presente es un acuerdo jurídico que en ningún caso conlleva la enajenación de los derechos patrimoniales derivados del régimen del Derecho de Autor.

De conformidad con lo establecido en el artículo 30 de la Ley 23 de 1982 y el artículo 11 de la Decisión Andina 351 de 1993, *"Los derechos morales sobre el trabajo son propiedad de los autores"*, los cuales son irrenunciables, imprescriptibles, inembargables e inalienables. En consecuencia, la Pontificia Universidad Javeriana está en la obligación de RESPETARLOS Y HACERLOS RESPETAR, para lo cual tomará las medidas correspondientes para garantizar su observancia.

## **NOTA: Información Confidencial:**

Esta Tesis o Trabajo de Grado contiene información privilegiada, estratégica, secreta, confidencial y demás similar, o hace parte de una investigación que se adelanta y cuyos resultados finales no se han publicado.  $\begin{array}{c|c} S_i & N_o & x \end{array}$ En caso afirmativo expresamente indicaré (indicaremos), en carta adjunta, tal situación

con el fin de que se mantenga la restricción de acceso.

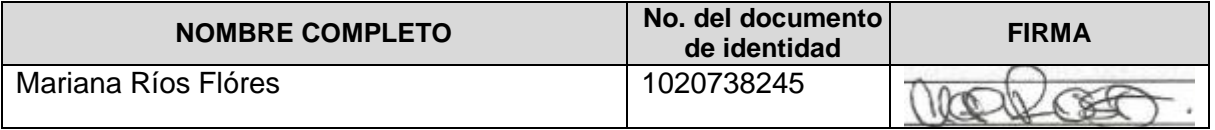

FACULTAD: Ingeniería PROGRAMA ACADÉMICO: Ingeniería Industrial e Ingeniería de Sistemas

### **ANEXO 3 BIBLIOTECA ALFONSO BORRERO CABAL, S.J. DESCRIPCIÓN DE LA TESIS O DEL TRABAJO DE GRADO FORMULARIO**

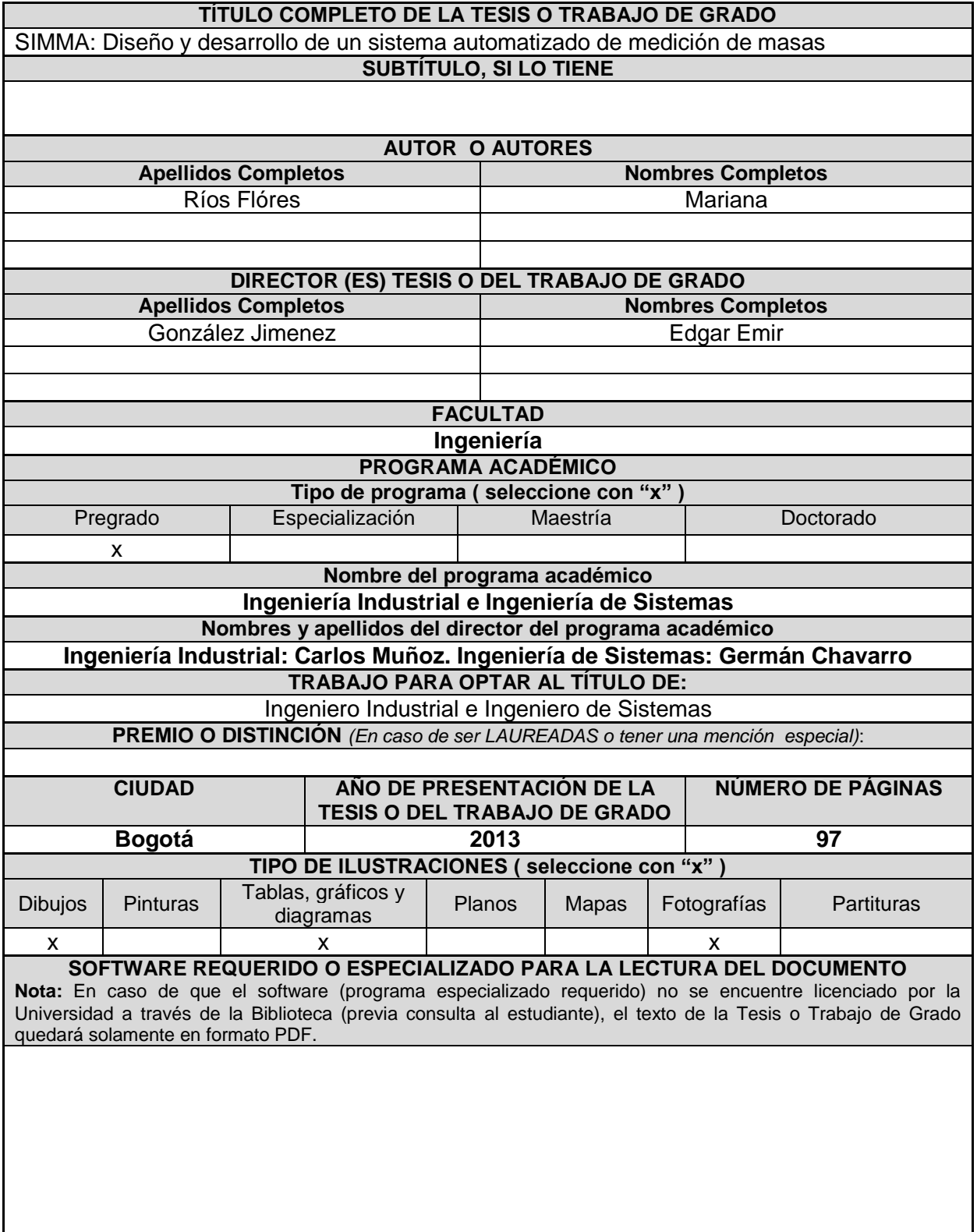

*PUJ*<sup> $-$ </sup> *BG* Normas para la entrega de Tesis y Trabajos de grado a la Biblioteca General  $-$  *Mayo de 2010* 

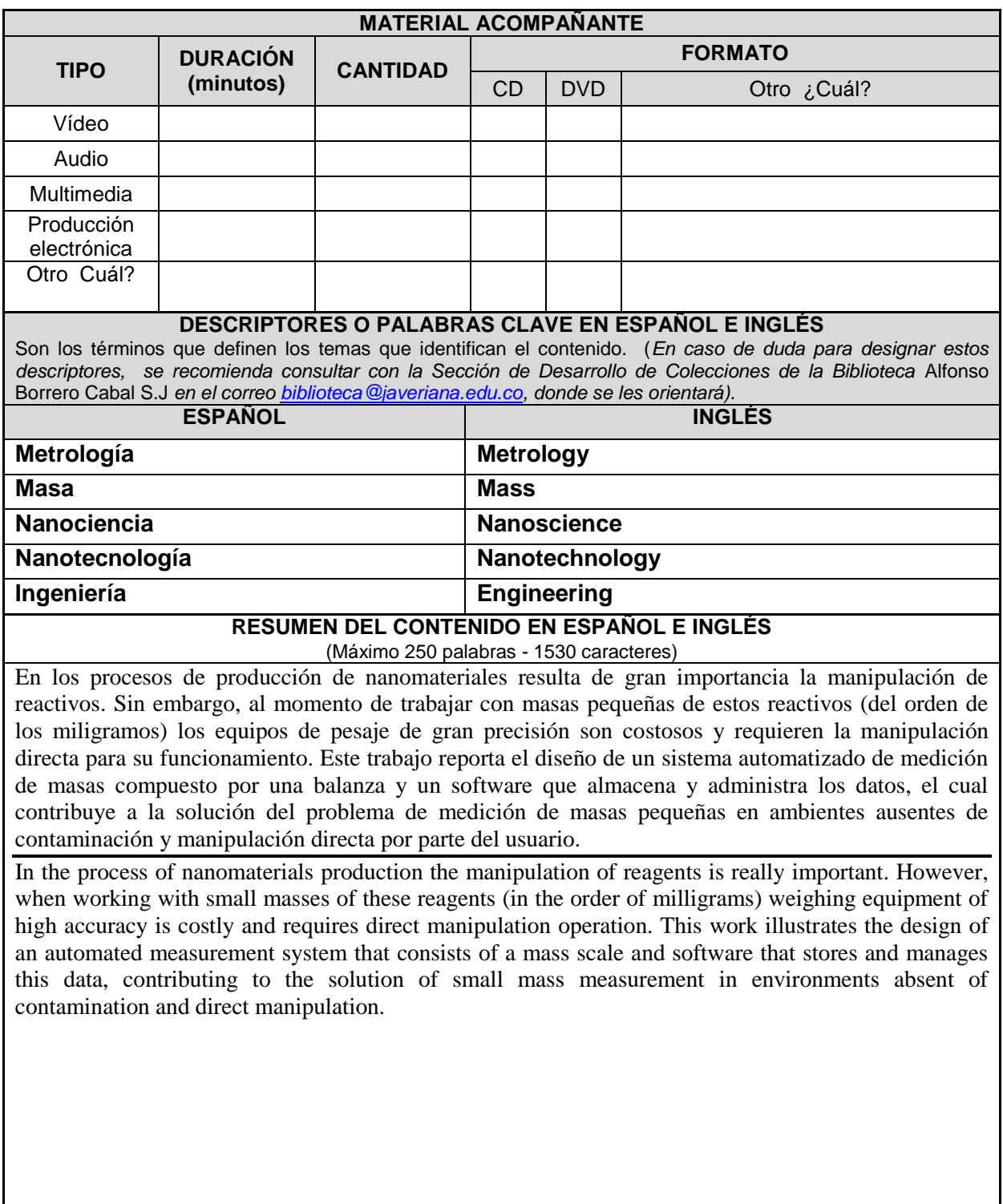

Bogotá, 22/05/2013

Señores **COM ITÉ DE CARRERA** INGENIERÍA INDUSTRIAL PONTIFICIA UNIVERSIDAD JAVERIANA

Señores Comité de Carrera:

La presente comunicación con el fin de manifestar mi conocimiento y aprobación del trabajo de grado titulado "SIMMA: Diseño y desarrollo de un sistema automatizado de medición de masas", elaborada por el(los) estudiante(s) Mariana Rios Flóres, C.C. 1020738245, en mi calidad de Director.

Declaro conocer y aceptar el reglamento y disposiciones de los trabajos de grado en la Carrera de Ingeniería Industrial de la Pontificia Universidad Javeriana.

Cordialmente,

e Reell

**Edgar González M .Sc. Ph.D. Director del Trabajo de Grado**

# CIS1310GN01 SIMMA: DISEÑO Y DESARROLLO DE UN SISTEMA AUTOMATIZADO DE MEDICIÓN DE MASAS

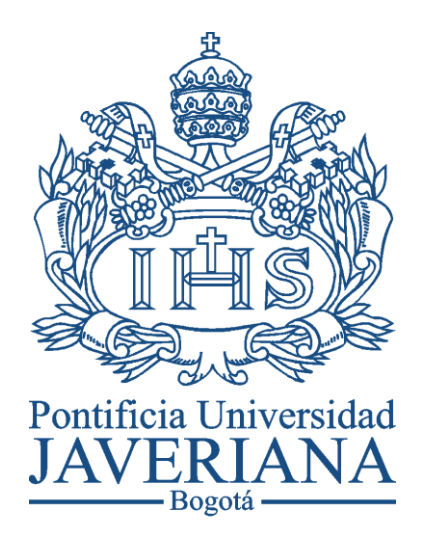

## MARIANA RIOS FLORES

PONTIFICIA UNIVERSIDAD JAVERIANA FACULTAD DE INGENIERÍA CARRERA INGENIERÍA INDUSTRIAL CARRERA INGENIERÍA DE SISTEMAS BOGOTÁ D.C. 2013

## SIMMA: DISEÑO Y DESARROLLO DE UN SISTEMA AUTOMATIZADO DE MEDICIÓN DE MASAS

## **Autora:** MARIANA RIOS FLORES

Memoria del trabajo de grado realizado para cumplir uno de los requisitos para optar al título de Ingeniera Industrial e Ingeniera de Sistemas

> **Director:** Edgar González M.Sc. Ph.D. Físico

**Página web del Trabajo de Grado** http://pegasus.javeriana.edu.co/~CIS1310GN01

PONTIFICIA UNIVERSIDAD JAVERIANA FACULTAD DE INGENIERÍA CARRERA INGENIERÍA INDUSTRIAL CARRERA INGENIERÍA DE SISTEMAS BOGOTÁ D.C. 2013

PONTIFICIA UNIVERSIDAD JAVERIANA FACULTAD DE INGENIERÍA CARRERA INGENIERÍA INDUSTRIAL CARRERA INGENIERÍA DE SISTEMAS

#### **Rector Magnífico**

Joaquín Emilio Sánchez García S.J.

#### **Decano Académico Facultad de Ingeniería**

Ingeniero Jorge Luis Sánchez Téllez

#### **Decano del Medio Universitario Facultad de Ingeniería**

Padre Sergio Bernal Restrepo S.J.

#### **Director de la Carrera de Ingeniería Industrial**

Ingeniero Carlos Eduardo Muñoz Rodríguez

#### **Director de la Carrera de Ingeniería de Sistemas**

Ingeniero Germán Alberto Chavarro Flórez

#### **Artículo 23 de la Resolución No. 1 de Junio de 1946**

*"La Universidad no se hace responsable de los conceptos emitidos por sus alumnos en sus proyectos de grado. Sólo velará porque no se publique nada contrario al dogma y la moral católica y porque no contengan ataques o polémicas puramente personales. Antes bien, que se vean en ellos el anhelo de buscar la verdad y la Justicia"*

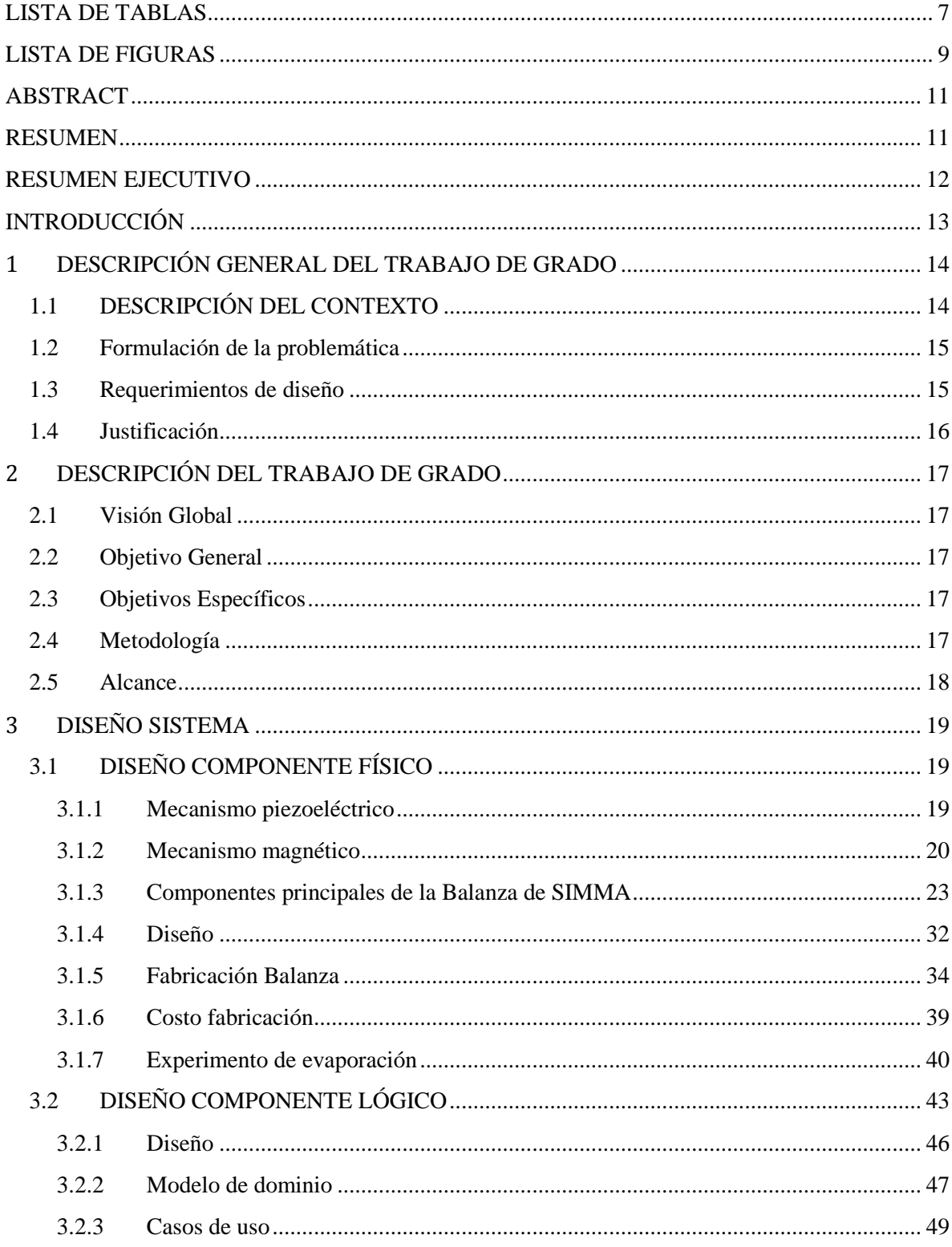

# **CONTENIDO**

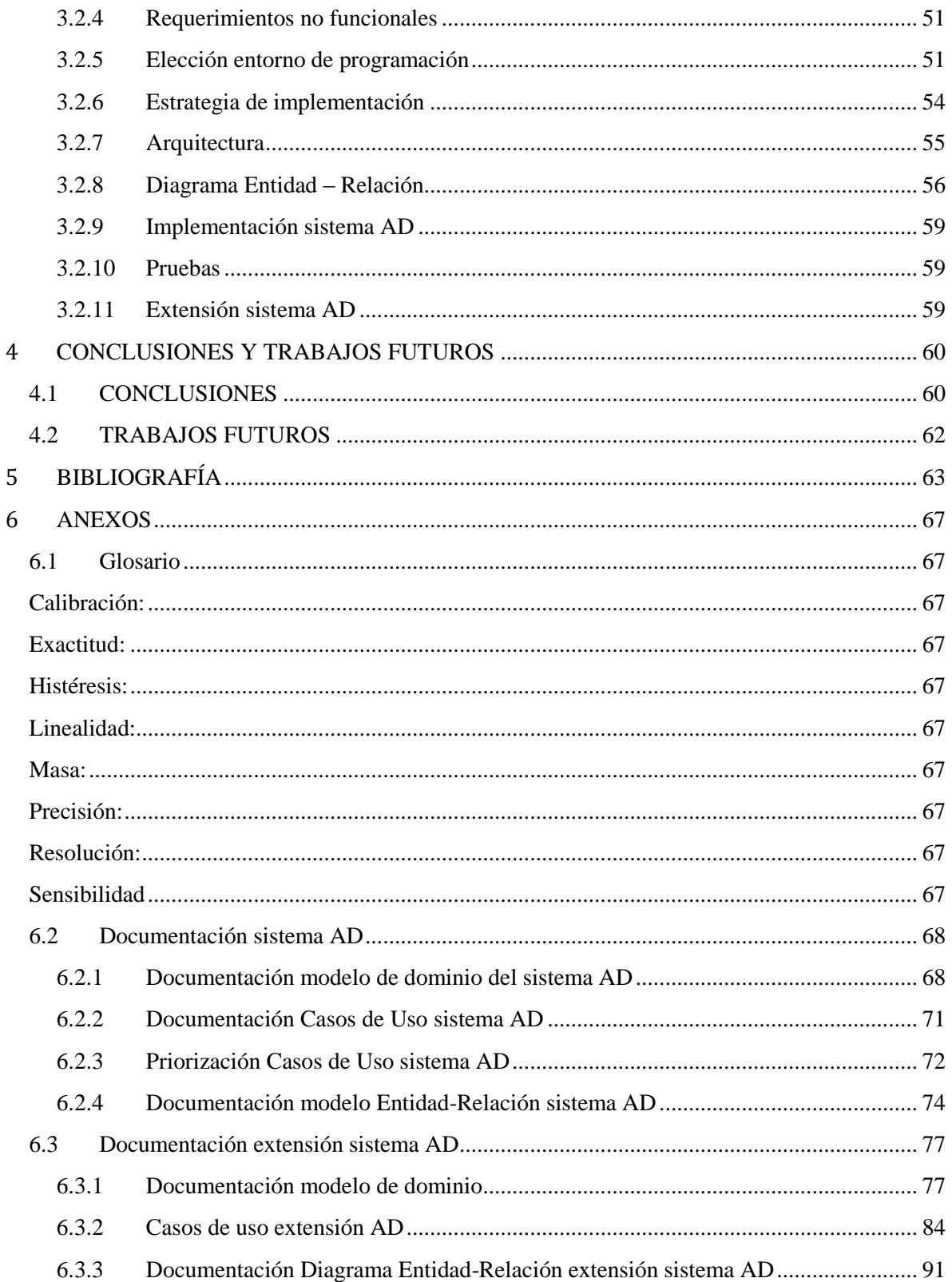

# **LISTA DE TABLAS**

<span id="page-11-0"></span>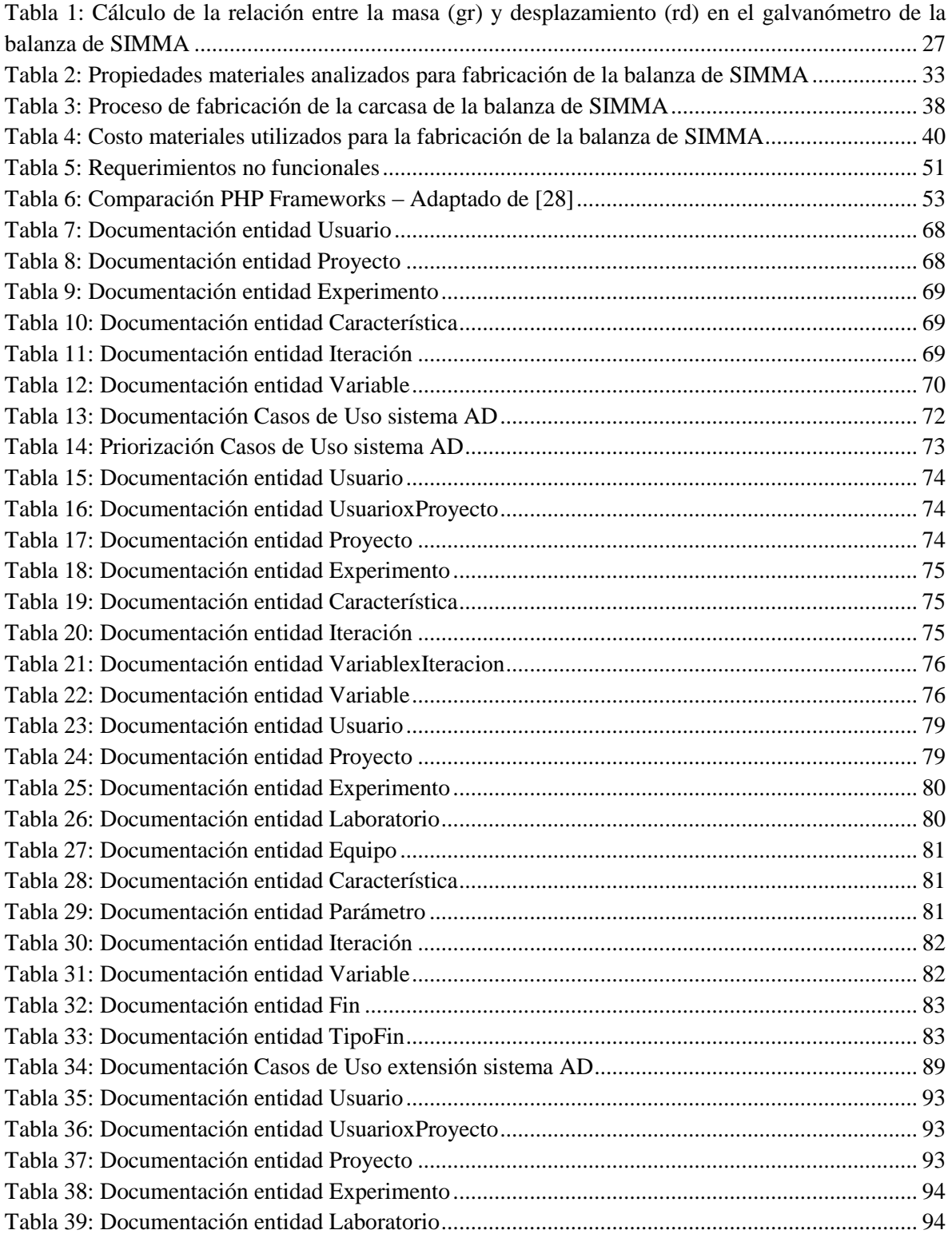

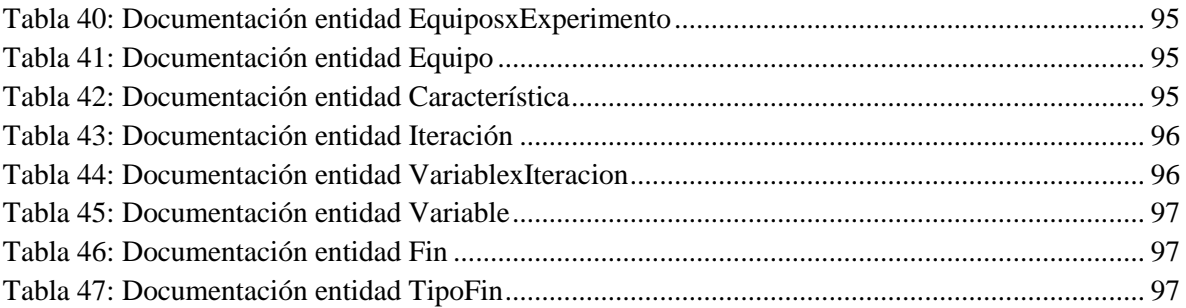

# **LISTA DE FIGURAS**

<span id="page-13-0"></span>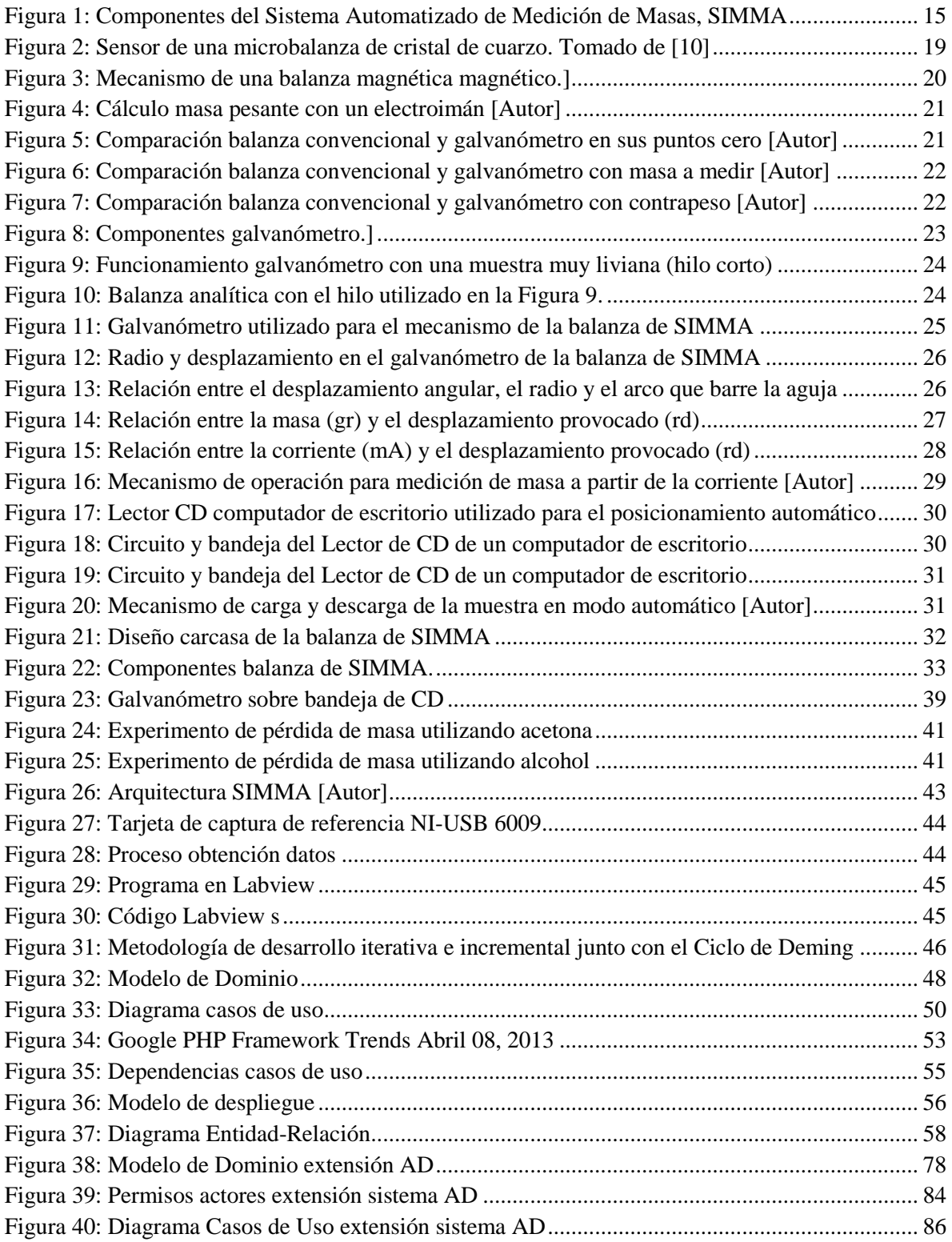

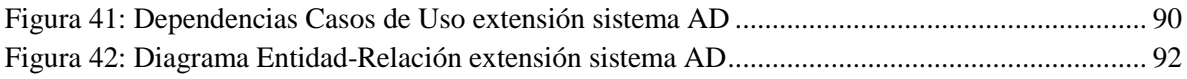

# **ABSTRACT**

<span id="page-15-0"></span>In the process of nanomaterials production the manipulation of reagents is really important. However, when working with small masses of these reagents (in the order of milligrams) weighing equipment of high accuracy is costly and requires direct manipulation operation. This work illustrates the design of an automated measurement system that consists of a mass scale and software that stores and manages this data, contributing to the solution of small mass measurement in environments absent of contamination and direct manipulation.

## **RESUMEN**

<span id="page-15-1"></span>En los procesos de producción de nanomateriales resulta de gran importancia la manipulación de reactivos. Sin embargo, al momento de trabajar con masas pequeñas de estos reactivos (del orden de los miligramos) los equipos de pesaje de gran precisión son costosos y requieren la manipulación directa para su funcionamiento. Este trabajo reporta el diseño de un sistema automatizado de medición de masas compuesto por una balanza y un software que almacena y administra los datos, el cual contribuye a la solución del problema de medición de masas pequeñas en ambientes ausentes de contaminación y manipulación directa por parte del usuario.

# **RESUMEN EJECUTIVO**

<span id="page-16-0"></span>El presente Trabajo de Grado inscrito al grupo de investigación de Nanociencia y Nanotecnología GNano de la Pontificia Universidad Javeriana está enfocado como proyecto interdisciplinar de investigación y aplicación práctica. En este se realizó el diseño y desarrollo de un sistema automatizado de medición de masas (SIMMA), compuesto por un componente físico y un componente lógico.

El componente físico se encuentra representado por una balanza, mientras que el componente lógico está representado por un programa que se encarga de almacenar y administrar los datos provenientes de la balanza.

SIMMA trabaja bajo dos modos de operación: el manual y el automático. En el modo manual la interacción entre el componente lógico y el componente físico se realiza a través del usuario o investigador, mientras que en el modo automático se realiza por medio de una interfaz que se encarga de controlar el componente físico, capturar los datos provenientes de este y transmitírselos al componente lógico.

De esta manera, SIMMA puede trabajar bajo diferentes configuraciones que permiten su versatilidad y utilización para diferentes laboratorios y experimentos.

El diseño y desarrollo del Sistema automatizado de medición de masas SIMMA nació por la identificación de una problemática, se desarrolló por etapas iterativas bajo la integración de diferentes áreas de conocimiento y se concluyó con la implementación del sistema, lo cual demuestra que es posible diseñar sistemas de medida de gran precisión siempre y cuando se consideren las variables y restricciones que influyen en el proceso.

El sistema ayuda a resolver el problema de medición de pequeñas masas (del orden de miligramos) por vía directa e indirecta en procesos de producción de nanomateriales así como el almacenamiento de la información proveniente de los experimentos realizados con este sistema.

SIMMA resulta útil para los laboratorios de biología, microbiología, física, medicina, entre otros, donde se requiera la medición de masas del orden de los miligramos con una sensibilidad de  $5x10^{-5}$ g y una precisión de 0,00001 g, además de almacenar de manera estructurada las medidas realizadas en los diferentes experimentos para que en un futuro estas medidas se puedan analizar con diferentes técnicas de probabilidad y/o minería de datos.

# **INTRODUCCIÓN**

<span id="page-17-0"></span>El diseño y desarrollo de SIMMA que se reporta en este documento está dividido en cuatro capítulos:

- En el primer capítulo se presenta el contexto que enmarca la problemática a la cual el trabajo de grado busca contribuir, la justificación de la importancia de resolver esta problemática y por último, el capítulo detalla las restricciones que limitaron el diseño de SIMMA.
- El segundo capítulo presenta la definición del trabajo enmarcada en el objetivo general, los objetivos específicos y la metodología seguida para el desarrollo del trabajo. Gracias a este capítulo se evidencia la estructura de SIMMA y la interacción entre sus componentes.
- El diseño de SIMMA se presenta en el tercer capítulo, donde se indica la manera en que se llevó a cabo el proceso de desarrollo del concepto operativo de la balanza, la definición del modelo que soporta el concepto y la construcción del componente físico y lògico que permiten el funcionamiento de SIMMA
- El trabajo culmina con el cuarto capítulo, en donde se enuncian las conclusiones y los trabajos futuros presentando la manera en cómo el trabajo contribuyó a la solución de la problemática planteada y cómo continuar su fase de desarrollo y mejoramiento.

Dada la terminología manejada en el trabajo, se recomienda revisar el Glosario ubicado en el Anexo [6.1.](#page-71-1)

# 1 **DESCRIPCIÓN GENERAL DEL TRABAJO DE GRADO**

# <span id="page-18-1"></span><span id="page-18-0"></span>**1.1 DESCRIPCIÓN DEL CONTEXTO**

En los procesos de producción de nanomateriales resulta de gran importancia la cuantificación y manipulación de reactivos. Es usual que estas prácticas se hagan mediante sistemas convencionales de pesaje, tales como, las balanzas analíticas [3]. Sin embargo, al momento de trabajar con masas pequeñas (del orden de los miligramos) los equipos de gran precisión son costosos y requieren la manipulación directa para su funcionamiento [4].

La medición de la masa por vía directa se realiza en cuatro pasos: *i)* el primero consiste en colocar el vidrio reloj o el papel de pesado sobre la balanza, *ii)* luego se calcula la tara correspondiente para despreciar el peso del objeto donde se coloca la muestra. *iii)* Por medio de una espátula se agrega el reactivo al recipiente o papel y finalmente, *iv)* se procede a anotar el número que la balanza muestra en su pantalla [7].

De acuerdo a este protocolo de medición directa de pequeñas masas de reactivos, se identifican tres problemas: *i)* dificultades en la manipulación de bajas cantidades de reactivo, *ii)* contaminación de los reactivos y *iii)* posibles problemas de salud del experimentador al trabajar directamente con sustancias químicas eventualmente tóxicas.

Aunque existe información de dos empresas multinacionales (Sartorius [5] y Mettler Toledo [6]) que se encuentran desarrollando equipos de alta tecnología para medir de manera automática pequeñas masas, a la fecha, no se ha encontrado reporte de un sistema de medición automatizado que permita la mitigación de estos problemas, o una medición precisa del compuesto a medir por vía indirecta.

Dentro de los grupos de investigación interesados en el sistema de medición de masas, se encuentra el Grupo de Investigación de Nanociencia y Nanotecnología GNano de la Pontificia Universidad Javeriana [2], el cual trabaja en procesos que requieren alta precisión en el pesaje de los reactivos a utilizar en el laboratorio, además de confianza en la reproductibilidad de los experimentos por la ausencia de contaminación. De igual forma, el grupo GNano necesita un sistema que pueda capturar y almacenar la información que se obtiene de los experimentos que involucren mediciones de masa.

Es por esto que SIMMA está diseñado de tal manera que posea alta precisión, bajos niveles de contaminación, capacidad para realizar tareas automáticas sin la manipulación directa del usuario y la recolección y el almacenamiento de datos obtenidos de los procesos experimentales correspondientes.

# <span id="page-19-0"></span>**1.2 Formulación de la problemática**

A pesar de existir diferentes formas de medir cantidades del orden de los miligramos, no es evidente la existencia de un sistema automatizado que permita realizar la medición de una manera económica y sin intervención humana directa en la manipulación de reactivos.

Con base en esto surgió la pregunta: **¿Cómo se pueden medir masas de reactivos de manera automatizada con alto grado de precisión sin la contaminación y manipulación directa?**

## <span id="page-19-1"></span>**1.3 Requerimientos de diseño**

El sistema automatizado de medición de masas SIMMA consiste en dos componentes fundamentales que se muestran en la [Figura 1:](#page-19-2)

- Componente físico: Es la parte física del sistema encargada de proveer el mecanismo para la medición de la masa correspondiente.
- Componente lógico: Es la parte encargada de calcular la masa que se quiere medir, capturar los datos correspondientes a las mediciones realizadas y almacenar y administrar dichos datos.

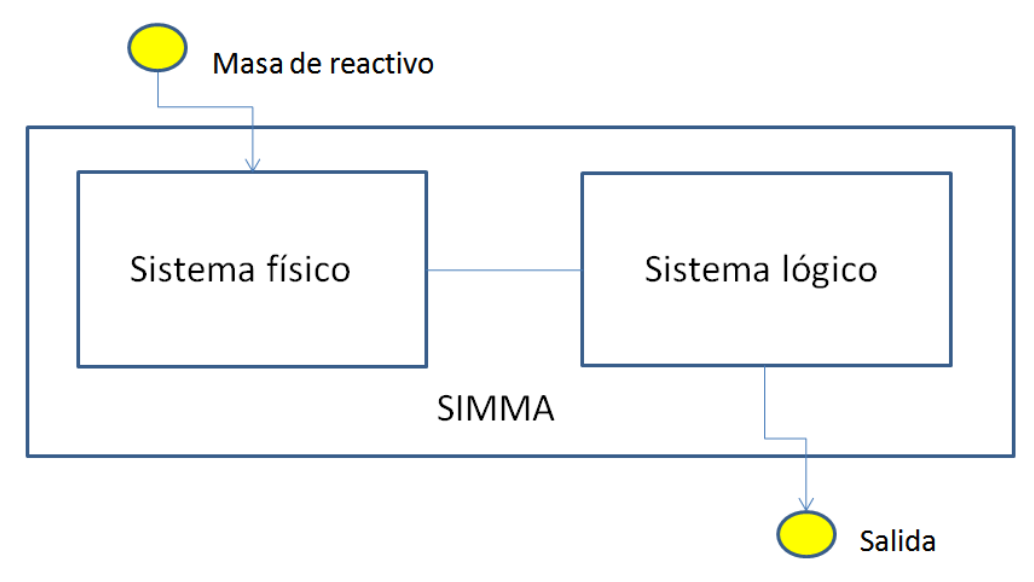

**Figura 1: Componentes del Sistema Automatizado de Medición de Masas, SIMMA**

<span id="page-19-2"></span>Desde un principio se decidió que el componente físico de SIMMA debía diseñarse y fabricarse con componentes de bajo costo, cuya vida útil haya concluido para que sean reutilizados en el sistema. La sensibilidad del sistema de medición debe mantenerse en el orden de los miligramos, además de permitir la realización de mediciones directas, indirectas y automatizadas.

De igual forma, para el componente lógico se decidió que su creación o contribución se realizaría para la comunidad del software libre $[8]$ <sup>1</sup> de manera que dicha comunidad interesada en el proyecto, pueda ampliarlo y mejorarlo.

# <span id="page-20-0"></span>**1.4 Justificación**

Las expectativas que genera la revolución nanoescalar, en especial el impacto que puede tener en el mejoramiento de las condiciones de vida con aplicaciones en medicina, comunicaciones, computación, industria automotriz, textil, electrónica, entre otras, ha llevado a la nanotecnología a convertirse en una plataforma tecnológica y de investigación en universidades y empresas, bajo un objetivo común: innovación, desarrollo y competitividad[1].

Algunos investigadores requieren instrumentos que faciliten la medición de masas pequeñas. De otra parte, la manipulación de ciertos reactivos presenta inconvenientes de contaminación y precisión en la medida por su reducida cantidad.

SIMMA contribuye a la solución de esta problemática, permitiendo calcular pequeñas masas (del orden de los miligramos) en diferentes escenarios y configuraciones para trabajar en ambientes sin contaminación y manipulación directa. Además, permite realizar experimentos que con una balanza convencional no se podrían efectuar, como el monitoreo continuo de pequeñas pérdidas de masa.

SIMMA está diseñado con componentes que han cumplido su vida útil, los cuales han sido reciclados contribuyendo al medio ambiente y favoreciendo los costos de producción al hacer de esta, una solución económica.

SIMMA permite capturar y administrar datos obtenidos en experimentos de laboratorios de biología, microbiología, física, medicina, entre otros, donde se requiere la medición de masas del orden de miligramos con una sensibilidad de  $5x10^{-5}$  g y una precisión de 0.00001 g.

Para el caso particular del Grupo GNano, esta solución aporta una herramienta versátil de gran importancia para las tareas experimentales que requieren la manipulación de reactivos utilizados para las investigaciones de producción y utilización de nanomateriales.

Dadas las características y exigencias de SIMMA la estudiante pudo trabajar de manera interdisciplinaria con otras áreas del conocimiento como ingeniería industrial, ingeniería de sistemas, diseño industrial, física y ciencia de los materiales, complementando el proceso de formación y enriqueciendo el trabajo realizado.

 $1$  La comunidad del software libre está formada por usuarios y desarrolladores de software libre.

# 2 **DESCRIPCIÓN DEL TRABAJO DE GRADO**

## <span id="page-21-1"></span><span id="page-21-0"></span>**2.1 Visión Global**

El presente trabajo de grado contiene el diseño y desarrollo de un sistema automatizado de medición de masas (SIMMA), compuesto por un componente físico y un componente lógico, con una balanza física y un sistema de administración y almacenamiento de datos, respectivamente. El sistema ayuda a resolver el problema de medición de pequeñas masas (del orden de miligramos) por vía directa e indirecta en procesos de producción de nanomateriales, así como el almacenamiento de la información proveniente de los experimentos realizados.

# <span id="page-21-2"></span>**2.2 Objetivo General**

Desarrollar una solución automática al problema de medición de masas con precisión, ausencia de contaminación y manipulación directa.

# <span id="page-21-3"></span>**2.3 Objetivos Específicos**

- $\bullet$  Diseñar el componente físico del sistema de medición automatizada<sup>2</sup>, capaz de medir masas entre 1 y 10.000 miligramos
- $\bullet$  Diseñar e implementar un programa<sup>3</sup> responsable de la operación del sistema automatizado de medición SIMMA
- Validar la interacción entre un modelo del componente físico del sistema de medición automatizada y el programa responsable de su operación

# <span id="page-21-4"></span>**2.4 Metodología**

La modalidad del trabajo es de investigación y aplicación práctica, donde, para el logro del objetivo general el proyecto se dividió en 3 fases, las cuales no representan una secuencia. Se busca agrupar actividades conexas en un bloque coherente, por tanto, algunas de las actividades de las fases se realizaron en forma concurrente e iterativa, para incrementar su completitud. Cabe aclarar, que los objetivos específicos demarcan las fases metodológicas del proyecto, las cuales están asociadas a unas actividades determinadas.

## *Fase 1: Diseño del sistema físico*

Primero se recopiló bibliografía sobre los principales mecanismos de balanzas existentes, para evaluar su funcionalidad en la solución del problema a resolver por este trabajo. Luego, se

<sup>&</sup>lt;sup>2</sup> Se hace referencia a un proceso automatizado donde no hay intervención humana directa para realizar la medida.

<sup>&</sup>lt;sup>3</sup> Programa: Conjunto unitario de instrucciones que permite a un ordenador realizar funciones diversas, como el tratamiento de textos, el diseño de gráficos, la resolución de problemas matemáticos, el manejo de bancos de datos, etc [15]

identificaron y estudiaron los principales componentes de dichos mecanismos y la manera en cómo estos se podían complementar con otros instrumentos para dar paso a la elaboración del diseño del componente físico.

## *Fase 2: Diseño e implementación de un programa responsable de la operación del sistema automatizado de medición SIMMA*

Primero se identificaron las necesidades que surgían en respuesta a los datos provenientes del componente físico y según estos se buscó la bibliografía de programas que existen en el mercado. Al no encontrarse una solución adecuada, se procedió por evaluar la plataforma y herramientas de software que serían utilizadas para el desarrollo del sistema.

Por último, se diseñó, implementó y probó el sistema responsable de la operación de SIMMA.

### *Fase 3: Validación de la interacción entre el diseño del sistema físico y el sistema lógico*

Se evaluaron las diferentes alternativas para realizar la abstracción del diseño del componente físico de manera que se pudiera construir y probar el diseño del componente físico, así como evaluar la relación de este con el componente lógico.

## <span id="page-22-0"></span>**2.5 Alcance**

Dado el tiempo de desarrollo, SIMMA presenta el siguiente alcance:

 Componente físico: Está compuesto por el desarrollo del concepto de funcionamiento de la balanza, el diseño e interacción de los componentes que permiten el funcionamiento y el desarrollo de la carcasa de la balanza. De esta manera, se probaron los componentes por separado y sobre estos se realizaron las pruebas y los cálculos correspondientes (ver Secció[n 3.1.3.2\)](#page-32-1).

El prototipo final no es funcional, pero permite visualizar el diseño y el concepto desarrollado a lo largo del trabajo.

 Componente lógico: Se realizó la programación correspondiente en LabView para poder utilizar la interfaz NI-USB 6009 (ver Sección [3.2\)](#page-47-0), proporcionándole la corriente indicada a la balanza, además de capturar la información de la masa calculada. Esta información se exporta a un archivo XML permitiendo que el Sistema AD (ver Sección [3.2.1\)](#page-50-0) cargue la información, la almacene y permita su administración.

# 3 **DISEÑO SISTEMA**

# <span id="page-23-1"></span><span id="page-23-0"></span>**3.1 DISEÑO COMPONENTE FÍSICO**

Para la solución de un sistema que pueda medir masas con precisión bajo diferentes ambientes y configuraciones como: *i)* dentro de una caja de guantes cuando se requieren mediciones de masa en condiciones de atmósfera inerte, *ii)* como parte de un reactor para producción de materiales o de procesos químicos, *iii)* en cabinas donde se requieren condiciones de esterilización, *iv)* como parte integral de sistemas automáticos en los cuales no existe manipulación directa en los procesos de medición de masa, entre otros, el componente físico debe cumplir con los requerimientos de diseño señalados en la Sección [1.3.](#page-19-1)

Con base en lo anterior, se estudiaron diferentes tipos de balanza, para analizar su mecanismo y así determinar cuál de estas posibilidades podría llegar a ser la más adecuada.

En esta búsqueda se analizaron las balanzas con mecanismos ópticos, piezoeléctricos y magnéticos. Sin embargo, por la facilidad de adquirir los materiales y por el funcionamiento de estas se decidió profundizar en las balanzas piezoeléctricas y las balanzas magnéticas.

### **3.1.1 Mecanismo piezoeléctrico**

<span id="page-23-2"></span>El mecanismo piezoeléctrico se utiliza en microbalanzas de cristal de cuarzo (QCM). En estos sistemas se aprovechan las propiedades del material piezoeléctrico para medir la cantidad de masa añadida [9]. Estas balanzas están constituidas por un delgado disco de cuarzo (ver [Figura 2\)](#page-23-3) el cual tiene una relación lineal entre la tensión mecánica y el potencial eléctrico de salida. Cuando el cristal es sometido a una compresión producida por la masa a medir, se producen diferencias de potencial que permiten correlacionarlas con la cantidad de la masa colocada sobre el disco. [10].

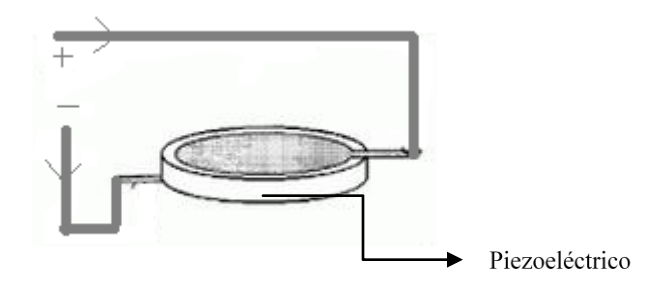

**Figura 2: Sensor de una microbalanza de cristal de cuarzo. Tomado de [10]**

<span id="page-23-3"></span>Para determinar si el mecanismo piezoeléctrico trabaja con las condiciones requeridas, se hizo uso de un sistema dotado de piezoeléctrico para transducción electro-sonora (utilizada en micrófonos piezoeléctricos). Realizada las pruebas, no se obtuvo el resultado esperado en cuanto a la sensibilidad que se requiere para SIMMA, por lo que se procedió a trabajar con mecanismos magnéticos.

#### **3.1.2 Mecanismo magnético**

<span id="page-24-0"></span>El principio de funcionamiento en balanzas que utilizan el mecanismo magnético (imán con bobina coaxial) se traduce en una señal eléctrica a causa del movimiento relativo entre la bobina y el imán.

Estas balanzas tienen partes móviles (platillo de pesaje, columna de soporte (ver [Figura 3,](#page-24-1) componente 'a'), bobina, indicador de posición) que son mantenidas en equilibrio por una fuerza de compensación que es igual al peso que se coloca sobre el platillo. La fuerza de compensación es generada por el flujo de una corriente eléctrica, a través de una bobina ubicada en el espacio de aire existente en un electroimán cilíndrico [11].

Con cualquier cambio en la muestra (ver [Figura 3,](#page-24-1) componente 'g'), el sistema mecánico móvil 'a' responde desplazándose verticalmente una fracción de distancia detectada por un fotosensor 'e'. El fotosensor envía una señal eléctrica al servoamplificador 'f' el cual cambia el flujo de corriente eléctrica que pasa por la bobina del imán 'c' para que el sistema móvil retorne a la posición de equilibrio al ajustarse el flujo magnético en el electroimán. En consecuencia, el peso de la masa se puede medir de forma indirecta a partir del flujo de corriente eléctrica que pasa por él [12].

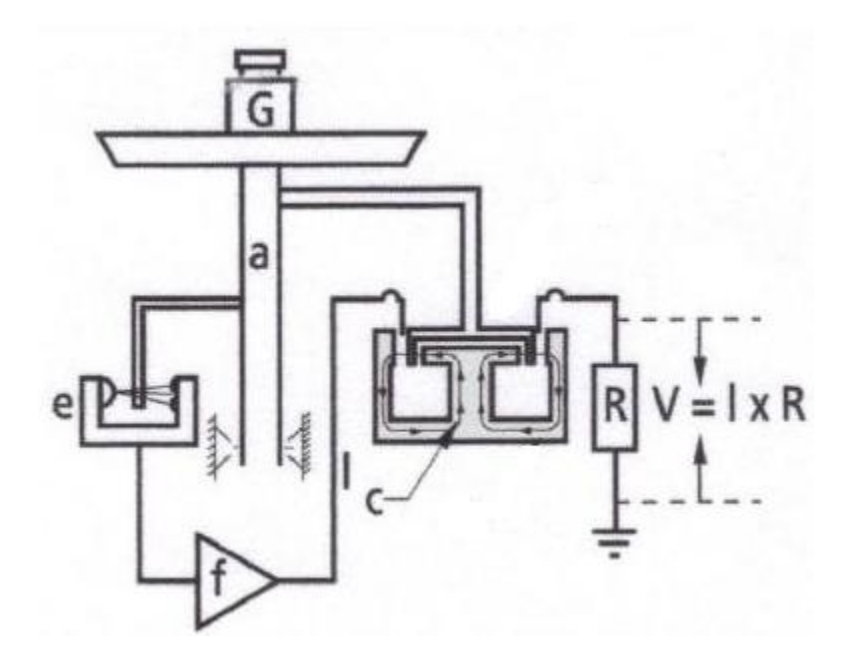

<span id="page-24-1"></span>**Figura 3: Mecanismo de una balanza magnética magnético. (a) Sistema mecánico móvil, (c) Imán, (e) Fotosensor, (f) Servoamplificador. Tomado de [12]**

El mecanismo presenta algunas variaciones según el tipo de balanza, pero su principio es el mismo. Es por esto que se estudió este mecanismo y se hicieron diseños para establecer la relación entre el campo magnético y la masa pesante (ver [Figura 4\)](#page-25-0).

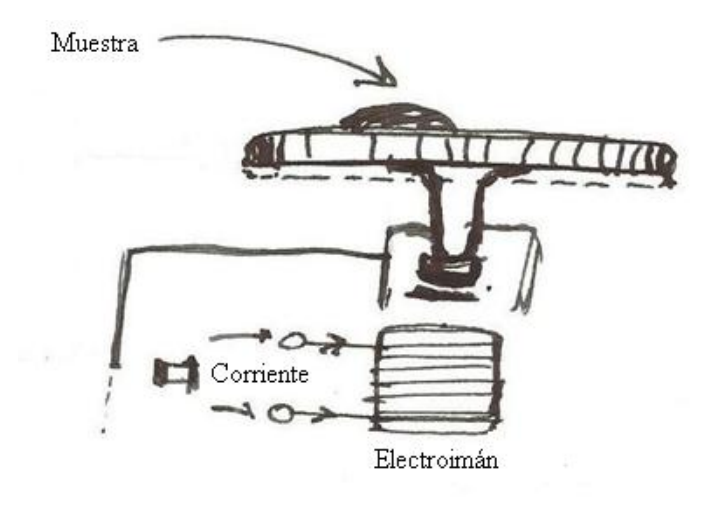

**Figura 4: Cálculo masa pesante con un electroimán [Autor]**

<span id="page-25-0"></span>Sin embargo, por problemas de calibración y de diseño se descartó este mecanismo.

En una siguiente etapa, se consideró la opción de aprovechar el concepto de las balanzas convencionales de dos platos, las cuales realizan medición de masa pesante, pero con la adaptación de que al actuar la gravedad se usa un mecanismo restaurador magnético (como el de las balanzas magnéticas) y un resorte mecánico para el cálculo de la masa.

En un plato (ver [Figura 5\)](#page-25-1) se coloca la masa a medir en la balanza de brazo, perdiendo el equilibrio el cual es restablecido con un contrapeso que regresa al brazo a su equilibrio inicial.

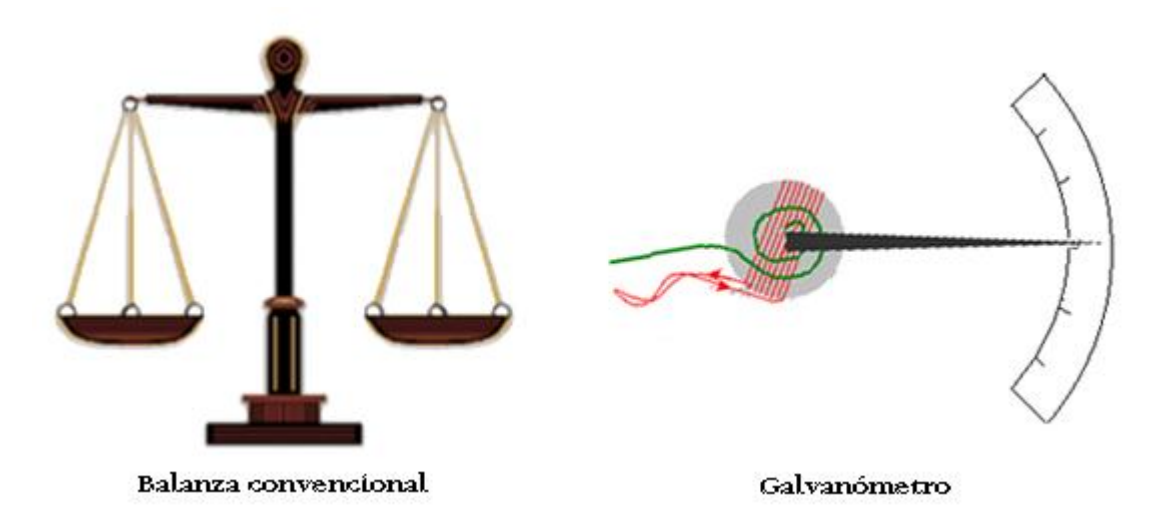

**Figura 5: Comparación balanza convencional y galvanómetro en sus puntos cero [Autor]**

<span id="page-25-1"></span>Metafóricamente, una aguja unida a un sistema magneto-bobina que forma parte de un galvanómetro convencional juega el papel del plato donde se coloca la masa (ver [Figura 6\)](#page-26-0).

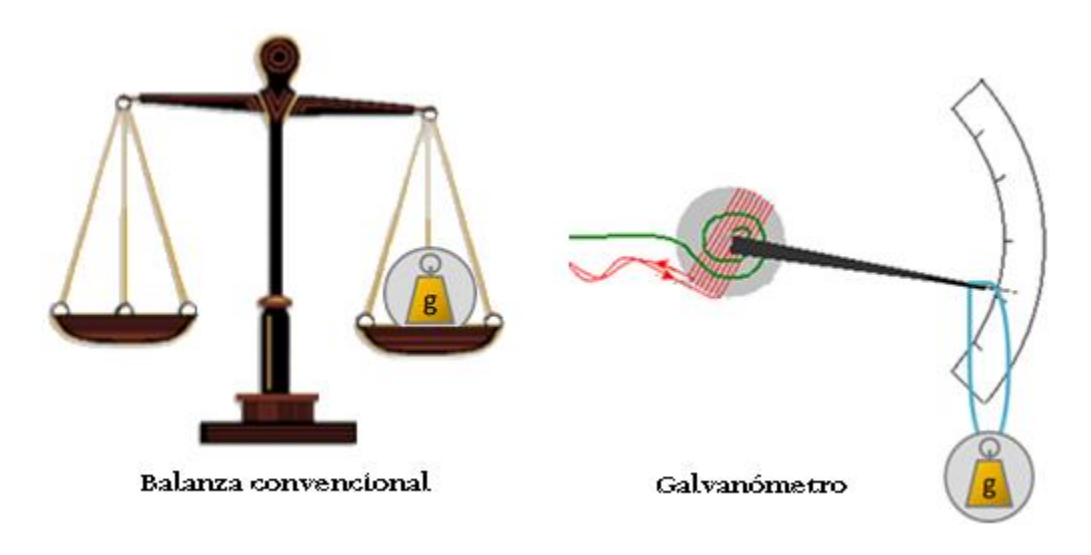

**Figura 6: Comparación balanza convencional y galvanómetro con masa a medir [Autor]**

<span id="page-26-0"></span>Para restablecer su condición inicial, una corriente fluye a través de la bobina y haciendo las veces de contrapeso que regresa al sistema (galvanómetro) al equilibrio inicial (ver [Figura 7\)](#page-26-1).

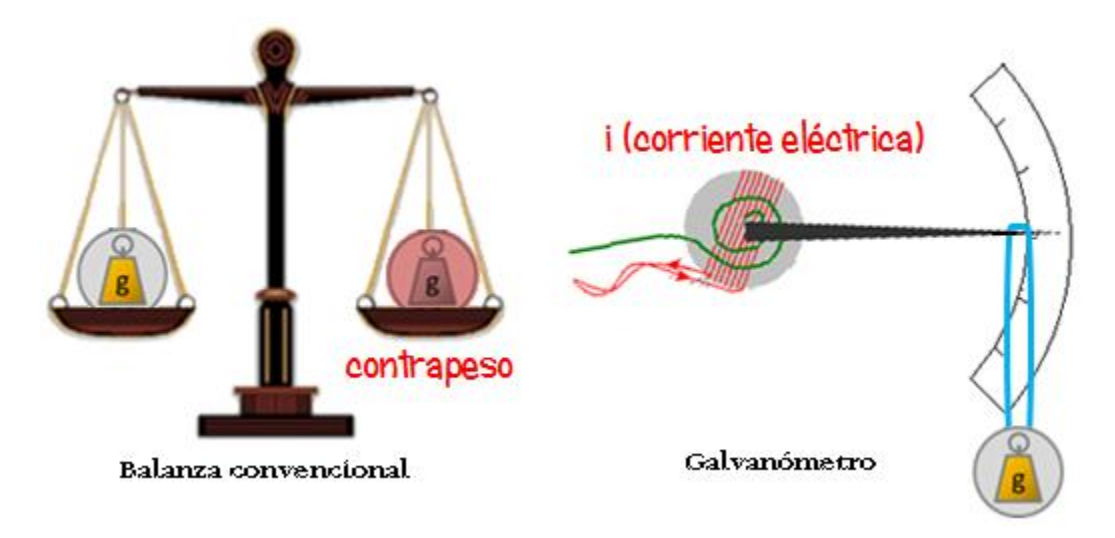

**Figura 7: Comparación balanza convencional y galvanómetro con contrapeso [Autor]**

<span id="page-26-1"></span>Como pudo ser verificado (ver Sección [3.1.3.2\)](#page-32-1) la sensibilidad para el desplazamiento de la aguja es tal que permite mediciones en el orden de los miligramos.

#### <span id="page-27-0"></span>**3.1.3 Componentes principales de la Balanza de SIMMA**

#### *3.1.3.1 Galvanómetro*

El galvanómetro es una herramienta que se usa para detectar y medir la corriente eléctrica cuyo funcionamiento se basa en fenómenos magnéticos.

Está compuesto (ver [Figura 8\)](#page-27-1) de una aguja indicadora (3), unida mediante un resorte espiral (7) al eje de rotación de una bobina rectangular plana (2), que está suspendida entre los polos opuestos de un imán permanente (1).

En el interior de la bobina se coloca un núcleo de hierro dulce (6), con el fin de concentrar las líneas de inducción magnética.

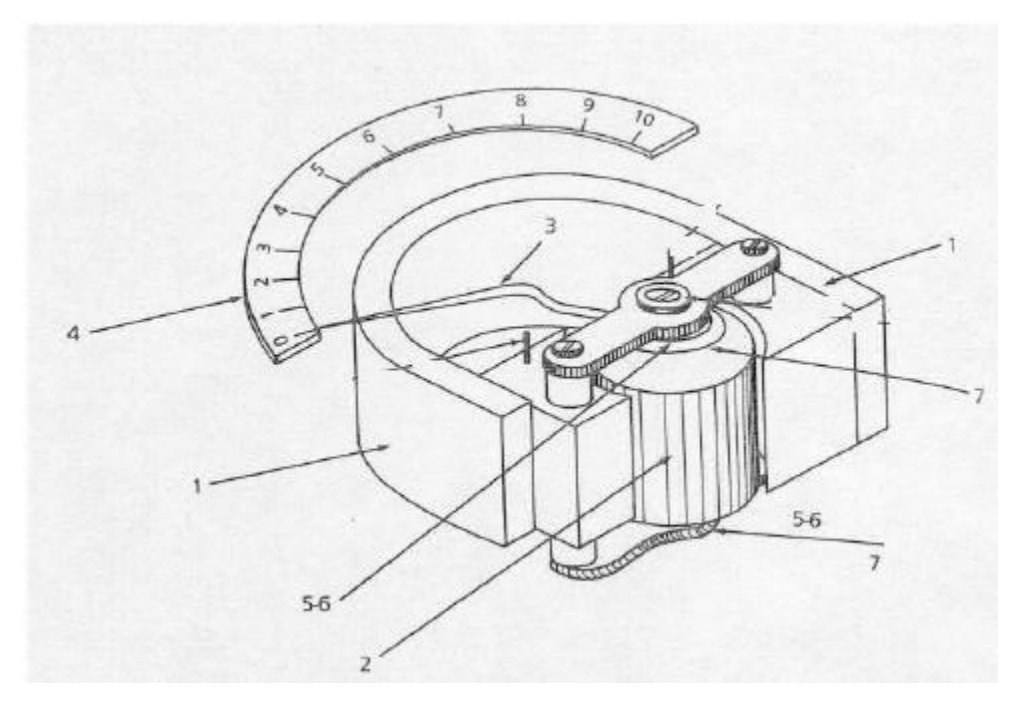

<span id="page-27-1"></span>**Figura 8: Componentes galvanómetro. (1) Imán permanente, (2) Bobina, (3) Aguja, (4) Escala, (5-6) Hierro dulce, (7) Resorte en espiral. Tomado de [13]**

Al estar la bobina sumergida en el interior de un campo magnético creado por el imán fijo, cuando circula corriente por ella se produce un par de fuerzas sobre la bobina que la hacen rotar, arrastrando consigo a la aguja unida a su eje.

La aguja se desplaza de manera angular e indica en una escala (4) la intensidad de corriente que atraviesa la bobina, de manera que al relacionar este valor con la fuerza de compensación del desplazamiento se puede realizar el cálculo de la masa pesante. En otras palabras (ver [Figura 9\)](#page-28-0), al colocar sobre la aguja una muestra, esta presenta un desplazamiento que requiere un aumento de corriente para que el sistema vuelva a equilibrarse y por tanto, en relación a la corriente aplicada, se calcula la masa de la carga [14].

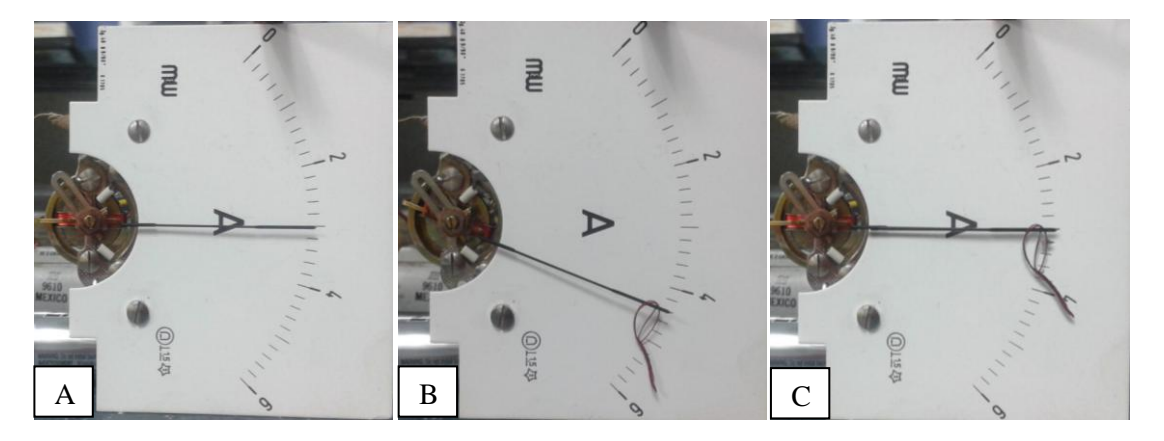

**Figura 9: Funcionamiento galvanómetro con una muestra muy liviana (hilo corto). A) Aguja con corriente, pero sin masa. B) Aguja con hilo C) Aguja con corriente e hilo restaurando la posición inicial de la aguja**

<span id="page-28-0"></span>En la [Figura 9](#page-28-0) se utilizó un hilo de longitud 1.8cm el cual no pudo medirse con una balanza analítica de 4 cifras significativas (ver [Figura 10\)](#page-28-1), pero si con la balanza de SIMMA.

<span id="page-28-1"></span>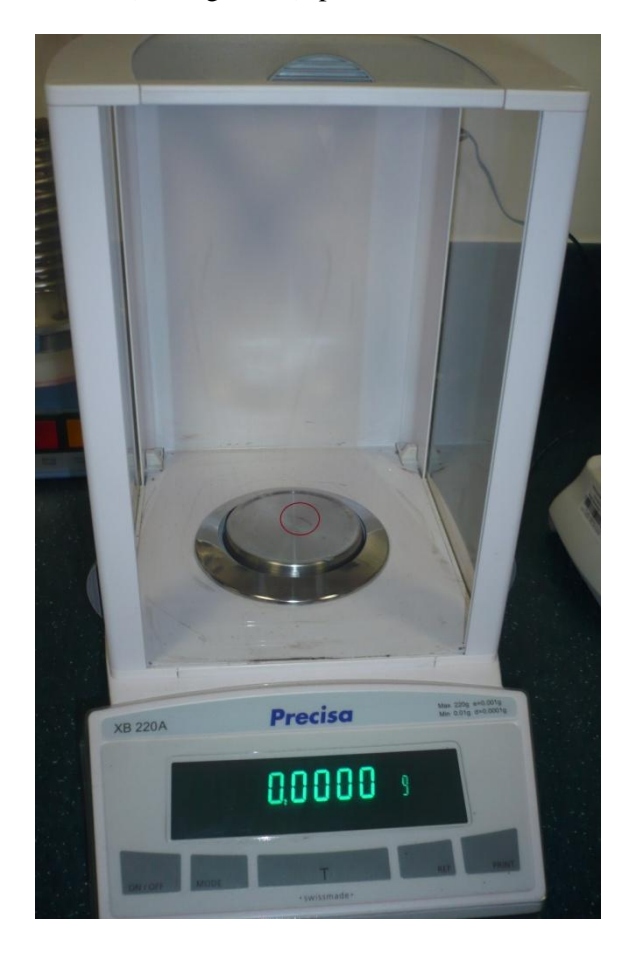

**Figura 10: Balanza analítica con el hilo utilizado en la [Figura 9](#page-28-0) (marcado en un círculo rojo). Se hace posible observar que la balanza convencional no puede registrar la masa de este objeto.**

El galvanómetro cuenta con un resorte en espiral que retorna a la aguja a su posición original, una vez se interrumpe el paso de la corriente. Esta propiedad es fundamental controlarla ya que facilita la calibración del galvanómetro.

Cabe resaltar, que la fuente de corriente que recibe el galvanómetro se encuentra controlada por un potenciómetro lineal, que facilita la calibración.

Al momento de buscar un galvanómetro para ser utilizado en SIMMA se tuvo en cuenta:

- El resorte debía manejar un ciclo de histéresis cercano a cero.
- La relación entre el ángulo de desplazamiento de la aguja en función de las corrientes aplicadas debe ser lineal [15].
- Debía ser de segunda mano para contribuir con el medio ambiente en la reutilización de materiales.
- La aguja debía ser lo más larga posible ya que a mayor longitud, mayor torque y por ende, mayor sensibilidad.

El galvanómetro seleccionado se muestra en la [Figura 11,](#page-29-0) el cual cumple con las primeras tres características mencionadas anteriormente. El largo de la aguja no fue el mejor, pero en relación a las demás características, fue el que mejor las cumplió.

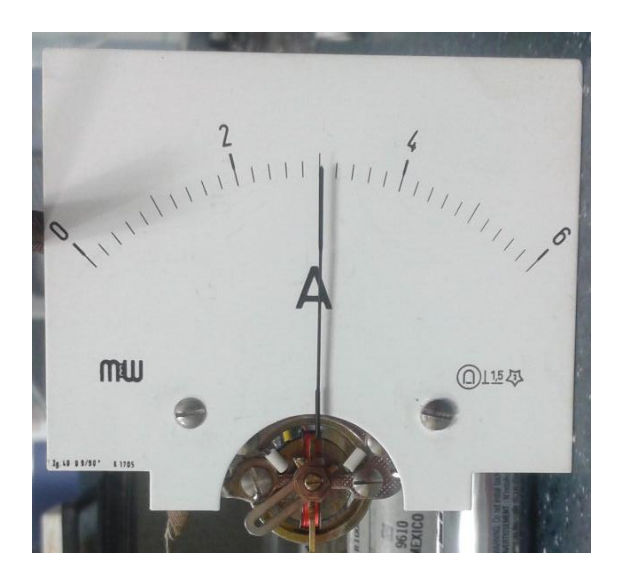

**Figura 11: Galvanómetro utilizado para el mecanismo de la balanza de SIMMA**

<span id="page-29-0"></span>Se elaboró un experimento para determinar si la relación entre el ángulo de desplazamiento de la aguja y las corrientes aplicadas era lineal. Para esto, se aprovechó el indicador de escala del galvanómetro para determinar el desplazamiento angular que hay entre cada marca.

Como lo ilustra la [Figura 12,](#page-30-0) el radio de la aguja y el desplazamiento que experimenta entre dos marcas permite obtener el ángulo de desplazamiento de la aguja:

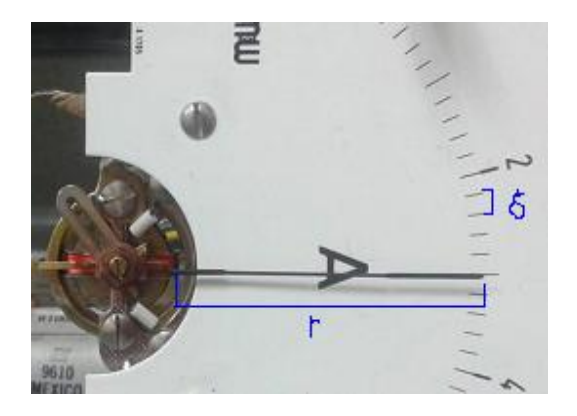

<span id="page-30-0"></span>**Figura 12: Radio y desplazamiento en el galvanómetro de la balanza de SIMMA**

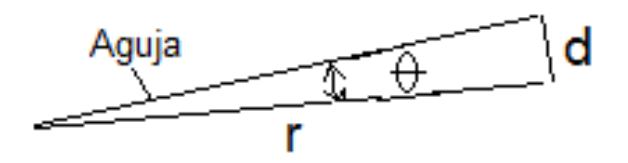

**Figura 13: Relación entre el desplazamiento angular, el radio y el arco que barre la aguja**

 $r = 3.41 + 0.02$  cm

 $\delta = 0.2 + 0.2$  cm

Ya que el ángulo es "muy pequeño" resulta válida la relación  $\text{sen}\theta \sim \theta$ , de donde:

$$
\theta = \frac{\delta}{r}
$$

$$
\theta = 0.66 \pm 0.02 \, rd
$$

Gracias a este cálculo, se efectuaron las medidas del desplazamiento en relación a la masa colocada sobre la aguja.

Como masa patrón se escogió un hilo de tamaño 1.8cm cuyo peso es de  $0.0008g<sup>4</sup>$ . Se colocaron en la aguja del galvanómetro múltiplos enteros de la masa patrón y se determinó su relación entre el peso y el desplazamiento (ver [Tabla 1\)](#page-31-2).

 $\frac{4}{4}$  Para medir esta masa, se colocó sobre una balanza analítica con  $10^{-4}g$  de sensibilidad un hilo 64 veces mayor en longitud al escogido para esta medición y la masa resultante se dividió por 64 partes para obtener la masa del hilo con longitud 1.8cm.

| Masa (gr)           | Desplazamiento angular (rd) |
|---------------------|-----------------------------|
| $0.0008 \pm 0.0001$ | $0.06 \pm 0.002$            |
| $0.0016 \pm 0.0001$ | $0.12 \pm 0.002$            |
| $0.0024 \pm 0.0001$ | $0.18 \pm 0.002$            |
| $0.0032 \pm 0.0001$ | $0.24 \pm 0.002$            |
| $0.0040 \pm 0.0001$ | $0.30 \pm 0.002$            |

<span id="page-31-2"></span><span id="page-31-0"></span>**Tabla 1: Cálculo de la relación entre la masa (gr) y desplazamiento (rd) en el galvanómetro de la balanza de SIMMA**

La gráfica correspondiente a los datos obtenidos (ver [Figura 14\)](#page-31-3) evidencia una relación lineal entre la masa y el desplazamiento obtenido. Es decir, el desplazamiento es directamente proporcional a la masa colocada para la medición.

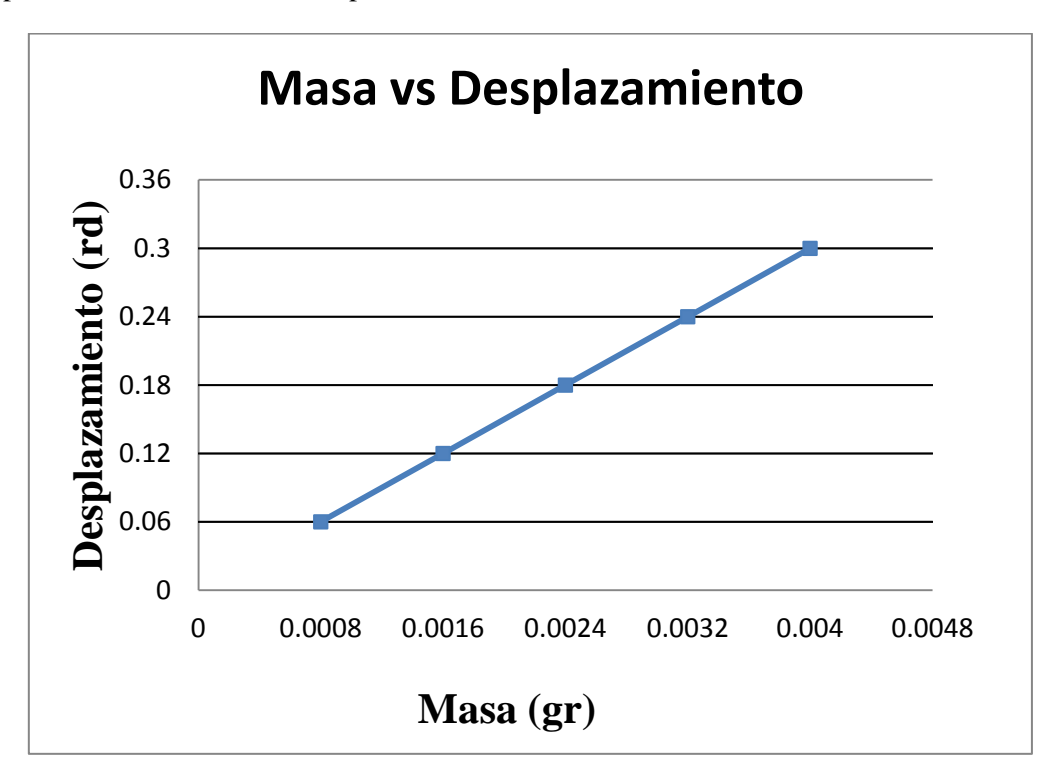

<span id="page-31-3"></span><span id="page-31-1"></span>**Figura 14: Relación entre la masa (gr) y el desplazamiento provocado (rd) en la aguja del galvanómetro de la balanza de SIMMA**

Como resultado del experimento se obtuvo una constante *K* del galvanómetro de 0,0008rd/g y una relación lineal, representada por la ecuación:

$$
m=8\times 10^{-4}\theta
$$

Donde

$$
m = masa \; en \; gramos
$$

 $\theta = desplazamiento en radianes$ 

### <span id="page-32-1"></span>*3.1.3.2 Cálculo Sensibilidad*

Gracias a la ecuación de linealidad de la balanza, al conocer el valor del desplazamiento angular causado por una muestra, es posible determinar el valor de la masa de la muestra. De esta manera la sensibilidad de la balanza es de  $8 \times 10^{-4}$ g por división de la escala marcada.

Sin embargo a la balanza se le hace posible mejorar notablemente su sensibilidad si se hace uso de la medida de la masa no por el registro del desplazamiento de la aguja sobre el tablero sino por la corriente eléctrica asociada con dichos desplazamientos. La corriente eléctrica aplicada al galvanómetro para que se desplace la aguja entre dos marcas entre las cuales hay una rotación angular de 0.06 radianes es de 1 mA.

Esta sería la corriente asociada a la sensibilidad tomada directamente de la observación del desplazamiento de la aguja entre las marcas de la escala.

Al ser tan delgada la aguja y de la relación lineal determinada anteriormente, si se tomaran intervalos de corriente de 0.2 mA, podrían medirse masas con una sensibilidad 5 veces mayor a la anterior ya que estos valores de corriente 0.2 mA o menos pueden medirse con gran precisión y la aguja tendría cinco desplazamientos (cada uno de 0.2 mA) bien definidos entre cada dos marcas.

Por lo que con mediciones en la corriente y no en la observación directa del desplazamiento de la aguja sobre la escala, la sensibilidad de la balanza puede incrementarse a  $5 \times 10^{-5}$  g, manteniéndose la relación lineal entre el desplazamiento y la corriente que se le ingresa al galvanómetro (ver [Figura 15\)](#page-32-2).

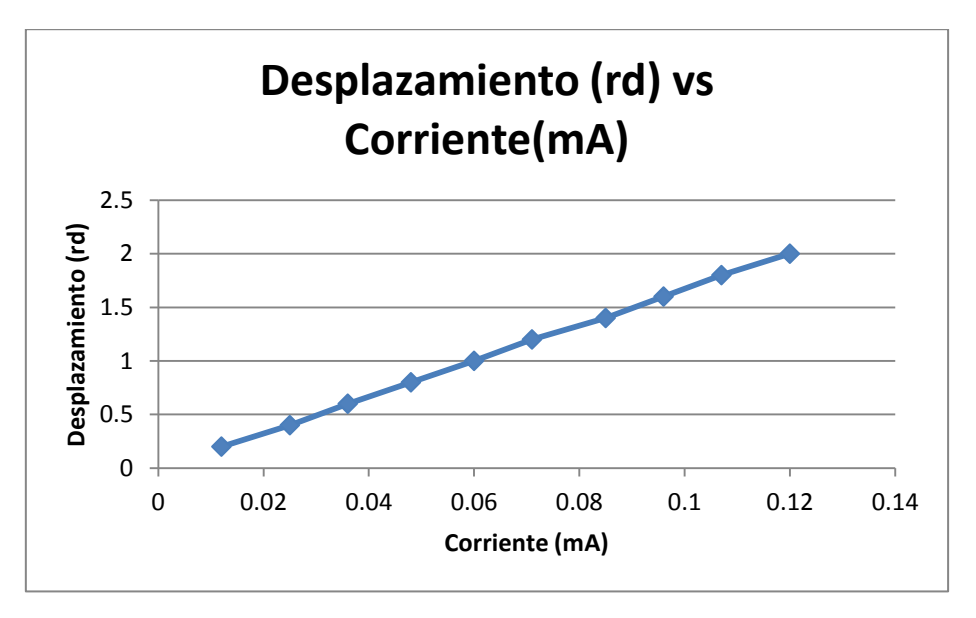

<span id="page-32-2"></span><span id="page-32-0"></span>**Figura 15: Relación entre la corriente (mA) y el desplazamiento provocado (rd) en la aguja del galvanómetro de la balanza de SIMMA**

### *3.1.3.3 Precisión y Exactitud*

La precisión se define como la dimensión mínima exacta que se puede leer en la balanza (ver Anexo [6.1\)](#page-71-10), representada por la última cifra significativa, por lo que la balanza de SIMMA maneja una precisión de décimas de miligramo, es decir, 0.00001g.

Para la realización del cálculo de la exactitud de la balanza, es necesario contar con una masa patrón que se encuentre certificada y se ejecuten los protocolos de calibración específicos, entendiéndose por estos como establecer la temperatura, humedad, estabilidad de la mesa del lugar de trabajo sobre el cual se utilizará la balanza.

Al no contar con masas certificadas que puedan ser medidas en la balanza de SIMMA se recomienda como trabajo futuro conseguir las masas y realizar los cálculos específicos (ver Secció[n 4.2\)](#page-66-1).

### *3.1.3.4 Desplazamiento aguja del galvanómetro*

Si se dispone de un sistema conformado por un diodo y un sensor óptico ubicados exactamente en la marca que corresponde a masa nula (el centro del tablero), cuando la aguja se encuentre allí, el paso de luz es obstaculizado por la aguja.

Una vez se coloca la carga, la aguja se desplaza hacia abajo y deja pasar el haz de luz lo que le indica al sistema que debe enviar corriente al galvanómetro. Esta corriente hace regresar la aguja a la posición original en donde se impide nuevamente el paso de luz, lo que dispara un interruptor para que cese el paso de corriente. Este valor de corriente (correlacionado con la masa) proporciona el valor de la masa a medir con una sensibilidad, que como se anotaba anteriormente corresponde a  $5 \times 10^{-5}$  g.

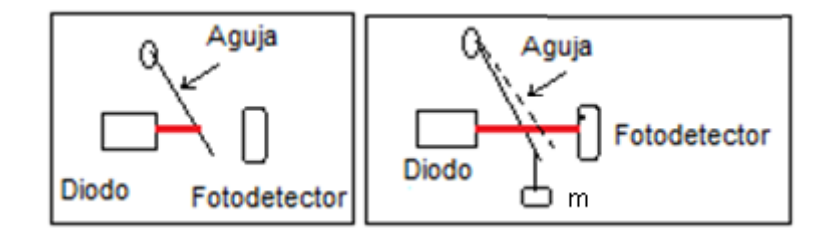

<span id="page-33-0"></span>**Figura 16: Mecanismo de operación para medición de masa a partir de la corriente [Autor]**

### *3.1.3.5 Posicionamiento automático muestra*

Una vez establecido el mecanismo y el componente encargado de la medición de la masa de una muestra, se complementó el diseño de la balanza con un mecanismo que permitiera cargar y descargar la muestra a pesar.

Se hicieron varios diseños de cuáles podrían ser los mecanismos que cumplirían esta tarea hasta que se seleccionó el lector de CD de un computador de escritorio (ver [Figura 17\)](#page-34-2), ya que este cuenta con la programación necesaria para la velocidad y el desplazamiento de una bandeja, que para la balanza será la encargada de cargar y descargar la muestra.

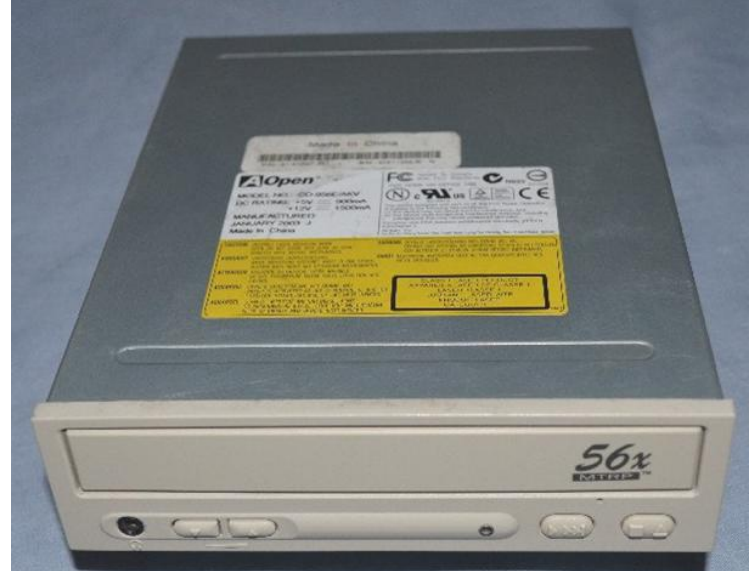

<span id="page-34-2"></span><span id="page-34-0"></span>**Figura 17: Lector CD computador de escritorio utilizado para el posicionamiento automático de la muestra**

De este se abstrajo el circuito y la bandeja del CD (ver [Figura 18](#page-34-3) y [Figura 19\)](#page-35-2) ya que son las partes que interfieren directamente con el desplazamiento de la muestra.

<span id="page-34-3"></span><span id="page-34-1"></span>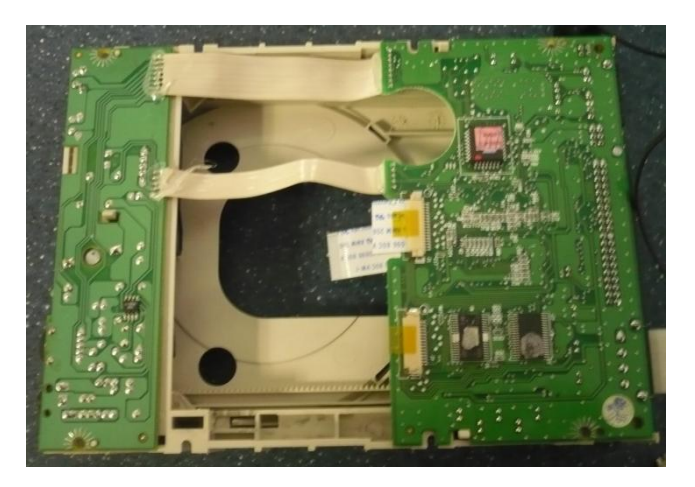

**Figura 18: Circuito y bandeja del Lector de CD de un computador de escritorio**

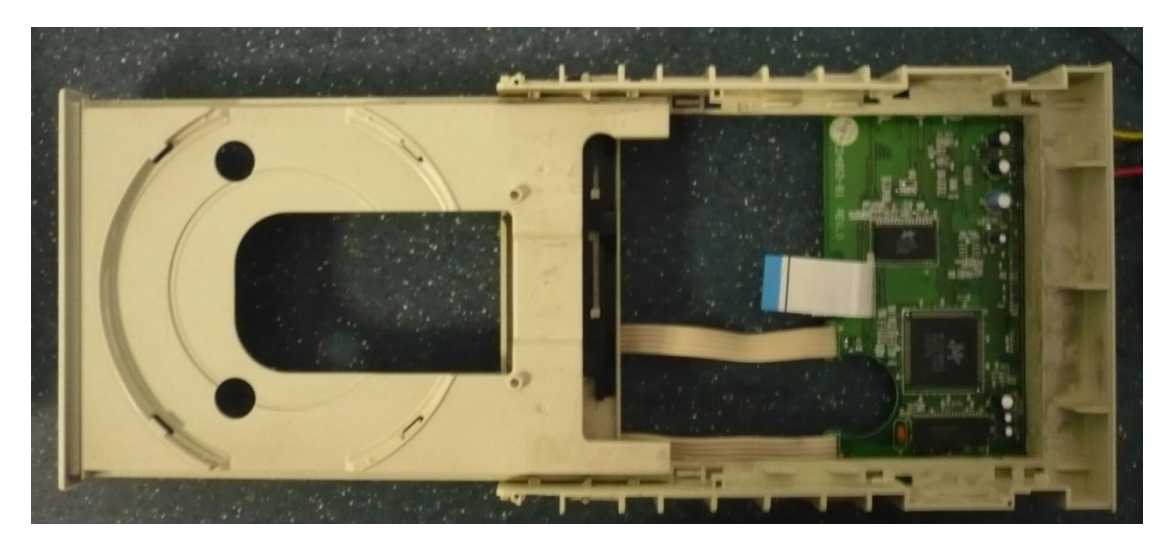

**Figura 19: Circuito y bandeja del Lector de CD de un computador de escritorio**

<span id="page-35-2"></span><span id="page-35-0"></span>Dado que este lector opera con 5 voltios, fue necesario conseguir un transformador que convirtiera el voltaje proveniente del tomacorriente (110V). Al seguir con la restricción de utilizar elementos que se pudieran reutilizar se procedió a utilizar el circuito de un cargador de celular Nokia que se encontraba dañado, adaptarlo y acoplarlo al lector de CD.

En el modo de operación automático de la balanza, para carga y descarga de la muestra se dispondría de un portamuestra liviano con un pequeño alambre curvado en la parte superior para el enganche en la aguja. Cuando la bandeja del CD ingresa con la carga sobre el portamuestra, el enganche queda sobre la aguja. Se desplaza automáticamente la base que soporta el portamuestra quedando este suspendido y en consecuencia produciendo un desplazamiento de la aguja hacia abajo hasta que quede nuevamente en equilibrio. Se hace circular una corriente que levanta la aguja hasta que regrese nuevamente al punto cero. Este valor de corriente corresponde a la masa del portamuestra y la carga. La masa del portamuestras se suprime por defecto quedando únicamente la masa de la carga a medir.

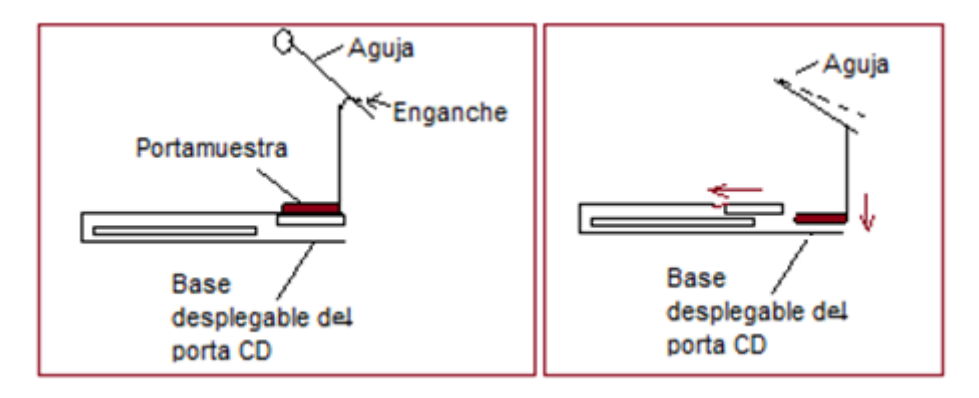

**Figura 20: Mecanismo de carga y descarga de la muestra en modo automático [Autor]**

<span id="page-35-1"></span>En modo manual la balanza cuenta con un display digital que registra directamente la masa y un potenciómetro lineal de 20 vueltas que permite el desplazamiento manual de la aguja.
En modo automático se captura la información y se retroalimenta la operación de la balanza a través de una tarjeta de captura de datos como se detallará más adelante. El software utilizado para el manejo del sistema es Labview.

### **3.1.4 Diseño**

Una vez los componentes principales fueron seleccionados, se realizó el diseño de la balanza, teniendo en cuenta los siguientes requisitos:

- La balanza debe medir masas con precisión bajo diferentes escenarios, por lo que debe ser fácil de transportar, cargar y configurar para cada escenario
- Los materiales a utilizar no deben interferir con la electrónica y el mecanismo magnético de la balanza
- Debe contar con conceptos ergonómicos que faciliten su uso y la hagan cómoda para el investigador

Sin embargo, el factor determinante del diseño fue el portamuestra en el cual se coloca la muestra ya que este debe poder ser levantado por la aguja y no debe interferir en el cálculo de la masa. Es decir, según el rango de medición que tiene la balanza, el portamuestra no puede superar este rango y debe permitir que se calcule la masa de la muestra.

Para satisfacer esta condición, se optimizó la cantidad de material utilizado en la fabricación de la portamuestra, evaluando la mejor forma de recibir, entregar y colocar en la aguja la masa a pesar.

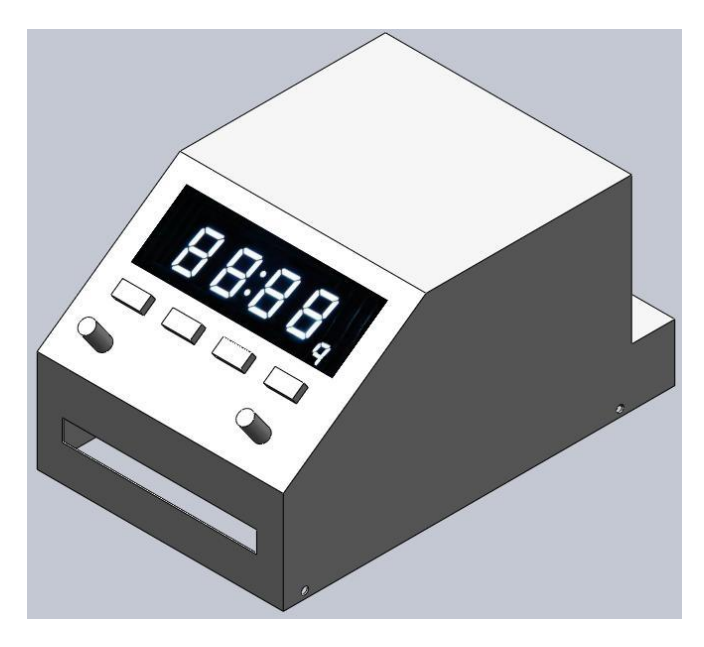

**Figura 21: Diseño carcasa de la balanza de SIMMA**

<span id="page-36-0"></span>Gracias a estas consideraciones y tras la elaboración de más de 5 diseños, el definitivo es el que se puede ver en la [Figura 21](#page-36-0) en donde se acomodan los componentes anteriormente mencionados (ver [Figura 22\)](#page-37-0) y se cumple con las restricciones y consideraciones respectivas.

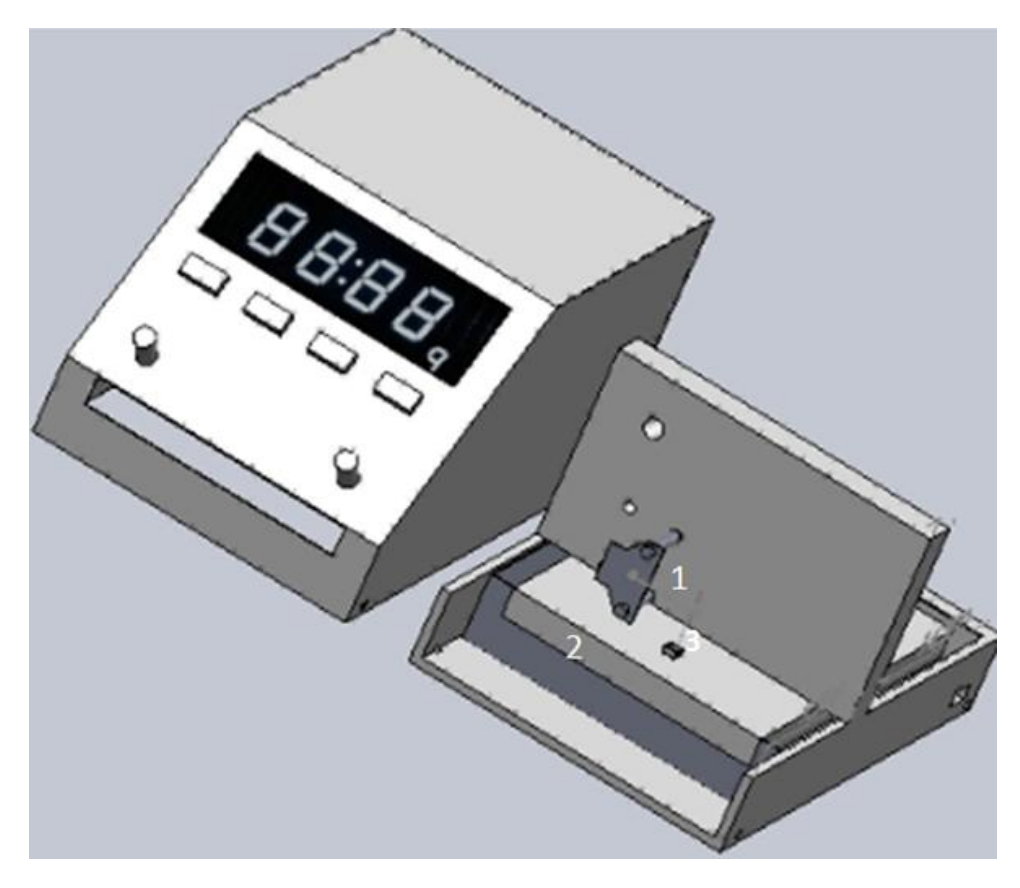

**Figura 22: Componentes balanza de SIMMA. 1) Galvanómetro 2) Bandeja CD 3)Portaobjetos**

#### *3.1.4.1 Elección de material*

<span id="page-37-0"></span>Para la elección del material fueron analizados el aluminio, cobre, acrílico y resina. En la [Tabla](#page-37-1)  [2](#page-37-1) se encuentra la comparación de las propiedades de estos materiales. Dada esta información y el concepto de la experta en ciencia de los materiales y asesora de este trabajo, Martha Ruth Manrique, se eligió la resina y el acrílico para la fabricación de la balanza.

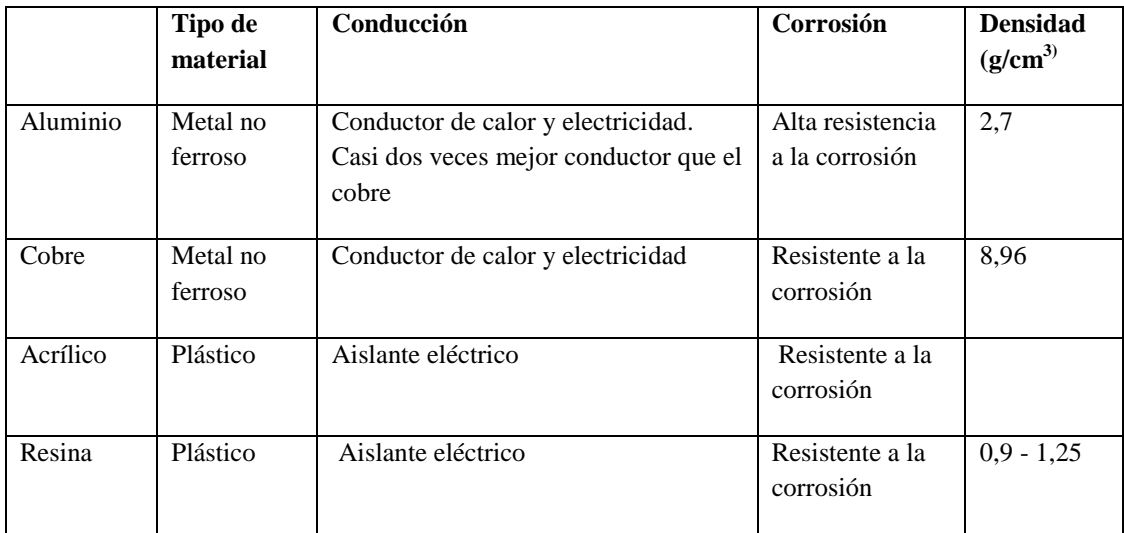

<span id="page-37-1"></span>**Tabla 2: Propiedades materiales analizados para fabricación de la balanza de SIMMA**

El acrílico es utilizado como base de la balanza y placa para sostener el galvanómetro, mientras que la resina es utilizada en la carcasa que cubre y protege el mecanismo de la balanza.

# **3.1.5 Fabricación Balanza**

Con la intención de poner a prueba el diseño elaborado se construyó un prototipo físico de la balanza: con resina para la carcasa y acrílico para la base y el soporte del galvanómetro.

# *3.1.5.1 Carcasa*

La siguiente tabla detalla el proceso de fabricación de la carcasa de la balanza.

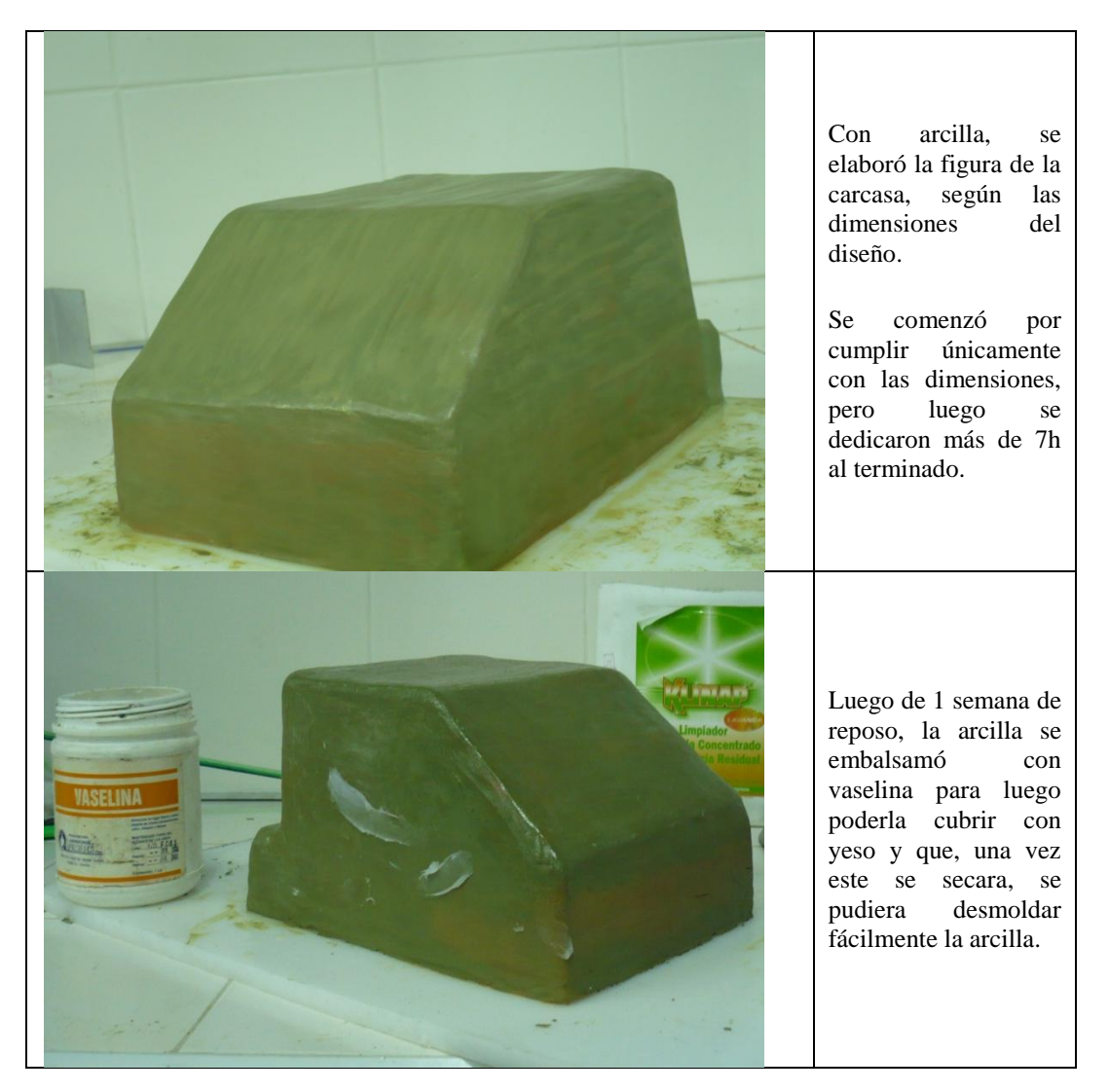

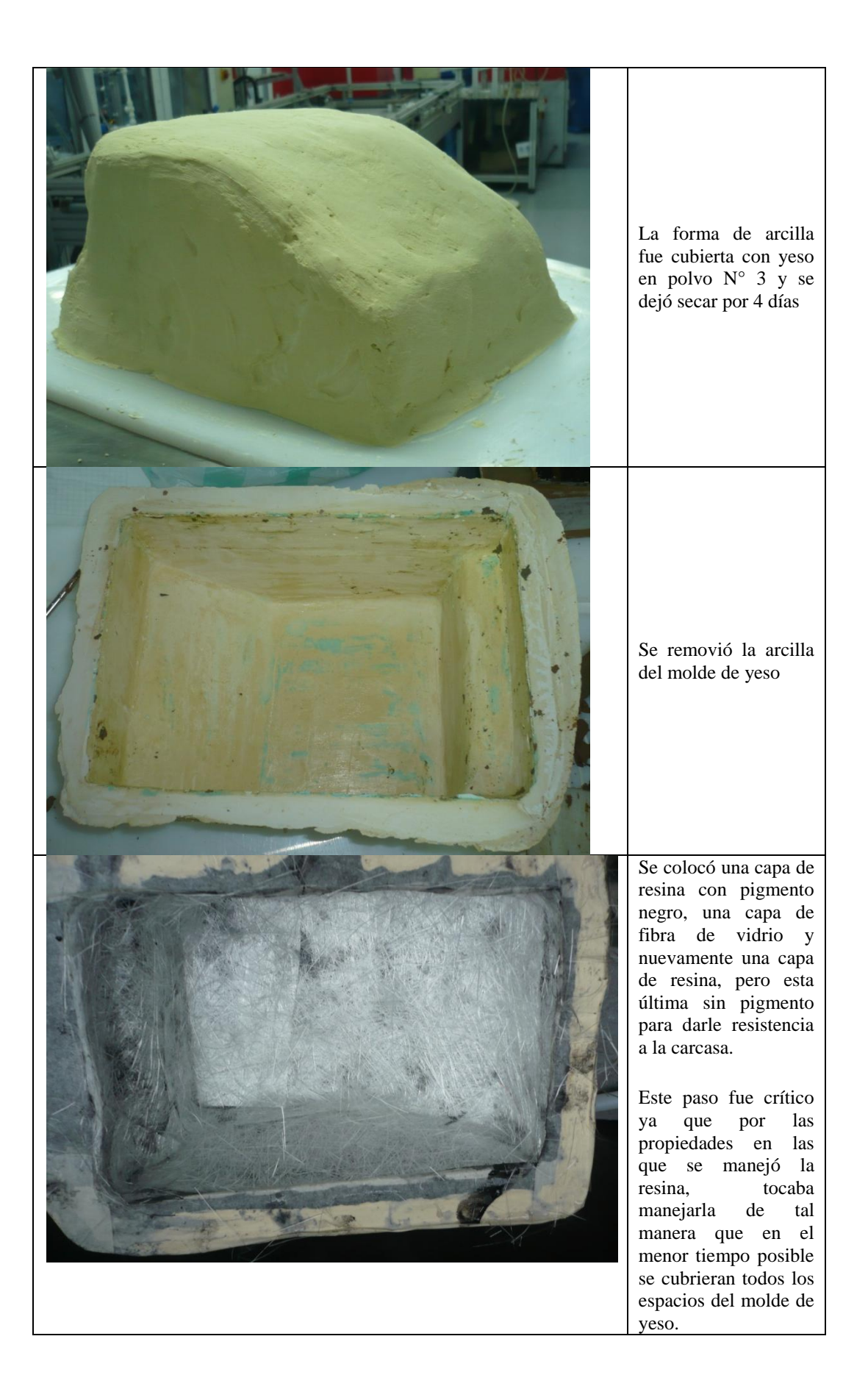

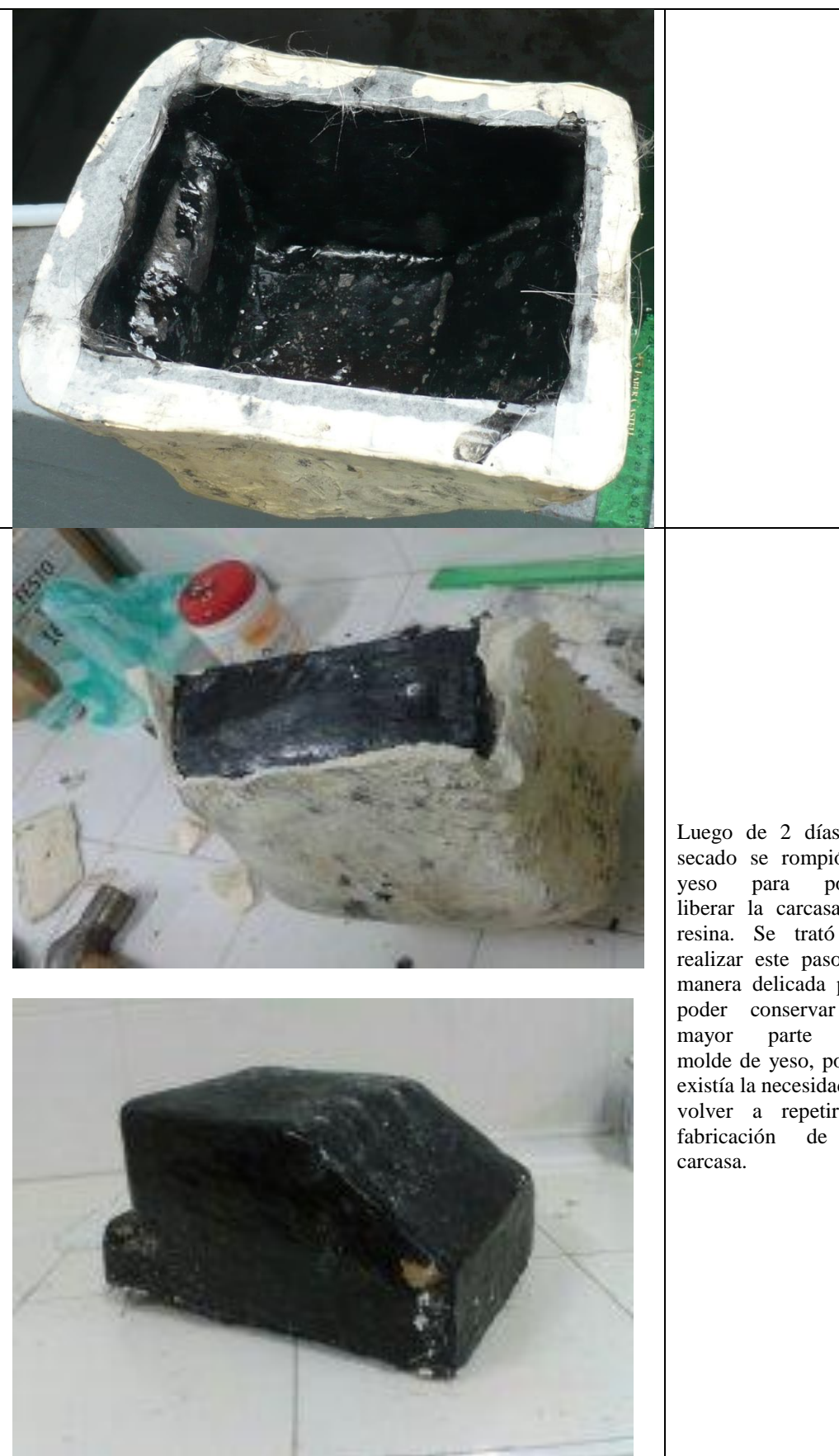

Luego de 2 días de secado se rompió el yeso para poder liberar la carcasa de resina. Se trató de realizar este paso de manera delicada para poder conservar la mayor parte del molde de yeso, por si existía la necesidad de volver a repetir la fabricación de la

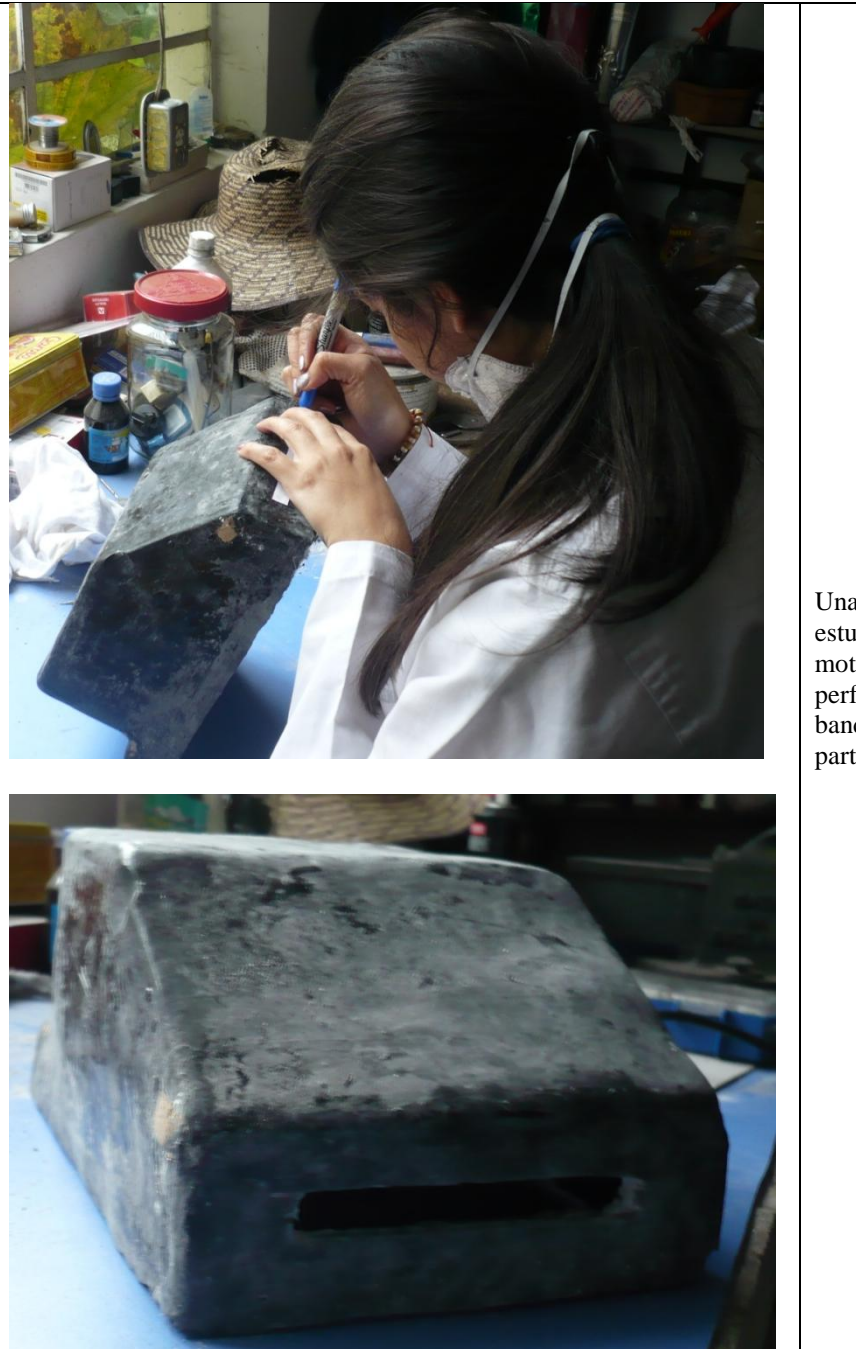

Una vez la carcasa estuvo lista, con un mototool se le hizo la perforación para la bandeja del CD en la parte frontal

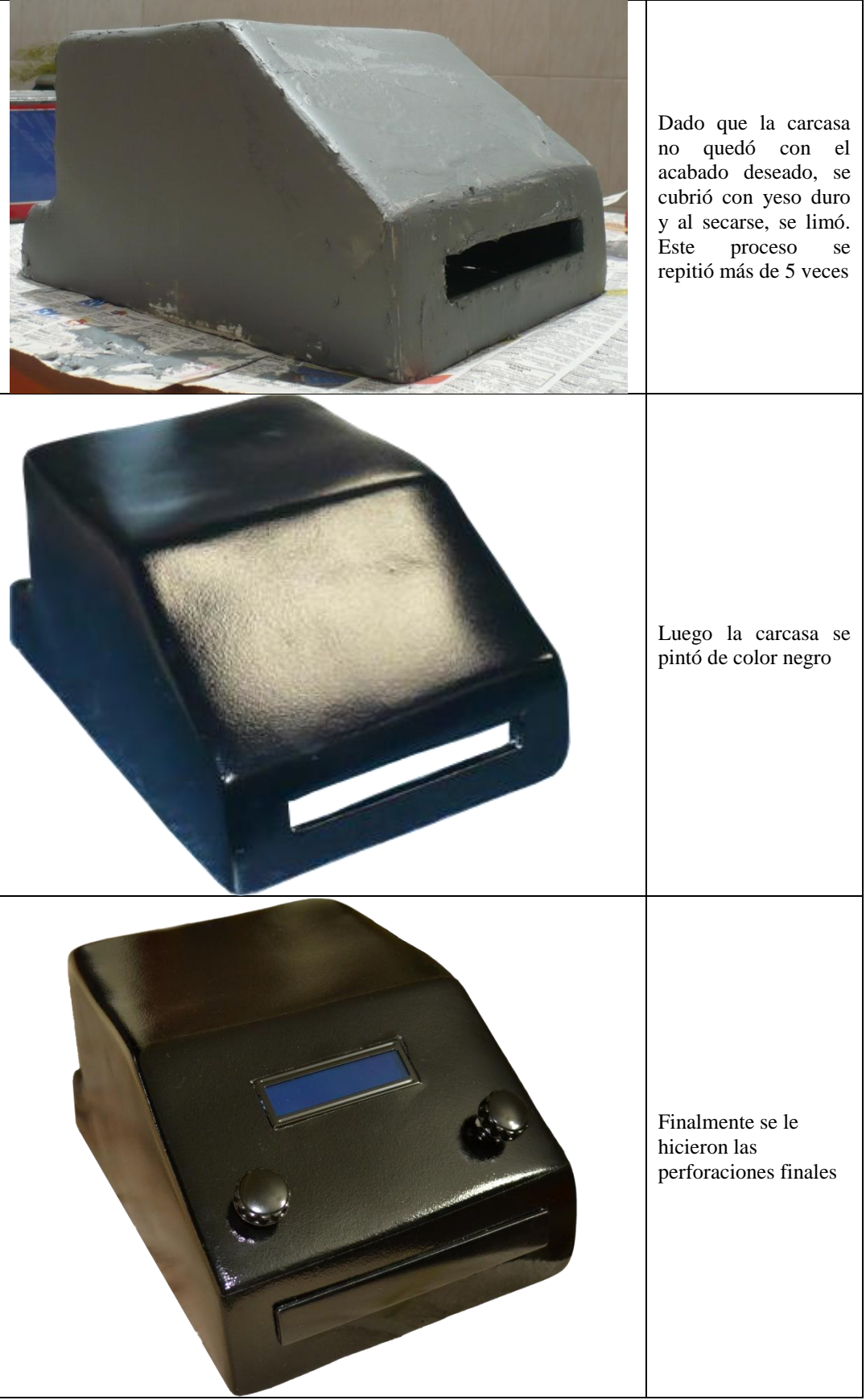

**Tabla 3: Proceso de fabricación de la carcasa de la balanza de SIMMA**

### *3.1.5.2 Base y soporte galvanómetro*

La base y el soporte del galvanómetro se hicieron con acrílico que no estaba siendo utilizado en el Centro de Automatización Tecnológica Industrial (CTAI) de la Pontificia Universidad Javeriana.

Para acoplarlos a la balanza, se hicieron los cortes respectivos al tamaño dado por el diseño y posteriormente, utilizando la fresadora se mecanizaron las perforaciones para los tornillos. A continuación se muestra una imagen del soporte del galvanómetro ajustado sobre el lector de CD.

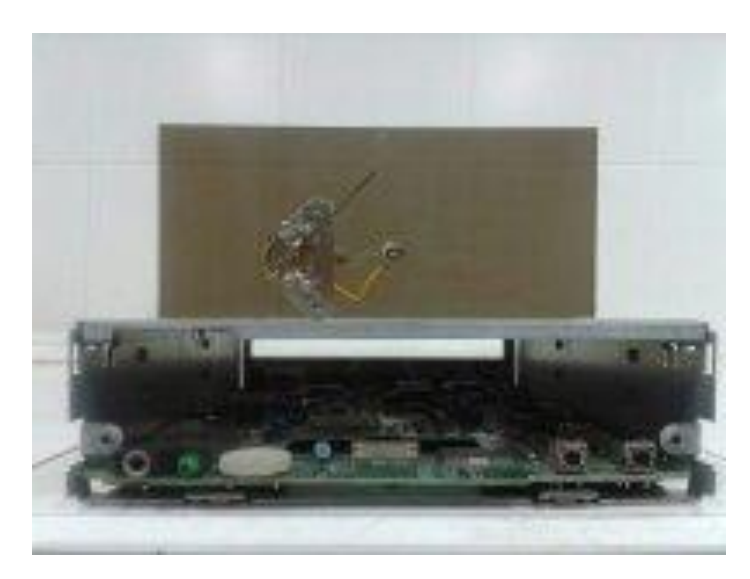

**Figura 23: Galvanómetro sobre bandeja de CD**

### *3.1.5.3 Interacción componentes*

Bajo el tiempo de desarrollo del trabajo de grado, la operación de la balanza no utiliza el modo automático para hacer la carga y descarga de la muestra, ni el sensor óptico para determinar los cambios de posición de la aguja.

Sin embargo, el galvanómetro pudo ser conectado a un computador por medio de la interfaz NI-USB 6009, permitiendo controlar el ingreso de la corriente a este y obtener los datos de la masa a medir.

### **3.1.6 Costo fabricación**

El costo de fabricación de la balanza, según el costo de los materiales que se adquirieron para la fabricación (ve[r Tabla 4\)](#page-44-0) y sin añadir el costo la mano de obra es de **\$355.100**.

Este costo es reducido en comparación con otras balanzas en el mercado que están por encima de los 9 millones, gracias a la reutilización de componentes que cumplieron su ciclo de vida, pero aún funcionan.

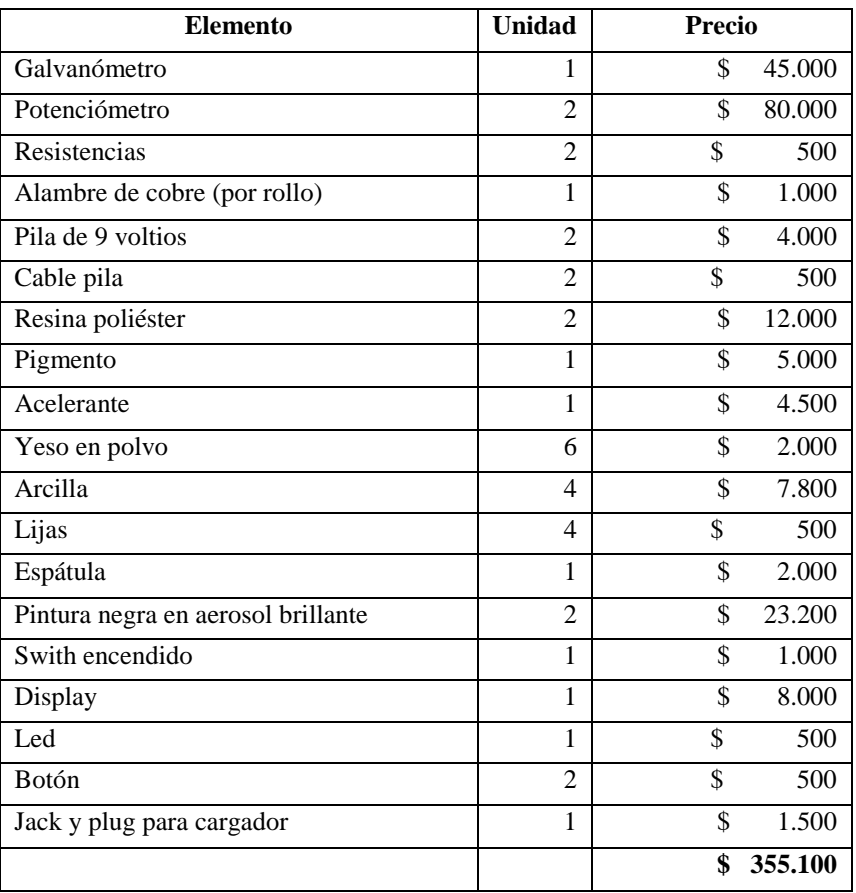

**Tabla 4: Costo materiales utilizados para la fabricación de la balanza de SIMMA**

#### **3.1.7 Experimento de evaporación**

<span id="page-44-0"></span>Una de las funcionalidades de la balanza es que permite evaluar la tasa a la cual una muestra pierde masa, por ejemplo debido a la evaporación. Se realizó este análisis en el laboratorio, con acetona y con alcohol de la siguiente manera:

Utilizando un delgado hilo de cobre que se obtuvo de una linterna recargable dañada, se construyó un soporte de 50 mm de longitud para sostener un círculo de papel aluminio de 6mm de diámetro. El otro extremo del soporte se ató a la punta de la aguja del galvanómetro.

Utilizando una aguja para insulina de 50 unidades (cada división corresponde a 0,5ml) se depositó 1ml de acetona en el papel aluminio y se filmó el proceso para determinar el tiempo en que tardaba dicho mililitro en evaporarse. Este procedimiento se repitió cuatro veces y se graficó el promedio de los tiempos necesarios para pasar de una división del galvanómetro a otra (ver [Figura 24\)](#page-45-0). A la gráfica se le adicionó una línea de tendencia, siendo una ecuación potencial la que mejor se ajusta a su forma.

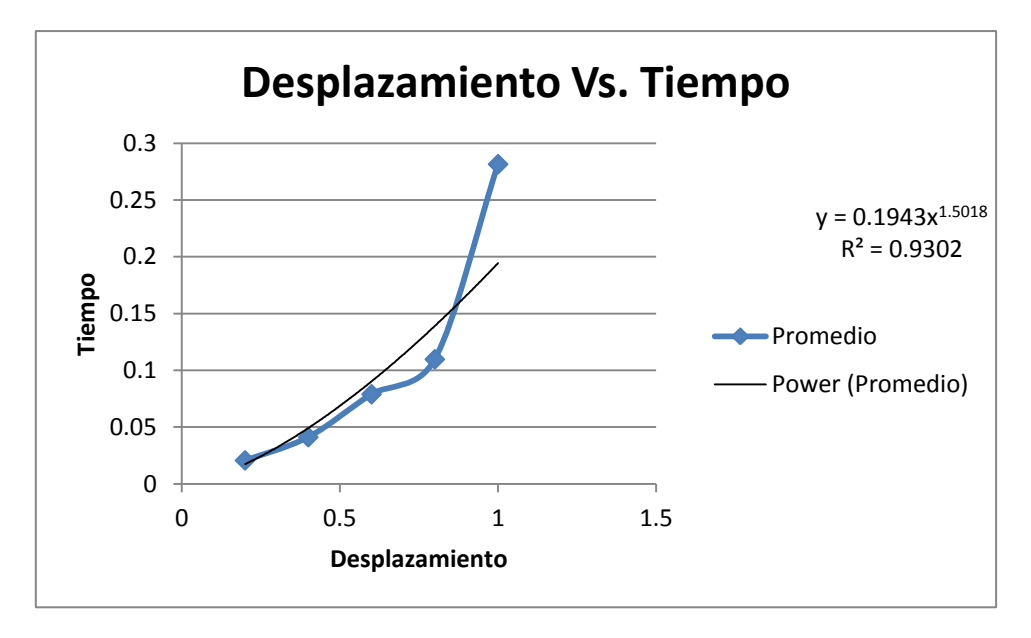

**Figura 24: Experimento de pérdida de masa utilizando acetona**

<span id="page-45-0"></span>Esto indica que a medida que pasa el tiempo, la gota tarda cada vez más en evaporarse de manera que al principio la cantidad de masa que se pierde por unidad de tiempo es alta, pero mientras transcurre el tiempo, cada vez se pierde menos masa.

Debido a que la evaporación de la acetona sucedía muy rápido (el máximo tiempo tomado para evaporar 1ml fue de 8 minutos), se repitió el experimento usando alcohol, el cual presenta una tasa de evaporación menor. Para este experimento, se utilizaron 0,5ml de alcohol en cada ejecución y se realizaron tres repeticiones pues el tiempo máximo requerido para dicha evaporación fue de aproximadamente 29 minutos. Al graficar el promedio de los tiempos obtenidos se encuentra que la línea de tendencia de mejor ajuste corresponde de nuevo a una ecuación potencia (ver [Figura 25\)](#page-45-1).

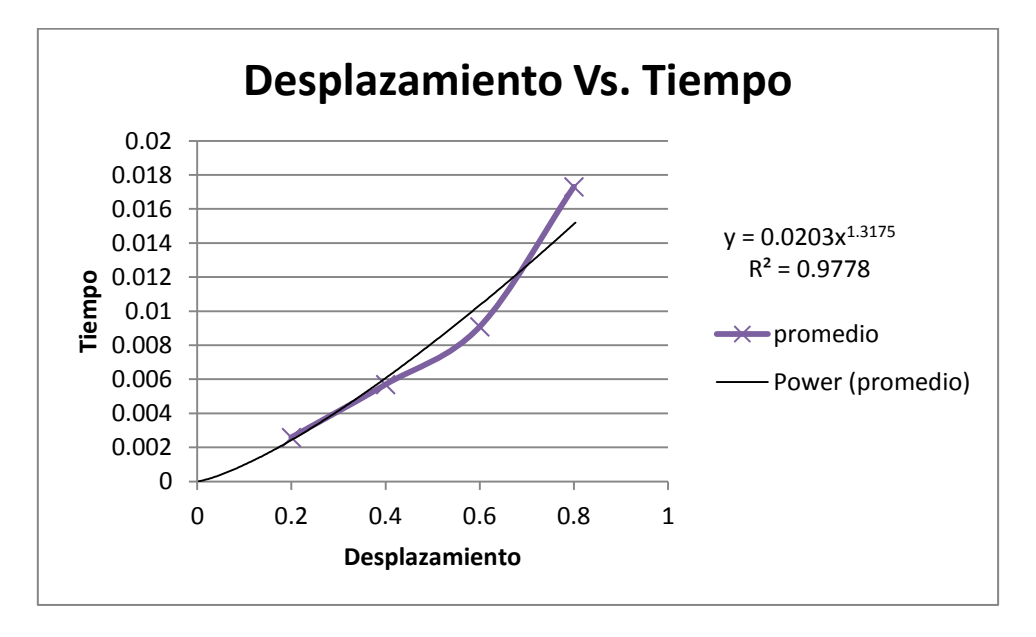

<span id="page-45-1"></span>**Figura 25: Experimento de pérdida de masa utilizando alcohol**

El análisis profundo de los resultados de este experimento se propone como trabajo futuro, pero se podría pensar que debido a que la gota depositada en el disco de aluminio tiene una determinada área superficial al inicio, presenta una correspondiente cantidad de moléculas expuestas al ambiente mientras que las demás se encuentran en el volumen. Cuando pasa un determinado tiempo, las moléculas de la superficie se evaporan y al hacerlo, dejan expuestas al ambiente a aquellas que estaban en una capa más interna. En dicho proceso, el área superficial de la muestra se reduce dejando menor cantidad de moléculas expuestas cada vez y por consiguiente, reduciendo la velocidad a la que dicha masa se pierde.

Se propone repetir el experimento utilizando un soporte más grande, que permita extender la muestra en forma de capa delgada en vez de gota, con el fin de verificar si la tasa de evaporación cambia en su forma.

# **3.2 DISEÑO COMPONENTE LÓGICO**

El diseño elaborado para el componente físico de SIMMA permite que la balanza trabaje en diferentes escenarios y configuraciones: *i)* dentro de una caja de guantes cuando se requieren mediciones de masa en condiciones de atmósfera inerte, *ii)* como parte de un reactor para producción de materiales o de procesos químicos, *iii)* en cabinas donde se requieren condiciones de esterilización, *iv)* como parte integral de sistemas automáticos en los cuales no existe manipulación directa en los procesos de medición de masa, entre otros.

El componente lógico permite el seguimiento y la administración de los datos proporcionados por la balanza *in situ*, además de realizar correlaciones entre los datos obtenidos y el contexto bajo el cual se configura y se usa la balanza (fecha, condiciones de operación de la balanza, tipo de experimento o proceso, usuario, etc.) facilitando la manipulación de la información por parte del usuario.

De esta manera, SIMMA puede trabajar bajo dos modos de operación: manual y automático. En el modo manual la interacción entre el componente lógico y el componente físico se realiza a través del usuario o investigador, mientras que en el modo automático se realiza por medio de una interfaz que se encarga de controlar el componente físico, capturar los datos provenientes de este y transmitírselos al componente lógico.

Es por esto, que el componente lógico de SIMMA se encuentra compuesto por dos partes: *i)*  interacción con la balanza y obtención de datos y *ii)* almacenamiento y administración de los datos. A continuación se encuentra la arquitectura que maneja SIMMA para permitir la interacción entre las dos partes del componente lógico y el componente físico.

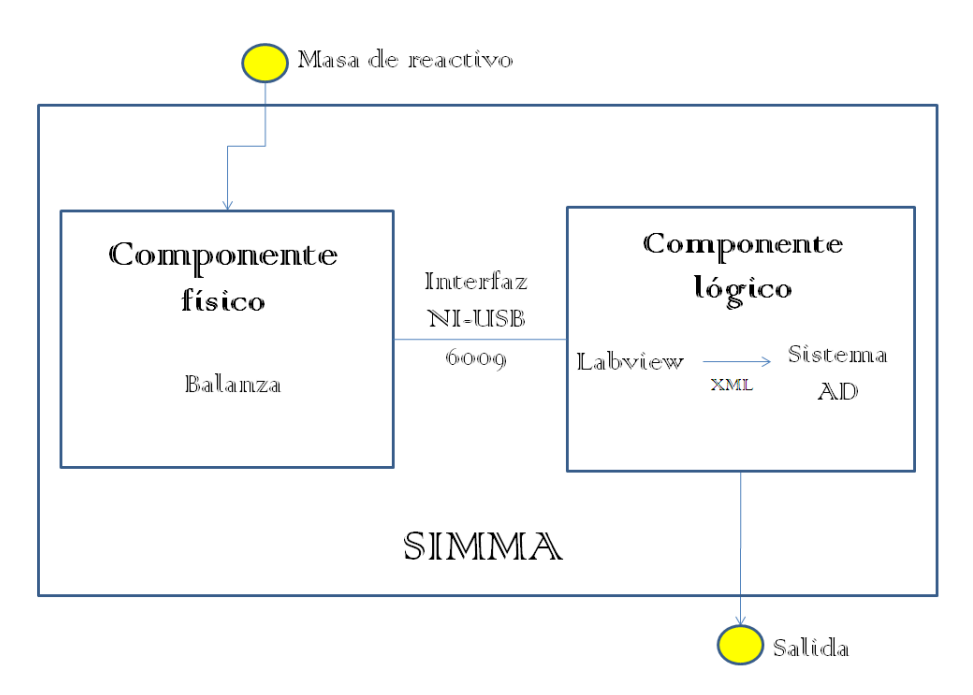

**Figura 26: Arquitectura SIMMA [Autor]**

Las dos partes del componente lógico se relacionan a través de un archivo XML que es construido en Labview y leído por el Sistema AD. De igual forma. El componente lógico interactúa con el componente físico a través de la interfaz (tarjeta de captura) NI-USB 6009.

La tarjeta de captura de referencia NI-USB 6009 (ver [Figura 27\)](#page-48-0) que, conectada a la balanza, se encarga de proporcionarle corriente eléctrica al galvanómetro, según como lo vaya indicando el investigador (con variaciones de 0.2 mA) y de traducir la información de la corriente aplicada para la restauración del equilibrio del sistema, en señales digitales que el computador puede interpretar.

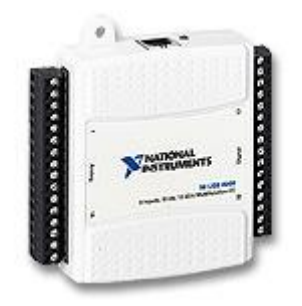

**Figura 27: Tarjeta de captura de referencia NI-USB 6009**

<span id="page-48-0"></span>Esta interfaz es manejada a través del computador por el programa Labview [16] el cual permitiere la interacción con la balanza y además, extrae los datos a un archivo en formato XML para que el sistema AD pueda leerlo, interpretar los datos y almacenarlos en la base de datos correspondiente (ver [Figura 28\)](#page-48-1).

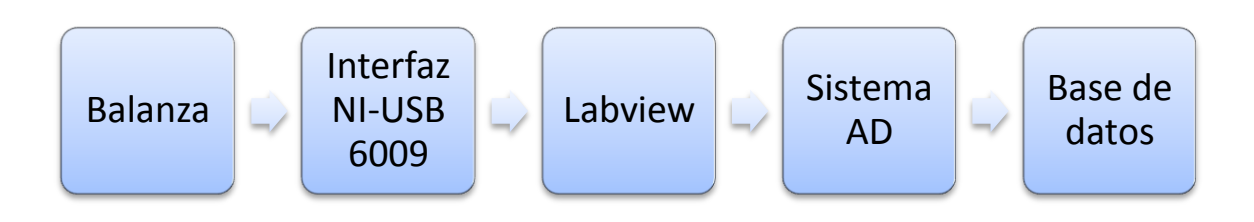

#### **Figura 28: Proceso obtención datos**

<span id="page-48-1"></span>En l[a Figura 29](#page-49-0) se muestra la interfaz de usuario creada para controlar la corriente que ingresa al galvanómetro y obtener el valor de salida de la variación de corriente. Además, contiene las opciones que deben ser ingresadas por el usuario: el número del proyecto, experimento e iteración que se está ejecutando para que, junto con la masa esta información sea exportada a un archivo XML (ver [Figura 30\)](#page-49-1).

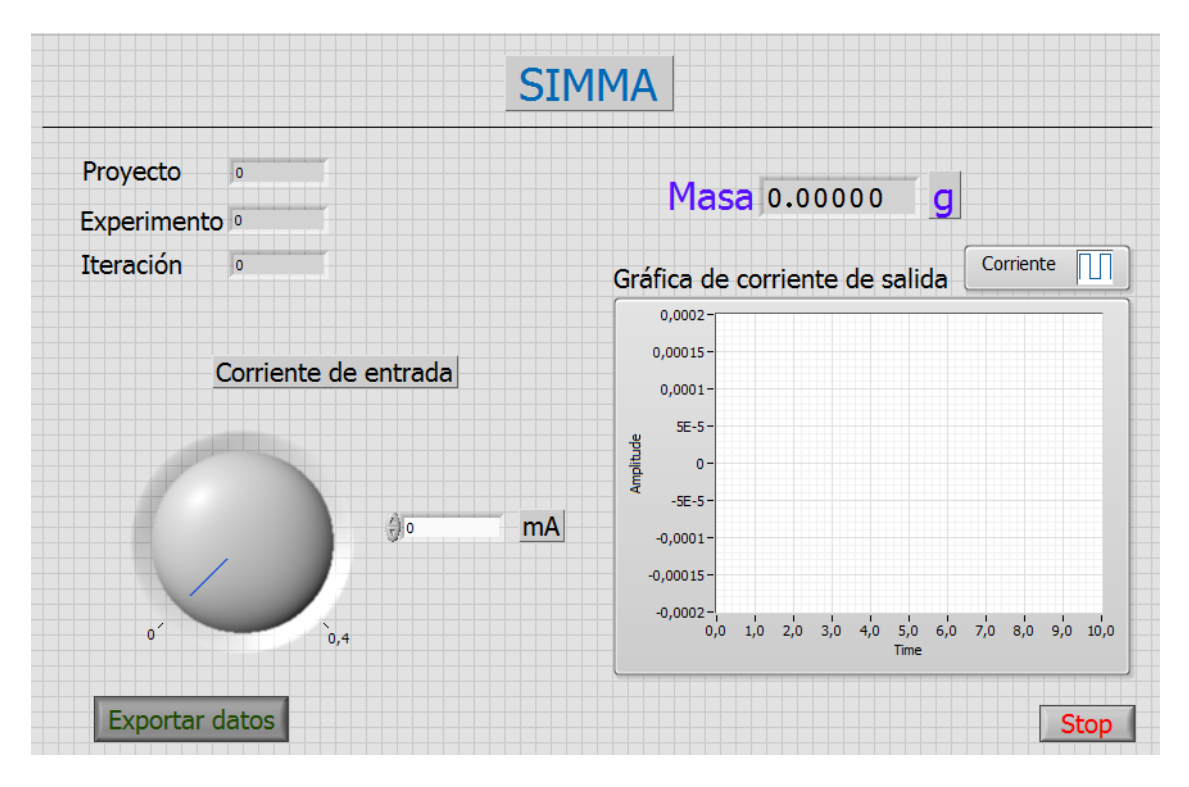

<span id="page-49-0"></span>**Figura 29: Programa en Labview encargado de suministrar la corriente, informar al usuario la masa y permitir al usuario exportar los datos a un archivo XML**

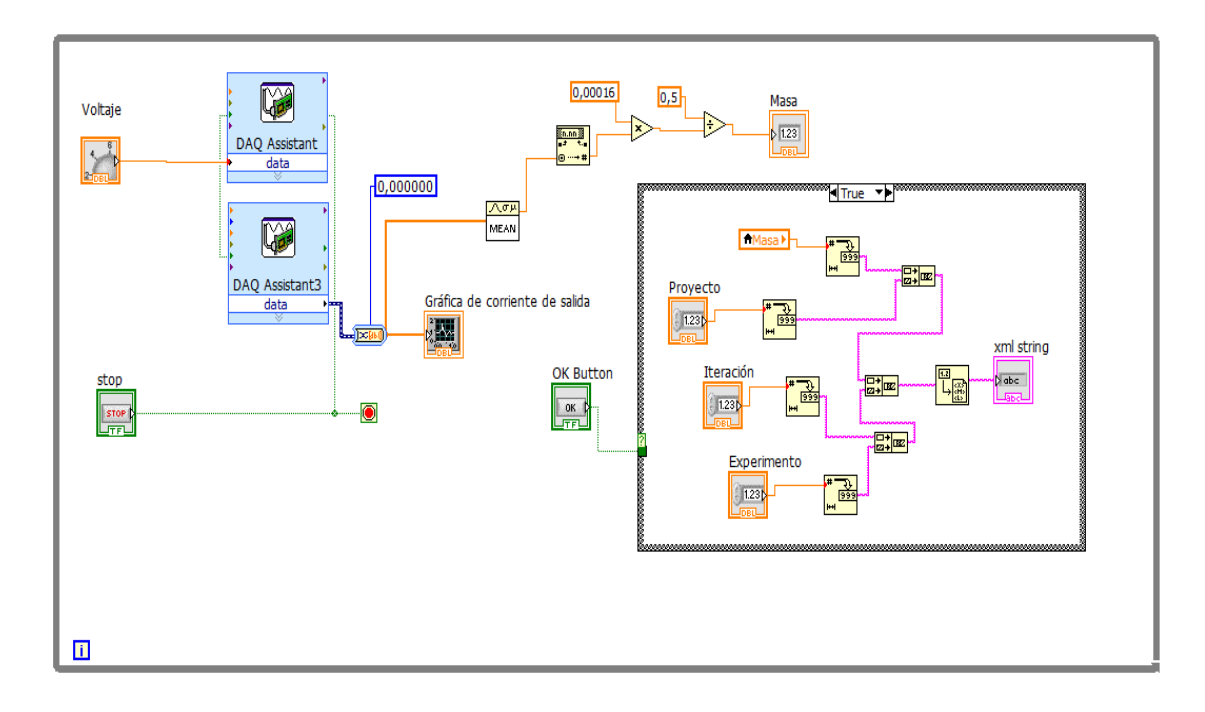

<span id="page-49-1"></span>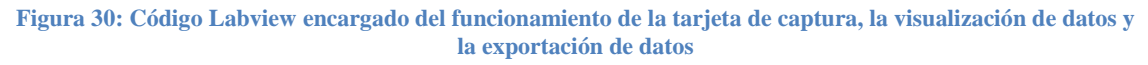

A continuación se encuentra el proceso ejecutado para el desarrollo del sistema de administración de datos (Sistema AD).

#### **3.2.1 Diseño**

El diseño es el primer paso en la fase de desarrollo de cualquier producto o sistema de ingeniería. Se define como "el proceso de aplicar distintas técnicas y principios con el propósito de definir un dispositivo, proceso o sistema con lo suficientes detalles como para permitir su realización física" [17].

Para el diseño y la elaboración del software se seleccionó una metodología iterativa e incremental [18] que permite el desarrollo por ciclos del software, de manera que este pueda seguir creciendo y evolucionando. Dicha metodología, es la base para otras modelos de desarrollo como lo son RUP y metodologías ágiles.

Su importancia dentro del proyecto es el tener la oportunidad de utilizar la metodología de desarrollo como el ciclo de Deming [19] para el control y continuo mejoramiento de procesos, que aplicado a la ingeniería de sistemas permite un desarrollo continuo de software.

A continuación se describe la relación entre las etapas planear, hacer, validar y actuar (PHVA) del ciclo de Deming y el desarrollo de software (ver [Figura 31\)](#page-50-0).

- Planear: Corresponde al levantamiento de la información necesaria para el funcionamiento del sistema, la elaboración de los casos de uso y requerimientos pertinentes al ciclo de desarrollo.
- Hacer: Se realiza el análisis y diseño del ciclo a ejecutarse, incluyendo refinamiento de los casos de uso y requerimientos para luego proceder con la implementación del código del ciclo.
- Validar: Comparar los resultados obtenidos hasta el momento con los requerimientos planeados para el ciclo, es decir, se realiza la etapa de verificación y validación del código implementado. De pasarse las pruebas de la etapa correspondiente, se realiza la liberación del código del ciclo.
- Actuar: Se realiza una evaluación y retroalimentación del proceso seguido y se determinan las respectivas mejoras y adiciones al desarrollo del siguiente ciclo del desarrollo del software.

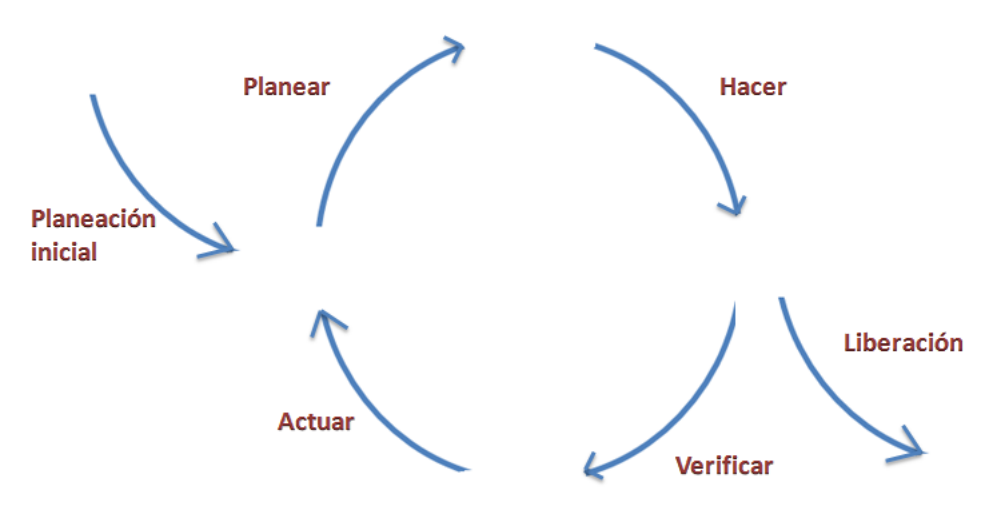

<span id="page-50-0"></span>**Figura 31: Metodología de desarrollo iterativa e incremental junto con el Ciclo de Deming [Autor]**

Durante la etapa de planeación inicial se consideraron los siguientes factores:

- El sistema debe almacenar información dependiendo de los requerimientos experimentales o procesos en que se encuentre operando la balanza.
- En tareas de desarrollo experimental se deben seleccionar las condiciones y el modo de operación de la balanza y las variables a utilizar.
- El sistema debe poder proporcionar al usuario información pertinente con mediciones realizadas, fechas, resultados de los experimentos realizados.

A continuación se proporciona la documentación elaborada entorno al desarrollo del sistema AD con el modelo de dominio, los casos de uso, los requerimientos no funcionales, la arquitectura del sistema y por último el diagrama entidad-relación.

### **3.2.2 Modelo de dominio**

El modelo de domino define un modelo de abstracción común para todos los involucrados en el desarrollo del sistema, como analistas, clientes, entre otros, con el fin de definir conceptos, casos de uso y una terminología común entre los mismos [20].

A continuación se encuentra el modelo de dominio establecido cuya documentación se puede ver en el Anexo [6.2.1](#page-72-0) y a partir del cual se establecieron los casos de uso más relevantes para el desarrollo del sistema:

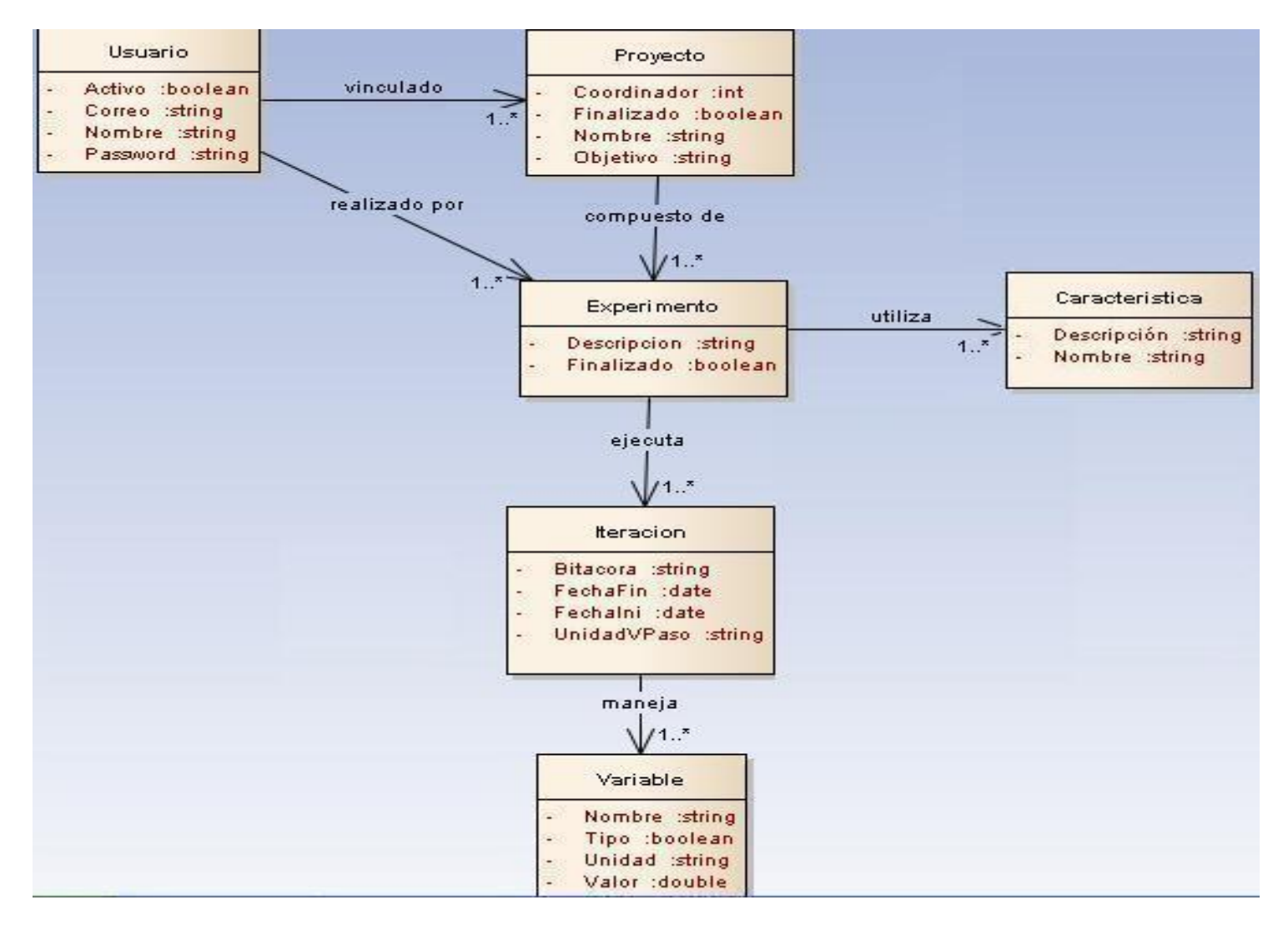

**Figura 32: Modelo de Dominio**

#### **3.2.3 Casos de uso**

Los Casos de uso conforman un modelo de interpretación de las funcionalidades del sistema, es decir, qué es lo que debe hacer el sistema AD para obtener, almacenar y administrar los datos provenientes de la balanza.

Para esto se siguen los pasos propuestos en "*Patterns for Essential Use Cases*" [21] para así determinar *i)* en primera instancia cuáles son los actores del sistema, qué hacen y cómo lo hacen. Luego *ii)* se refine la lista, incluyendo los CRUD (*Create*, *Read*, *Update*, *Delete*) que permiten manipular los objetos almacenados en la base de datos del sistema (Ver Sección [3.2.8\)](#page-60-0).

A continuación se detallan los pasos seguidos:

#### *3.2.3.1 Definición de Actores*

Se definen dos actores principales que permiten el funcionamiento del sistema AD para la interacción con la balanza:

- Administrador: Encargado de mantener la seguridad de los roles en el sistema AD.
- Usuario: Persona encargada de crear y actualizar su perfil dentro del sistema AD, así como realizar experimentos e iteraciones dentro de un proyecto determinado. Puede pertenecer a varios proyectos al tiempo. Además puede acceder a la información de todos los experimentos realizados con la balanza dentro del proyecto.

#### *3.2.3.2 Elaboración diagrama casos de uso*

A continuación se muestra el diagrama de casos de uso realizado para el sistema, cuya documentación puede encontrarse en el Anexo [6.2.2.](#page-75-0)

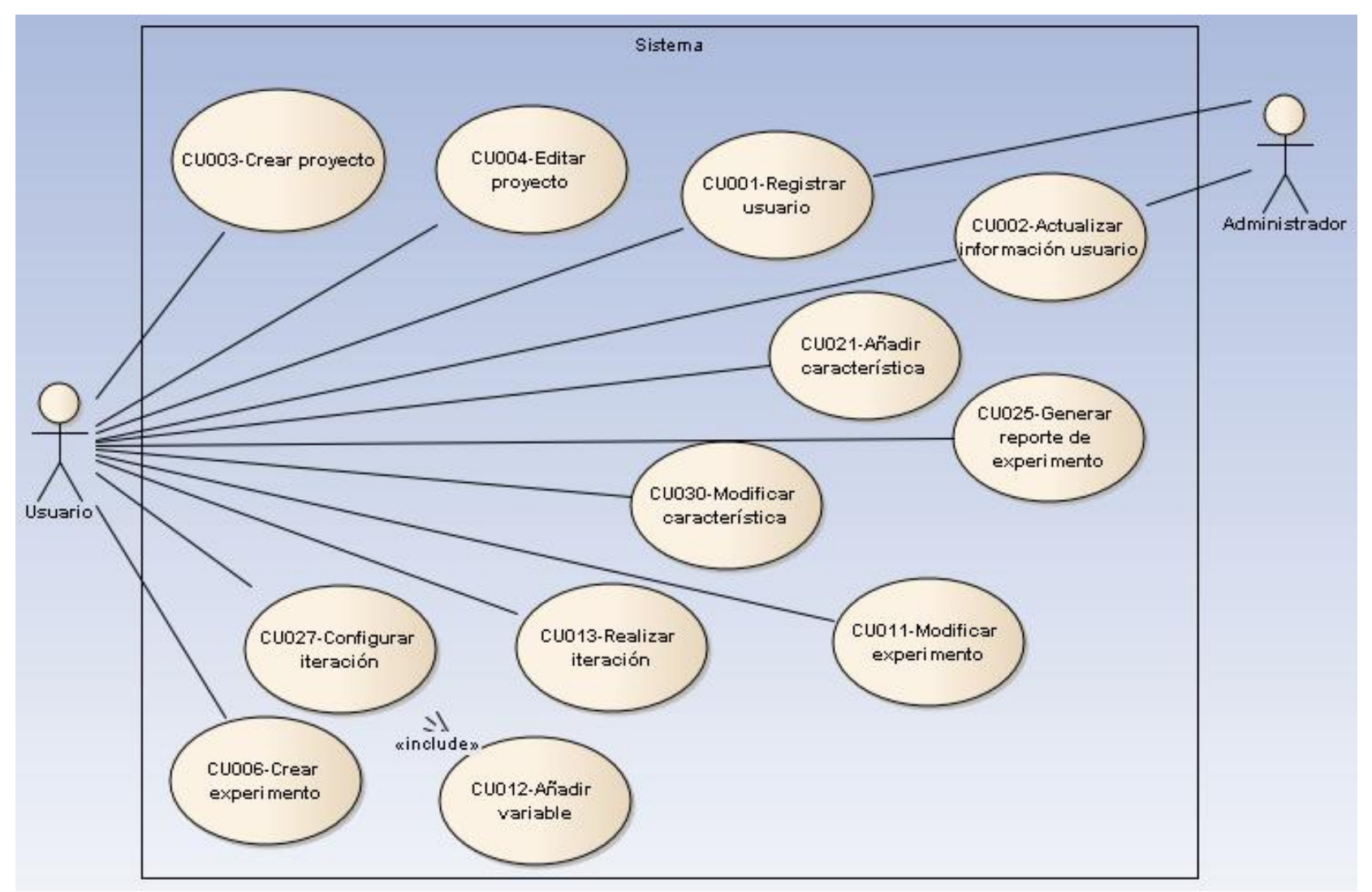

**Figura** 33**: Diagrama casos de uso**

### **3.2.4 Requerimientos no funcionales**

<span id="page-55-1"></span>Una vez claras las funcionalidades que el sistema AD debe cumplir para administrar la información proveniente de la balanza, es indispensable tener en cuenta las restricciones o requerimientos no funcionales bajo los cuales debe desarrollarse el sistema (ver [Tabla 5\)](#page-55-0).

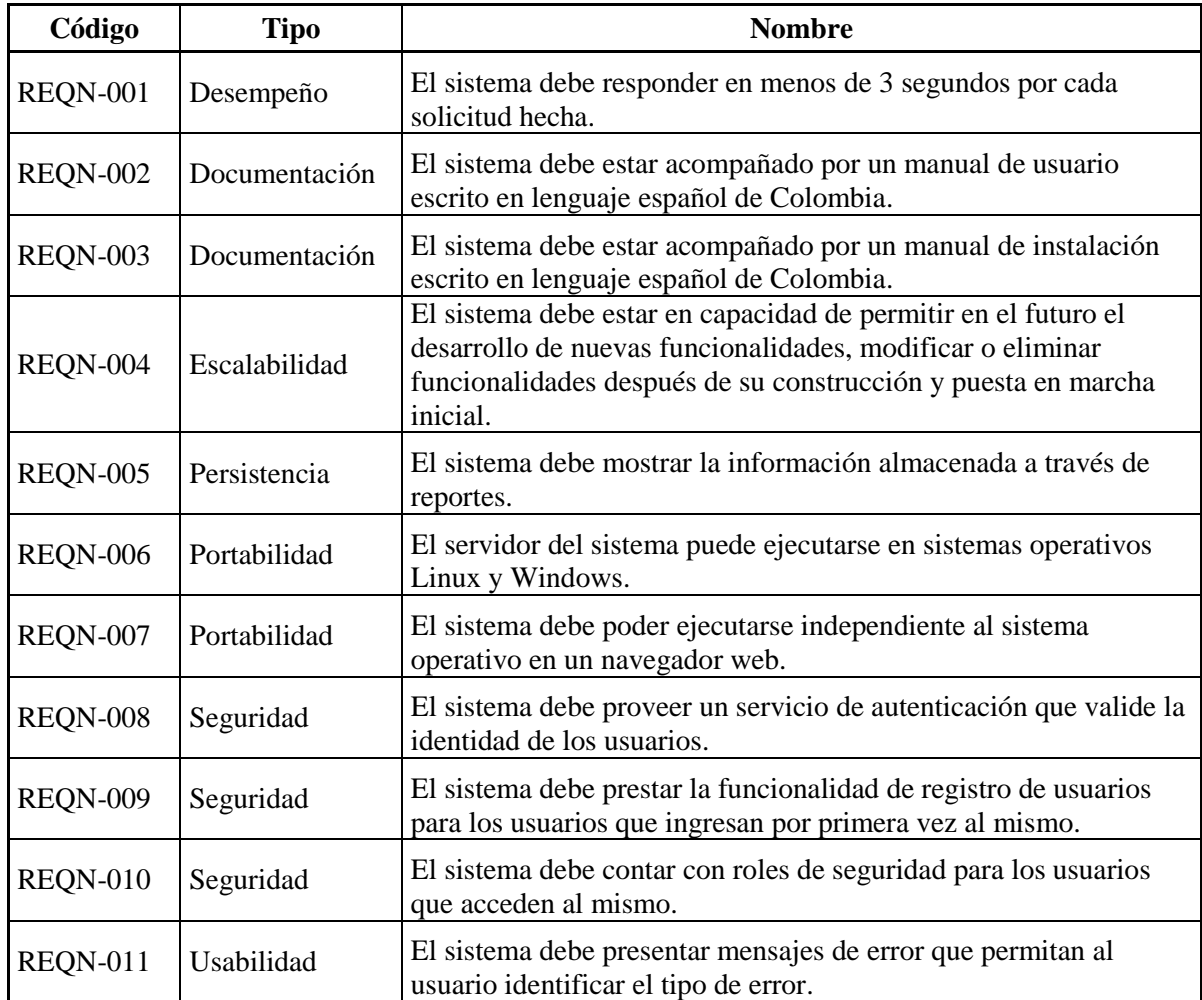

**Tabla 5: Requerimientos no funcionales**

### **3.2.5 Elección entorno de programación**

<span id="page-55-0"></span>Como parte de la planeación inicial en el proceso de diseño del software, se realizó una búsqueda de los software existentes en el mercado para evaluar si alguno ya resolvía la problemática presentada, es decir, mínimo debía contar con *i)* manejo de proyectos y experimentos configurables para adaptar la balanza al software *ii)* un módulo de seguridad, *iii)* un módulo de manejo de usuarios y *iv)* que fuera una solución web.

En cuanto al software privado se encontraron tres referencias (Core informatics LISM [22], StarLism [23] y SIGLa [24]) las cuales se acercan en gran medida a lo que se necesita, pero están orientados a empresas dedicadas a la investigación y el uso de laboratorios por lo cual tiene más módulos implementados de los necesarios; además, por su naturaleza, acarrean más costos para SIMMA y por ende para los grupos de investigación que lo utilicen.

Se investigaron herramientas de software libre que hasta el momento existen en el mercado para evaluar si alguna cumple con los requerimientos establecidos. Varios de los encontrados cumplían con gran porcentaje de los requerimientos pero solo uno se acercó realmente. Este se llama Open-Lism [25] y aunque le faltan funcionalidades, su facilidad para adaptarlo a la obtención de los datos provenientes de la balanza es notoria. Sin embargo, al descargar e instalar el software, se encontró que tiene bastantes errores en su codificación y que, además, este se encuentra en un estado beta, es decir, nunca se ha dado una liberación oficial que garantice funcionalidad. Tras esta búsqueda, se decidió desarrollar el sistema AD con el lenguaje de programación PHP [26].

Para la implementación de aplicaciones web en PHP [26], se han desarrollado un gran número de *frameworks* con funcionalidades básicas de toda aplicación web como manejo de seguridad, de usuarios, entre otras. Para ver la preferencia de los desarrolladores de software por dichos *frameworks*, se elaboró una gráfica que compara las búsquedas que se hacen de cada uno de estos, además de la tendencia que han venido presentando a lo largo de los años (ver [Figura 34\)](#page-57-0).

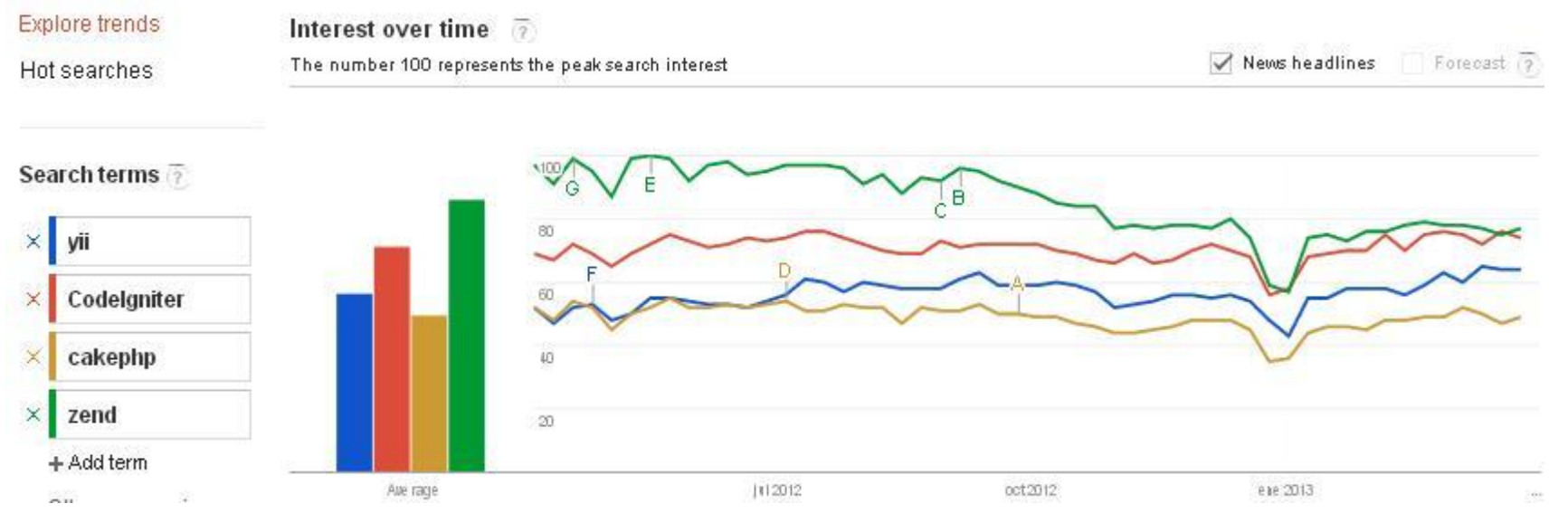

**Figura 34: Google PHP Framework Trends Abril 08, 2013**

A continuación se muestra una tabla en donde se comparan las funcionalidades de los cuatro *frameworks* buscados anteriormente [27].

<span id="page-57-0"></span>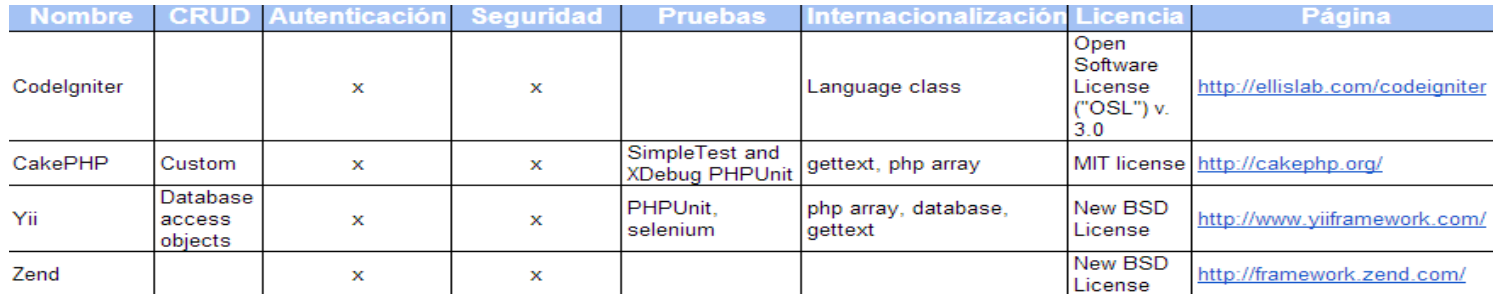

**Tabla 6: Comparación PHP Frameworks – Adaptado de** [28]

Por lo tanto, se escogió el *framework* Yii [29] como principal *framework* de desarrollo para el sistema ya que cubre las funcionalidades básicas necesitadas para el desarrollo del sistema AD.

### **3.2.6 Estrategia de implementación**

<span id="page-58-0"></span>A partir de la metodología de desarrollo elegida, una vez establecida la planeación general del sistema AD, se inicia la planeación de la primera iteración del ciclo en la cual se elaboró una priorización para la implementación de los casos de uso que más generan beneficio y valor para el cliente (para ver el cálculo de la priorización ver Anexo [6.2.3\)](#page-76-0).

Sin embargo, la implementación de los casos de uso no puede hacerse en el orden exacto en cómo la priorización lo determina, ya que entre ellos existen dependencias (ver [Figura 35\)](#page-59-0). Es por esto que el orden de implementación según las dependencias y el cálculo de priorización del primer ciclo, es:

- 1. CU-001 Registrar usuario.
- 2. CU-002 Actualizar información usuario.
- 3. CU-003 Crear proyecto.
- 4. CU-004 Editar proyecto.
- 5. CU-005 Crear experimento.
- 6. CU-006 Modificar experimento.
- 7. CU-008 Añadir características.
- 8. CU-011 Realizar iteraciones.
- 9. CU-010 Configurar iteración.
- 10. CU-007 Añadir variable.
- 11. CU-012 Generar reporte por experimento.
- 12. CU-009 Modificar característica.

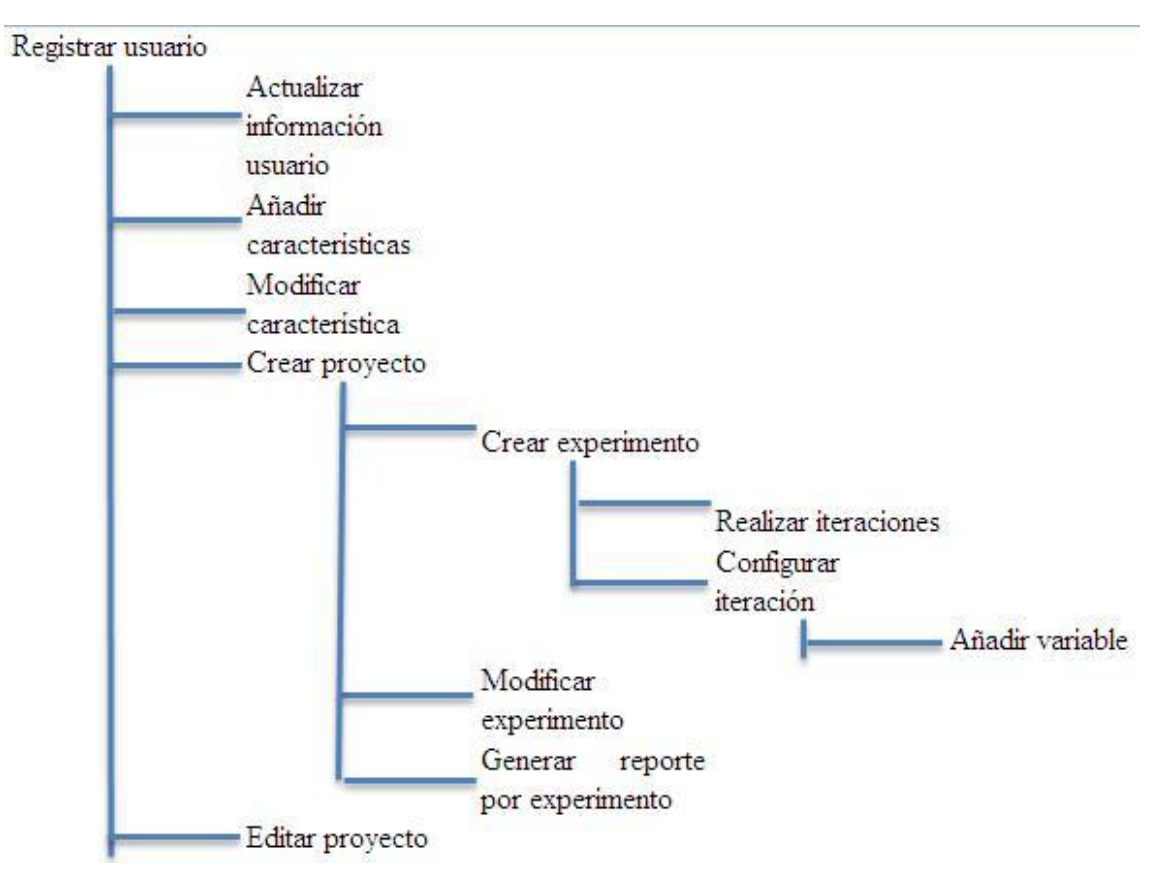

**Figura 35: Dependencias casos de uso**

## **3.2.7 Arquitectura**

<span id="page-59-0"></span>Para el diseño de la arquitectura es fundamental tener en consideración los requerimientos no funcionales anteriormente descritos (ver Sección [3.2.4\)](#page-55-1). Dentro de estos se identificaron las restricciones que tiene el sistema AD y la arquitectura del mismo.

La arquitectura manejada es cliente servidor, en donde el servidor es pesado y el cliente ligero. De esta manera el servidor contiene la lógica asociada al sistema, mientras que el cliente únicamente se encarga de desplegar la vista del sistema. Adicional a esto, el paradigma de programación seleccionado fue el orientado a objetos para permitir la reutilización y el encapsulamiento del código, entre otras características de dicho paradigma [20].

Los patrones de diseño seleccionados para cumplir con las restricciones fueron:

- MVC [30]: El meta-patrón Modelo Vista Controlador se encarga de separar la lógica, las reglas de negocio y la validación de la presentación. Permite hacer que el sistema sea fácil de mantener y de extender.
- Observer [31]: Para manejar la seguridad del sistema, la auditoría se debe manejar bajo este patrón, para que pueda capturar y almacenar la información de todos los movimientos dentro del sistema.
- Active Record [30]: Mapea las tablas de la base de datos como clases, las filas como objetos y las columnas como las propiedades de la clase. Permite abstraer el modelo de la base de datos en un modelo accesible por el sistema en el cual se le puedan aplicar reglas de negocio.

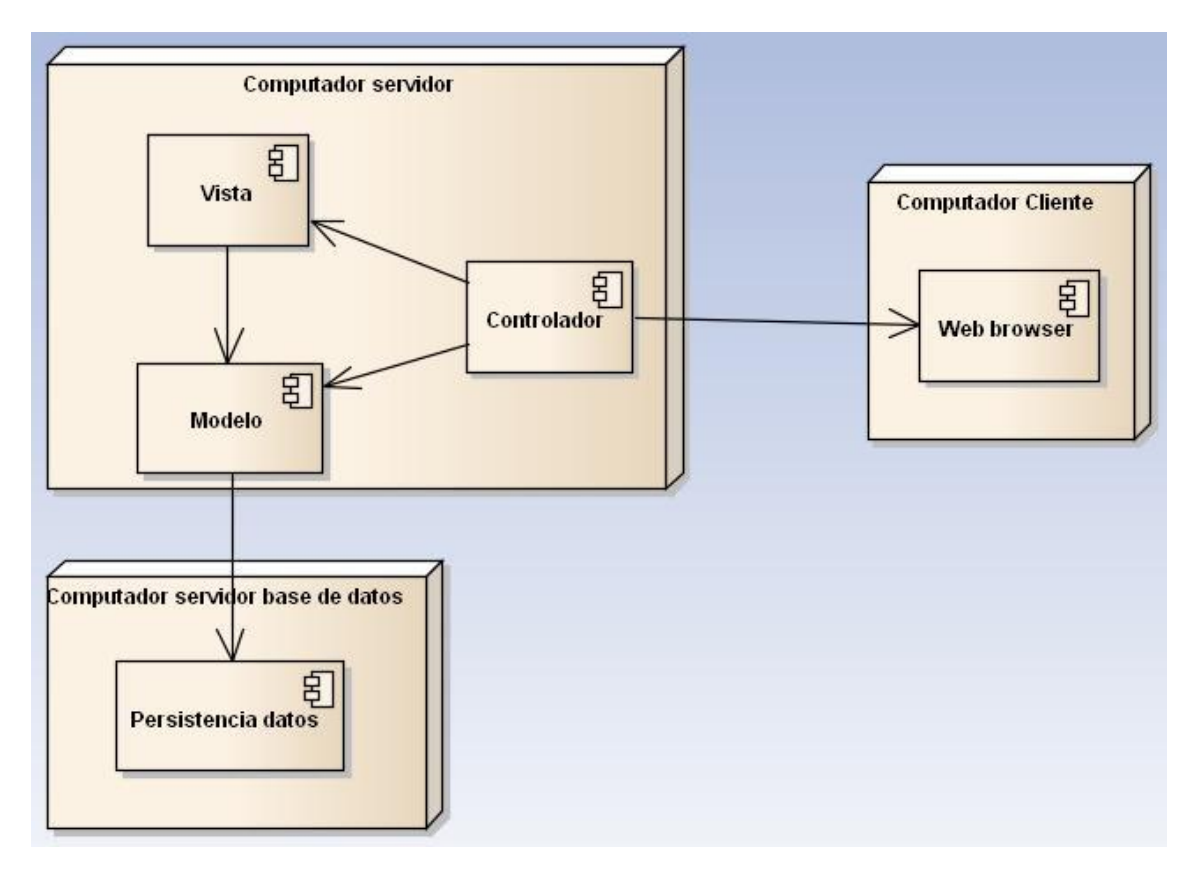

A continuación se encuentra el modelo de despliegue de la aplicación en donde se evidencia la implementación del meta-patrón MVC:

**Figura 36: Modelo de despliegue**

- Servidor base de datos: Encargado de mantener la base de datos del sistema. Dado el deseo de manejar únicamente herramientas de software libre, se escogió como base de datos MySQL. El modelo utilizado es el de entidad-relación, que se puede ver en la Secció[n 3.2.8.](#page-60-0)
- Servidor aplicación:
	- o Modelo: Como su nombre lo dice, modela los datos de la base de datos, aplicando reglas de negocio y manejando el estado de los mismos, además de la validación de la información ingresada por el usuario en su interacción con el sistema.
	- o Vista: Responsable de mostrar la información según el modelo de datos. Maneja lenguaje HTML y PHP.
	- o Controlador: Orquesta y maneja las acciones invocadas por el usuario a través de la vista. Se encarga de determinar cuál acción del modelo de datos satisface la petición y de vuelve la respuesta obtenida por este.
- Cliente: El cliente debe contar con un browser en el cual pueda ingresar la dirección URL del sistema. No se requiere de la instalación de componentes adicionales.

#### **3.2.8 Diagrama Entidad – Relación**

<span id="page-60-0"></span>La información que el cliente debe manejar, se ha abstraído en un diagrama de entidad-relación buscando organizar dicha información dentro del sistema. El diagrama maneja diferentes tipos

de objetos bajo el nombre de entidades y las características de los objetos bajo el nombre de atributos. Además, permite ver las relaciones que se manejan entre los objetos.

A continuación se encuentra el diagrama entidad-relación representando la estructura que maneja la base de datos, cuya documentación puede encontrarse en el Anexo [6.2.4:](#page-78-0)

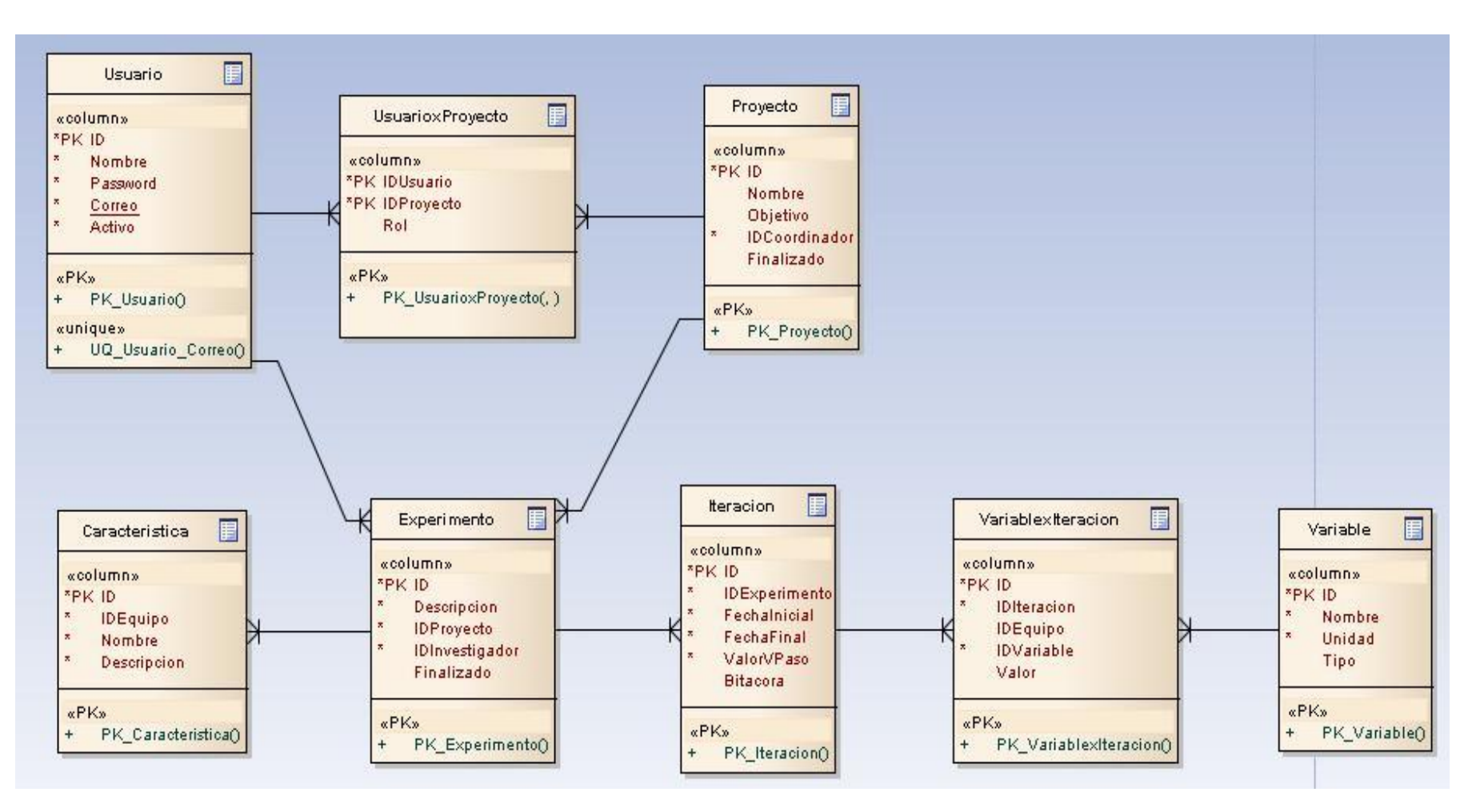

**Figura** 37**: Diagrama Entidad-Relación**

#### **3.2.9 Implementación sistema AD**

Una vez establecido el diseño, se implementó el sistema bajo el framework Yii [29] y los lenguajes de programación PHP [26] y HTML [32] con Subversion [33] como manejador de versiones y Google Code [34] como repositorio de código.

A la fecha se desarrolló la totalidad de la primera iteración (ver Sección [Estrategia de](#page-58-0)  [implementación](#page-58-0) [3.2.6\)](#page-58-0) lo cual ante el sistema representa un desarrollo del 90%. El caso de uso faltante está relacionado con la carga de los datos en tiempo real desde Labview hasta el sistema AD.

En adición al código, el sistema AD cuenta con un manual de usuario, que contiene los pasos necesarios para la instalación y ejecución del mismo (ver la página oficial del trabajo de grado <http://pegasus.javeriana.edu.co/~CIS1310GN01> ).

#### **3.2.10 Pruebas**

Durante el desarrollo de ambas partes del componente lógico (*i)* interacción con la balanza y obtención de datos y *ii)* el almacenamiento y administración de los datos) se realizaron varias pruebas con el fin de asegurar que los requerimientos del sistema se cumplían.

Comenzando por pruebas unitarias en cada función y entidad, pasando por pruebas de integración según las dependencias descritas en el modelo, complementando con pruebas de integración para los casos de uso más exigentes y finalmente haciendo una prueba de todo el sistema.

Estas pruebas aseguraron un correcto funcionamiento del sistema.

### **3.2.11 Extensión sistema AD**

A partir de los casos de uso elaborados, el sistema AD puede extenderse a un sistema para el manejo de la información de un laboratorio, en donde se almacene la información de los proyectos que se realizan dentro de un grupo de investigación. Para cada proyecto se pueden realizar uno o más experimentos, cada uno con una o más iteraciones en donde se modifican las variables, constantes o condiciones bajo las cuales se ejecuta el experimento.

Además, el sistema permite maneja la información de los diferentes laboratorios en los que trabajan los investigadores y los equipos que se utilizan para cada experimento, como por ejemplo, la balanza.

Aprovechando el manejo de seguridad del sistema AD, se pueden manejar cuatro roles de seguridad (Administrador, investigador principal, investigador y laboratorista) especializando las funcionalidades proporcionadas por el sistema.

En el Anexo [6.3](#page-81-0) se encuentra la documentación asociada la extensión del sistema, con el manejo de nuevos roles de usuario, nuevos casos de uso y entidades correspondientes.

# 4 **CONCLUSIONES Y TRABAJOS FUTUROS**

# **4.1 CONCLUSIONES**

En la ejecución de las labores diarias, se encuentran problemas que requieren soluciones propias. Sin embargo la tendencia es evaluar posibles soluciones desde el área de conocimiento que se tiene y no desde otras áreas del conocimiento que por analogías o diferentes teorías pueden aportar y dar solución al problema.

Al plantear SIMMA, se presentaba la problemática de medir masas pequeñas en ambientes con ausencia de contaminación y manipulación directa. Desde el punto de vista de la metrología se encuentran soluciones costosas. Sin embargo ver este problema desde áreas como la física y la ingeniería permitió analizar el principio del funcionamiento de algunos componentes y buscar aplicaciones diferentes a las cuales fueron creados, que en el caso de SIMMA fue el pilar principal para su diseño.

Desde el componente físico del sistema, se evidenció que al elaborar un concepto, diseñar la aplicación del concepto y realizar la fabricación del diseño, el análisis y el control de las variables claves para su funcionamiento dependen de factores que no suelen ser contemplados desde el inicio del proceso. Es por esto, que gracias a la ejecución de los tres pasos mencionados, se pudieron hacer correcciones y reevaluaciones del diseño de manera iterativa complementando en cada iteración el diseño final del producto.

Además, desde el punto de vista de la teoría del problema, al revisar y probar las ecuaciones físicas que determinan el comportamiento del galvanómetro, se encontró una relación lineal entre la masa colocada sobre la aguja y el desplazamiento angular causado por esta, lo que permitió aumentar el rango de medidas del galvanómetro. Dada esta propiedad y el poder aprovechar que la interfaz construida a través de la NI-USB 6009 permite el envío de 0.2 miliamperios al galvanómetro, la balanza alcanzó una sensibilidad de  $5 \times 10^{-5}$ g y una precisión de 0.00001g.

Para el diseño del componente lógico se unió la experiencia obtenida a lo largo de la carrera de Ingeniería de Sistemas, con teorías de otras disciplinas para realizar de manera iterativa el diseño y la implementación. Esto permitió agregar funcionalidades y especificaciones que generalizaron la solución a tal punto que se elaboró la documentación de un sistema de información para laboratorios genérico que puede ser implementado en el futuro. Cabe resaltar la importancia de realizar un buen diseño del componente lógico, ya que gracias a esto se logró una implementación en un tiempo no mayor a 3 semanas y en un lenguaje de programación que no era familiar para el estudiante.

Por otro lado, SIMMA propuso un grupo de trabajo interdisciplinar en donde cada experto en un área de conocimiento específica aportó conocimientos y experiencias, que enriquecieron el trabajo y permitieron tener en SIMMA una ruptura de las barreras del conocimiento ante cada enfrentamiento a un nuevo problema de diseño.

Por último, el diseño y desarrollo del Sistema automatizado de medición de masas SIMMA nació por la identificación de una problemática, se desarrolló por etapas iterativas bajo la integración de diferentes áreas de conocimiento y se concluyó con la implementación del sistema, lo cual demuestra que es posible diseñar sistemas de medida de gran precisión siempre y cuando se consideren las variables y restricciones que influyen en el proceso.

# **4.2 TRABAJOS FUTUROS**

Como la balanza de SIMMA es capaz de medir unidades de masa del orden de los miligramos, actualmente en la universidad no se cuenta con un equipo que permita corroborar que el grado de precisión que se está obteniendo con la balanza es realmente el valor de la masa. Se recomienda hacer una calibración de la balanza en el Instituto Colombiano de Metrología.

Dado el alcance del proyecto, los componentes de la balanza no alcanzaron a integrarse por lo que al seguir trabajando en pro de ella se recomienda incluirlos y probar su comportamiento en diferentes ambientes de ejecución y ejecutar con ella diferentes experimentos para probar sus capacidades.

De igual forma el diseño de la balanza puede mejorarse hasta llegar al punto de construir componentes diseñados específicamente para la balanza en base a los componentes aquí presentados.

Por otro lado, dada la especificación del sistema AD y su posibilidad de extenderse a un sistema de información para el manejo de laboratorios (LISM), se puede realizar la adaptación y extensión de este, según los documentos de diseño elaborados en este trabajo. Igualmente se puede desarrollar un mecanismo que permita al sistema cargar los datos provenientes de la balanza en tiempo real.

Por último, aprovechando el uso de la interfaz NI-USB 6009 se puede desarrollar un programa que permita, desde el computador, manejar la balanza con comandos como prender, apagar, abrir la bandeja, cargar muestra, medir, calibrar, entre otras para automatizar completamente el sistema.

# 5 **BIBLIOGRAFÍA**

- [1] "Nanociencia y Nanotecnología Nanocitec." [Online]. Available: http://nanocitec.org/nano y tec.htm.
- [2] "Grupo de Nanociencia y Nanotecnología de la Pontificia Universidad Javeriana," 2013. [Online]. Available: http://gnano.javeriana.edu.co/inicio.htm.
- [3] "Balanzas analíticas Mettler Toledo América Latina y Caribe." [Online]. Available: http://co.mt.com/lac/es/home/products/Laboratory\_Weighing\_Solutions/Analytical\_Bala nces.html?sem=09010342.
- [4] "Scalesonline Affordable Scales | Discount Balances | Ohaus | Force Gauges." [Online]. Available: http://www.scalesonline.com/. [Accessed: 28-Apr-2013].
- [5] "Sartorius CPA Series Analytical Balance." [Online]. Available: http://www.scalesonline.com/357/No Manufacturer/Sartorius-CPA-Series-Analytical-Balance.aspx.
- [6] "Mettler Toledo Balanzas de laboratorio, Valoradores, Raining technología, Caracterización de partículas, pH, Básculas, Controladora dinámica de peso, Control Volumétrico, Empaque - Mettler Toledo - América Latina y Caribe." [Online]. Available: http://co.mt.com/lac/es/home.html?sem=07010342.
- [7] "Medición de Masas en balanzas." [Online]. Available: http://www.santillana.cl/qui1/quimica1u1e1-04balanza.htm.
- [8] "Comunidades de Software Libre." [Online]. Available: http://usemoslinux.blogspot.com/p/comunidades-de-software-libre.html.
- [9] F. A. Guarnieri, "Microbalanza de cristal de cuarzo: Diseño y Simulación," vol. XXVIII, pp. 3–6, 2009.
- [10] "Principio de funcionamiento Microbalanzas de Cuarzo." [Online]. Available: http://sensorautorresonantes.blogspot.com/2007/06/principio-de-funcionamiento.html.
- [11] "Balanzas | Sistemas de Pesaje y Control." [Online]. Available: http://www.ispc.com.mx/spc\_balanzas.
- [12] Universidad de Valencia, "Balanzas." .Trabajo en Clase
- [13] "Componentes galvanómetro." [Online]. Available: http://commons.wikimedia.org/wiki/File:Componentesgalvanometro.jpg.
- [14] "Qué es y cómo funciona un galvanómetro." [Online]. Available: http://gluones.wordpress.com/2009/03/29/que-es-y-como-funciona-un-galvanometro/.
- [15] "El galvanómetro." [Online]. Available: http://www.upct.es/contenido/seeu/\_as/divulgacion\_cyt\_09/Libro\_Historia\_Ciencia/mult imedia/galvanometro/galvanometro.htm#Medida de la constante K de un galvanometro.
- [16] "NI LabVIEW Mejorar la Productividad de Ingenieros y Científicos National Instruments." [Online]. Available: http://www.ni.com/labview/esa/.
- [17] F. A. Amo, *Introducción a la Ingenieria de Software. Modelos de desarrollo de programas*. 2005.
- [18] C. Larman and V. Basili, "Iterative and incremental developments. a brief history," *Computer*, no. June, pp. 47–56, 2003.
- [19] B. Mahadevan, *Operations management. Theory and practice*, Second edi. 2010.
- [20] A. Weitzenfeld, *Ingeniería de software orientada a objetos con UML, Java en Internet*. Thomson, 2004.
- [21] R. Biddle, J. Noble, and E. Tempero, "Patterns for essential use case bodies", 2003.
- [22] "LIMS Systems | Laboratory Information Management Software Custom LIMS." [Online]. Available: http://corelims.com/products/core-lims-product-summary/.
- [23] "Web Based LIMS LIMS by Starlims."[Online]. Available: http://www.starlims.com/es-es/inicio/
- [24] A. Melo, A. Faria-Campos, D. M. DeLaat, R. Keller, V. Abreu, and S. Campos, "SIGLa: an adaptable LIMS for multiple laboratories.," *BMC genomics*, vol. 11 Suppl 5, no. Suppl 5, p. S8, Jan. 2010.
- [25] "Open-LIMS The Open-Source Laboratory Information Management System." [Online]. Available: http://www.open-lims.org/.
- [26] "PHP: Hypertext Preprocessor." [Online]. Available: http://php.net/.
- [27] "The Best PHP Framework for 2013." [Online]. Available: http://webrevisions.com/tutorials/php-framework-the-best-php-framework-for-2013/#.UZHiSqI-bVE. [Accessed: 14-May-2013].
- [28] "PHP frameworks comparison." [Online]. Available: http://socialcompare.com/es/comparison/php-frameworks-comparison.
- [29] "Yii Framework." [Online]. Available: http://www.yiiframework.com/.
- [30] J. Winesett, *Web Application development with Yii and PHP*, Second edi. Packt. Open Source, 2012.
- [31] "Observer Design Pattern." [Online]. Available: http://sourcemaking.com/design\_patterns/observer.
- [32] "Introduction to HTML." [Online]. Available: http://www.w3schools.com/html/html\_intro.asp.
- [33] "Apache Subversion." [Online]. Available: http://subversion.apache.org/.

[34] "Google Code." [Online]. Available: https://code.google.com/.

[35] K. E. Wiegers, "First Things First: Prioritizing Requirements," *Software Development*, 1999.

[36] K. E. Wiegers, *Software Requirements*, 2nd ed. Microsoft Press, 2003.

[37] M. a. Willard, L. K. Kurihara, E. E. Carpenter, S. Calvin, and V. G. Harris, "Chemically prepared magnetic nanoparticles," *International Materials Reviews*, vol. 49, no. 3, pp. 125-170, Jun. 2004.

[38] "Medidas de bioseguridad , precauciones estándar y sistemas de aislamiento," *Rev Enferm IMSS*, vol. 10, no. 3707, pp. 27-30, 2002.

[39] F. Rugged and P. Direct, "Precision Weighing integrated into customer processes Automated Precision Weighing Automated Processes faster , more effective and more reliable."

[40] E. Athanassiou and R. Grass, "Large-scale production of carbon-coated copper nanoparticles for sensor applications," *Nanotechnology*, no. 2, pp. 1-4, 2006.

[41] X. Cheng et al., "Characterization of Multiwalled Carbon Nanotubes Dispersing in Water and Association with Biological Effects," *Journal of Nanomaterials*, vol. 2011, pp. 1-12, 2011.

[42] P. Christian, F. Von der Kammer, M. Baalousha, and T. Hofmann, "Nanoparticles: structure, properties, preparation and behaviour in environmental media.," *Ecotoxicology (London, England)*, vol. 17, no. 5, pp. 326-43, Jul. 2008.

[43] P. F. X. Corvini and P. Shahgaldian, "LANCE: Laccase-nanoparticle conjugates for the elimination of micropollutants (endocrine disrupting chemicals) from wastewater in bioreactors," *Reviews in Environmental Science and Bio/Technology*, vol. 9, no. 1, pp. 23-27, Nov. 2009.

[44] B. L. Cushing, V. L. Kolesnichenko, and C. J. O'Connor, "Recent advances in the liquid-phase syntheses of inorganic nanoparticles.," *Chemical reviews*, vol. 104, no. 9, pp. 3893-946, Sep. 2004.

[45] A. Lähde, J. Raula, and E. I. Kauppinen, "Production of L-Leucine Nanoparticles under Various Conditions Using an Aerosol Flow Reactor Method," *Journal of Nanomaterials*, vol. 2008, pp. 1-9, 2008.

[46] A.-H. Lu, E. L. Salabas, and F. Schüth, "Magnetic nanoparticles: synthesis, protection, functionalization, and application.," *Angewandte Chemie (International ed. in English)*, vol. 46, no. 8, pp. 1222-44, Jan. 2007.

[47] S. Mahendra, Q. Li, D. Y. Lyon, L. Brunet, and P. J. J. Alvarez, *Disinfection and Microbial Control : Merits and Limitations*. William Andrew Inc., pp. 157-166.

[48] PAN. Overview, "Water Treatment by Heterogeneous," *Water*.

[49] Q. a Pankhurst, J. Connolly, S. K. Jones, and J. Dobson, "Applications of magnetic nanoparticles in biomedicine," *Journal of Physics D: Applied Physics*, vol. 36, no. 13, p. R167- R181, Jul. 2003.

[50] T. Pradeep, "Noble metal nanoparticles for water purification: A critical review," *Thin Solid Films*, vol. 517, no. 24, pp. 6441-6478, Oct. 2009.

[51] Gvlow Ry, Palva Rez, Dian. Ysios, D. Ysiou, and P. R. A. Biswas, "Assessing the Risks of Manufactured," *Environmental Science & Technology*.

[52] L. Stander and L. Theodore, "Environmental implications of nanotechnology--an update.," *International journal of environmental research and public health*, vol. 8, no. 2, pp. 470-9, Feb. 2011.

[53] A. Valavanidis and T. Vlachogianni, "Nanomaterials and nanoparticles in the aquatic environment: Toxicological and ecotoxicological risks," *chem-tox-ecotox.org*, 2003.

[54] L. Varela, "De la medición de magnitudes físicas: unidades , cifras significativas e incertidumbres de medida .," 2004.

[54] J.-S. Hu et al., "Mass production and high photocatalytic activity of ZnS nanoporous nanoparticles.," *Angewandte Chemie (International ed. in English)*, vol. 44, no. 8, pp. 1269-73, Feb. 2005.

# 6 **ANEXOS**

# **6.1 Glosario**

**Calibración:** Determinación del valor correcto de la lectura de un instrumento, por medición o comparación de la misma contra un estándar o patrón. Una balanza se calibra mediante la utilización de pesas patrón.

**Exactitud:** Concordancia o cercanía de un valor medido con el valor verdadero o teórico. Como especificación dada por el fabricante, ya se estableció que indica realmente la incertidumbre con la cual se obtienen las medidas. Es decir, si el fabricante establece una exactitud del +0,1% lo que se está especificando es una incertidumbre del +0,1% o lo que es lo mismo una exactitud del 99,9%.

**Histéresis:** Diferencia que se presenta en los resultados cuando se aumenta o disminuye la carga en la balanza.

**Linealidad:** Concepto que aplica a la capacidad o habilidad de una balanza para lograr lecturas exactas de peso de masas menores a la de su capacidad total. Si se dibujara una gráfica entre peso, comparado con la indicación de peso en una balanza perfectamente lineal, el resultado final sería una línea recta. Para determinar el error de linealidad de una balanza, se deben utilizar masas certificadas. El procedimiento que permite calcular las diferencias de linealidad consiste en efectuar lecturas con masas certificadas –la misma masa– con y sin precarga. La diferencia entre las dos lecturas permite calcular el error de linealidad.

**Masa:** Propiedad de la materia que se manifiesta a través de fenómenos tales como la atracción de los cuerpos, mediante la fuerza de gravedad o mediante la inercia –resistencia a cambiar el estado de reposo o movimiento bajo–. La unidad fundamental para expresar el concepto de masa es el kilogramo [kg].

**Precisión:** Se define como la dimensión mínima exacta que se puede leer en un instrumento.

**Resolución:** Mínimo cambio, en una medida, que es capaz de detectar un dispositivo de medición (varía dependiendo de la escala).

**Sensibilidad**: Masa más pequeña que puede ser detectada por la balanza. También se entiende como la masa más pequeña que la balanza medirá correctamente.
## **6.2 Documentación sistema AD**

## **6.2.1 Documentación modelo de dominio del sistema AD**

A continuación se encuentra la documentación del modelo de dominio del sistema AD, donde se especifica el nombre del elemento a documentar, su respectiva descripción, la información de las relaciones y los atributos que lo componen.

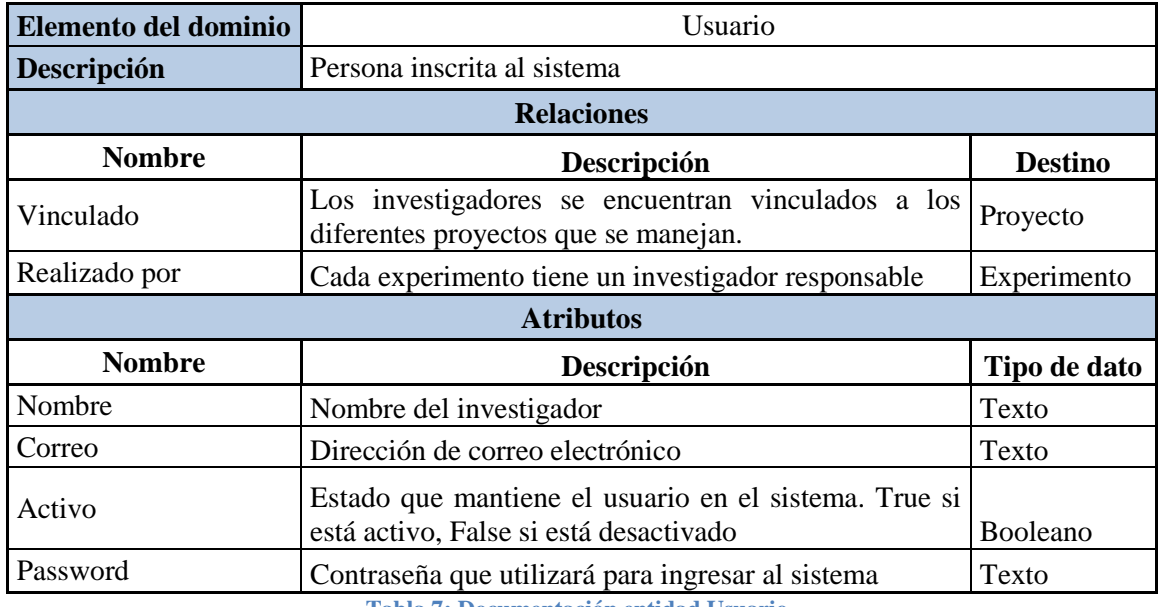

**Tabla 7: Documentación entidad Usuario**

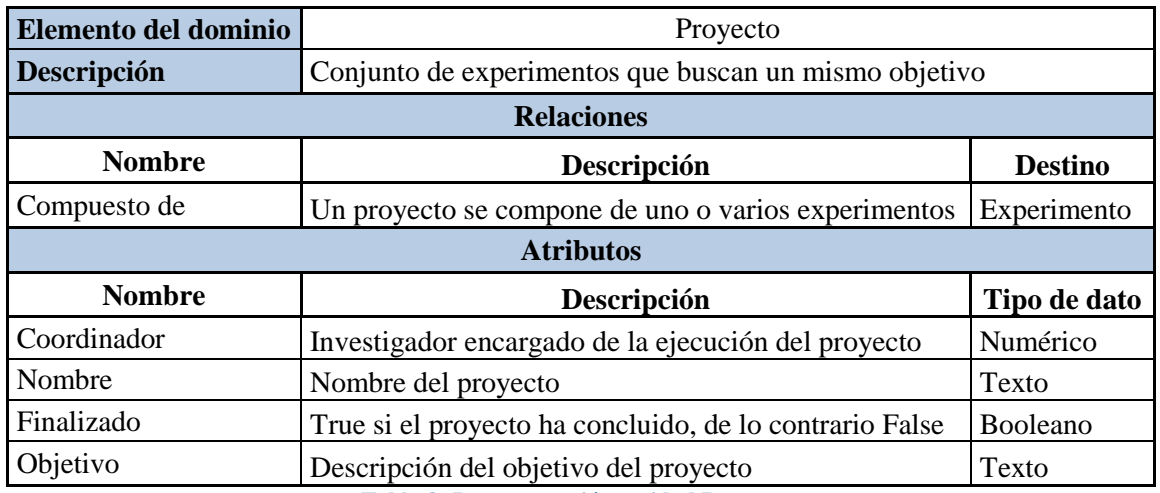

**Tabla 8: Documentación entidad Proyecto**

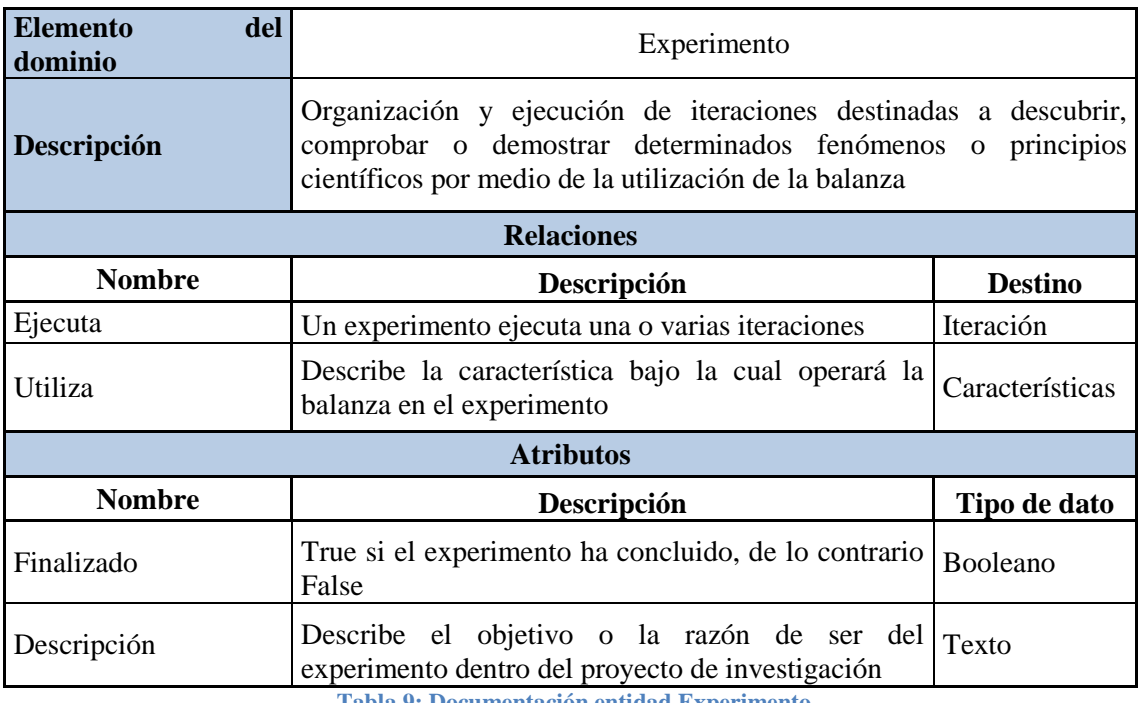

**Tabla 9: Documentación entidad Experimento**

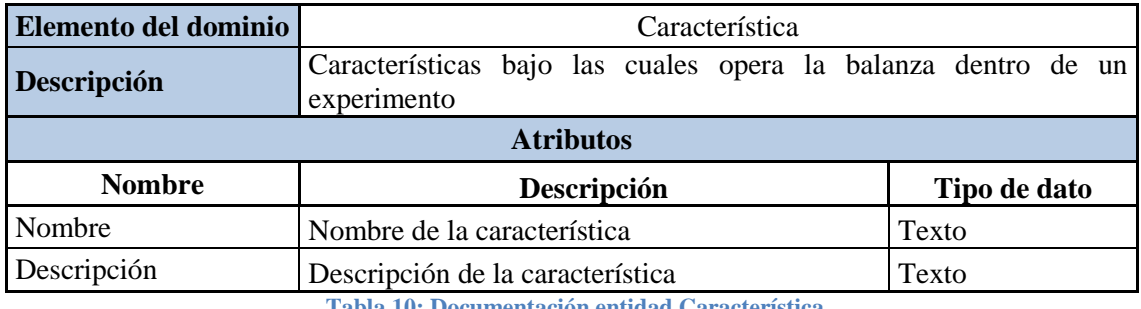

**Tabla 10: Documentación entidad Característica**

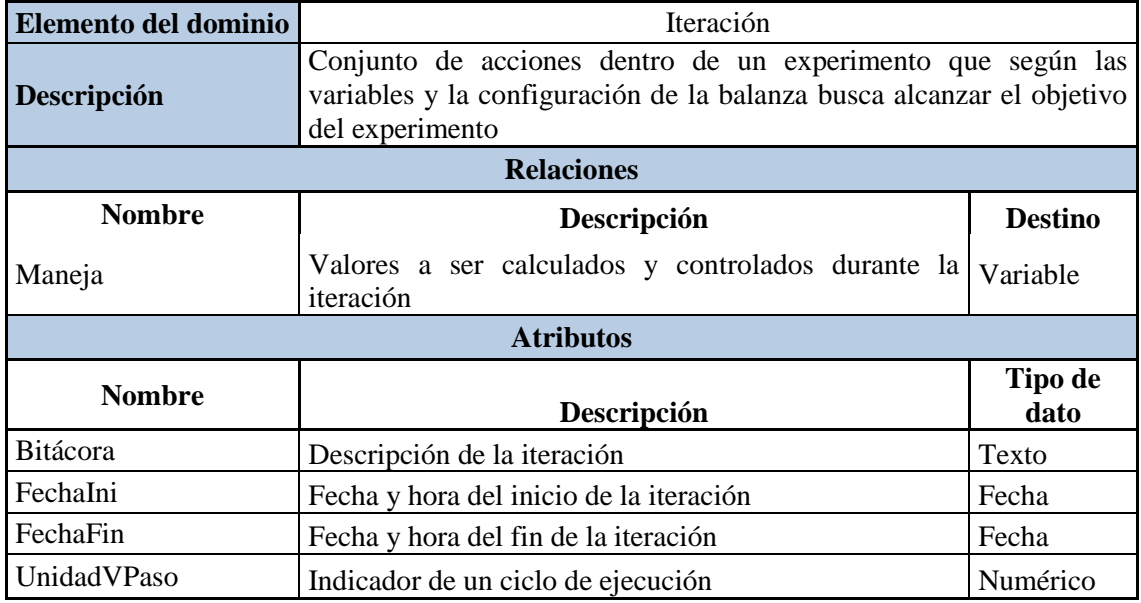

**Tabla 11: Documentación entidad Iteración**

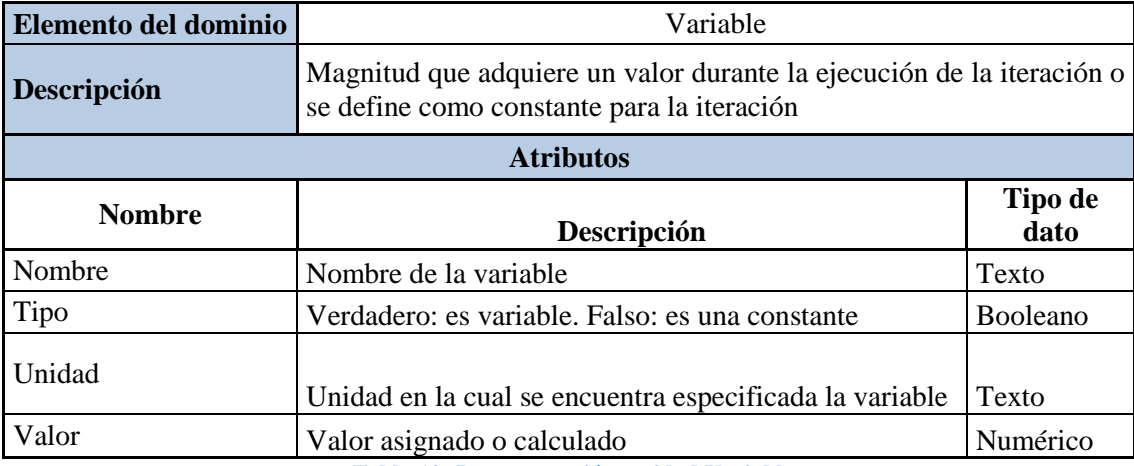

**Tabla 12: Documentación entidad Variable**

#### **6.2.2 Documentación Casos de Uso sistema AD**

Para determinar la forma en cómo cada caso de uso funciona y cómo interactúa con cada actor, se realiza la documentación de los mismos, teniendo en cuenta que como este sistema es un prototipo orientado al funcionamiento puntual de la balanza elaborada, se realizó una documentación general de cada caso de uso, quedando como trabajo futuro la elaboración del flujo de la interacción entre el sistema, el usuario y demás casos de uso acá no contemplados.

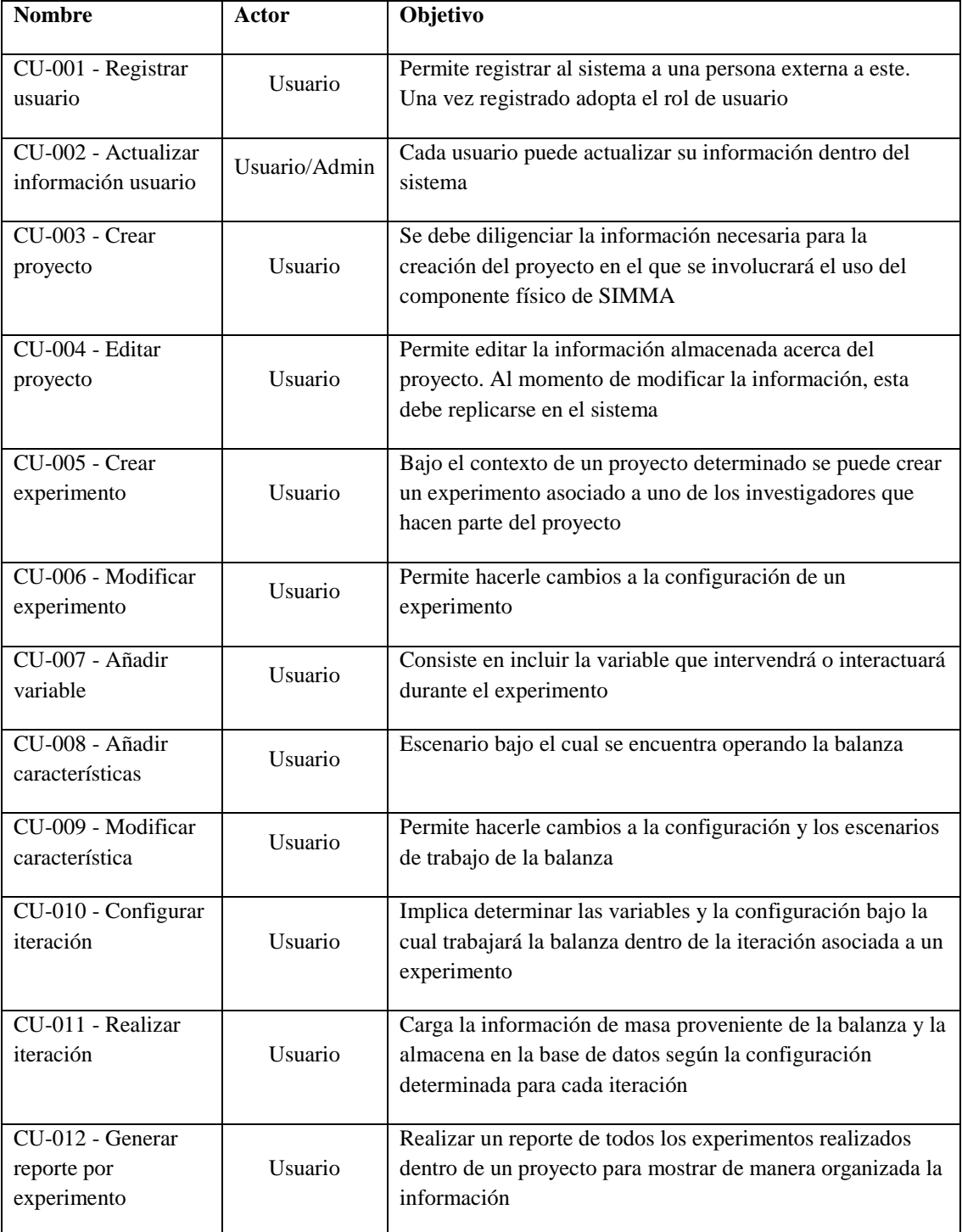

#### **6.2.3 Priorización Casos de Uso sistema AD**

La priorización utilizada está basada en el método de Wiegers [35] y toma en cuenta los siguientes aspectos para cada caso de uso en una escala de 1 a 9 siendo, 1 el mínimo y 9 el máximo nivel [36]:

- Beneficio: Cuánto se beneficia el cliente si el requerimiento se encuentra aplicado dentro del sistema.
- Penalidad: Impacto negativo para el cliente de no ser implementado el caso de uso en el sistema.
- Costo: Esfuerzo que se invierte para cumplir con la implementación del caso de uso.
- Riesgo: Posibilidad de que el caso de uso no pueda ser implementado.

La fórmula que utiliza la priorización de Wiegers[35] es la siguiente:

 **Ecuación 1: Priorización de Wiegers**

Donde,

 $valor = (beneficio * peso del beneficio + penalidad * peso de la penalidad)$  $peso del beneficio = 2$ 

peso de la penalidad =  $1$ 

Dicha fórmula establece que a mayor costo y a mayor riesgo el caso de uso tendrá una prioridad menor ya que este puede llevar a pérdidas o desgaste en casos de uso costosos que no generan gran valor. De esta manera, permite que se le dé una mayor prioridad a la implementación de los casos de uso que más generan beneficio y valor para el cliente.

A continuación se encuentra el cálculo de la priorización realizada:

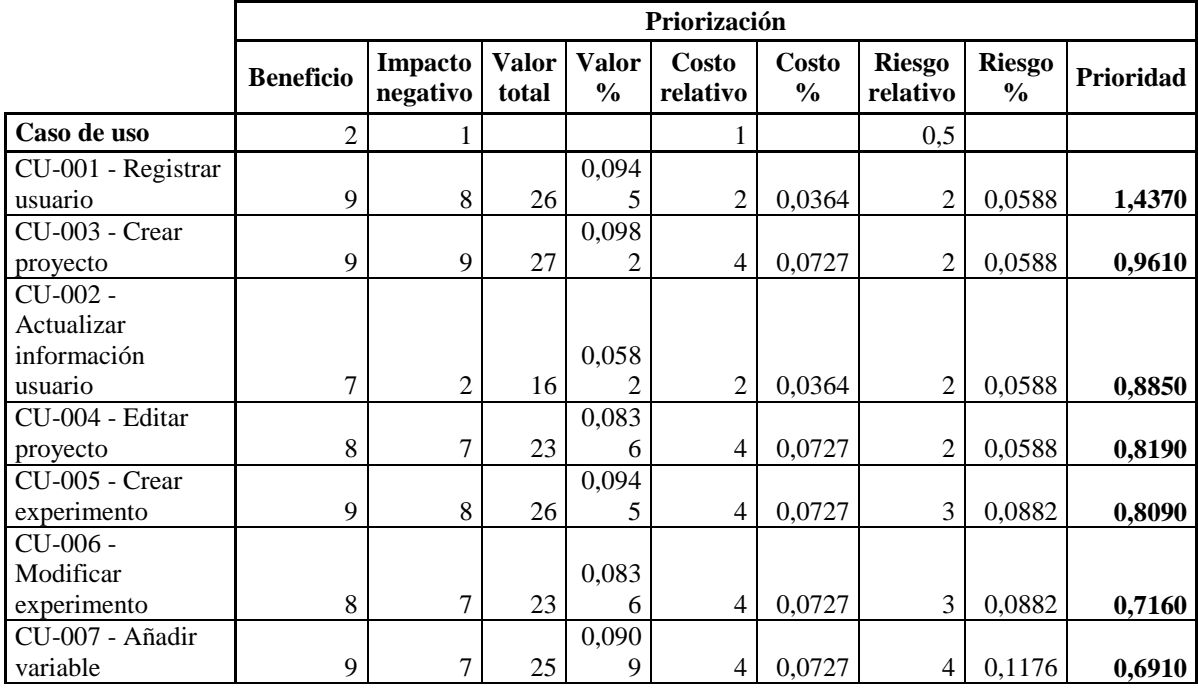

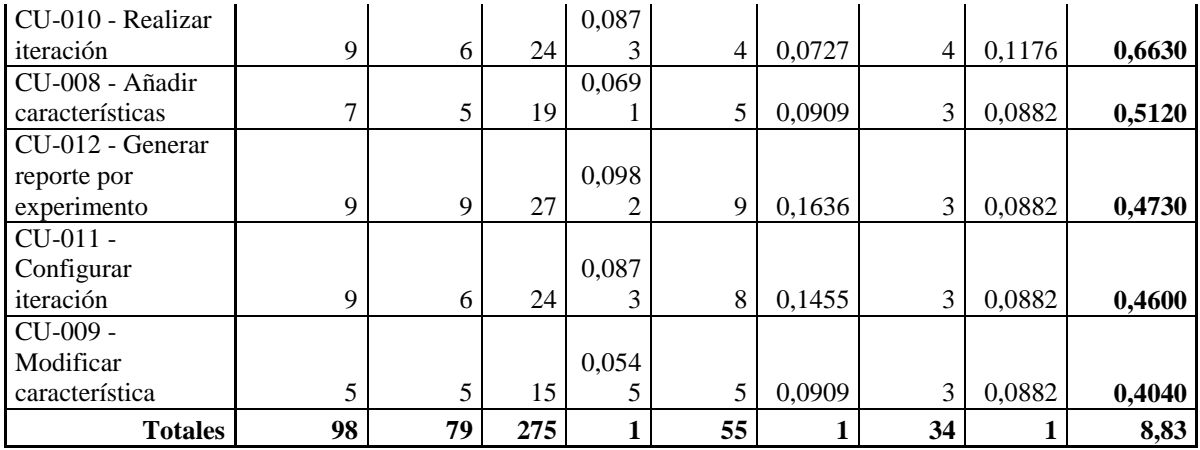

**Tabla 14: Priorización Casos de Uso sistema AD**

### **6.2.4 Documentación modelo Entidad-Relación sistema AD**

A continuación se encuentra la documentación del diagrama Entidad-Relación, donde se especifica el nombre de la entidad a documentar, su respectiva descripción y los atributos que la componen.

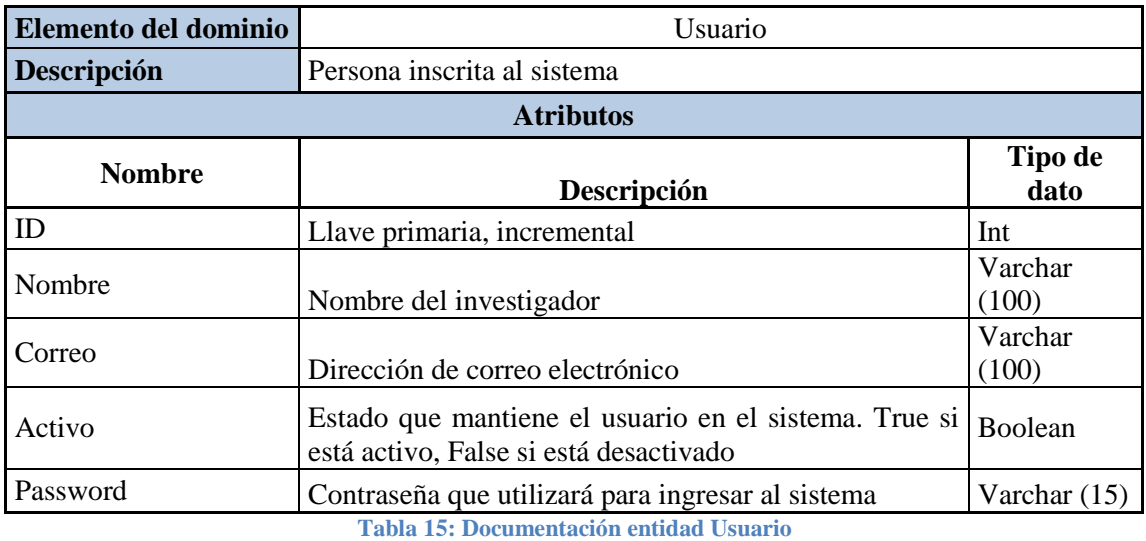

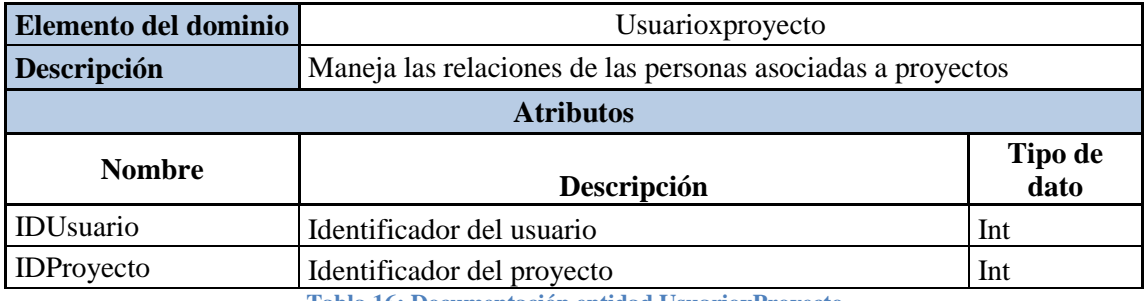

**Tabla 16: Documentación entidad UsuarioxProyecto**

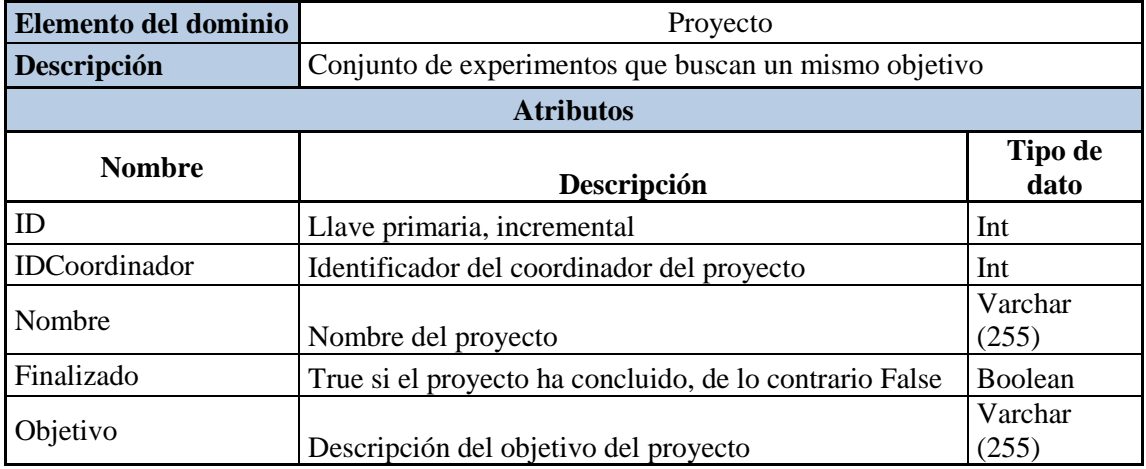

**Tabla 17: Documentación entidad Proyecto**

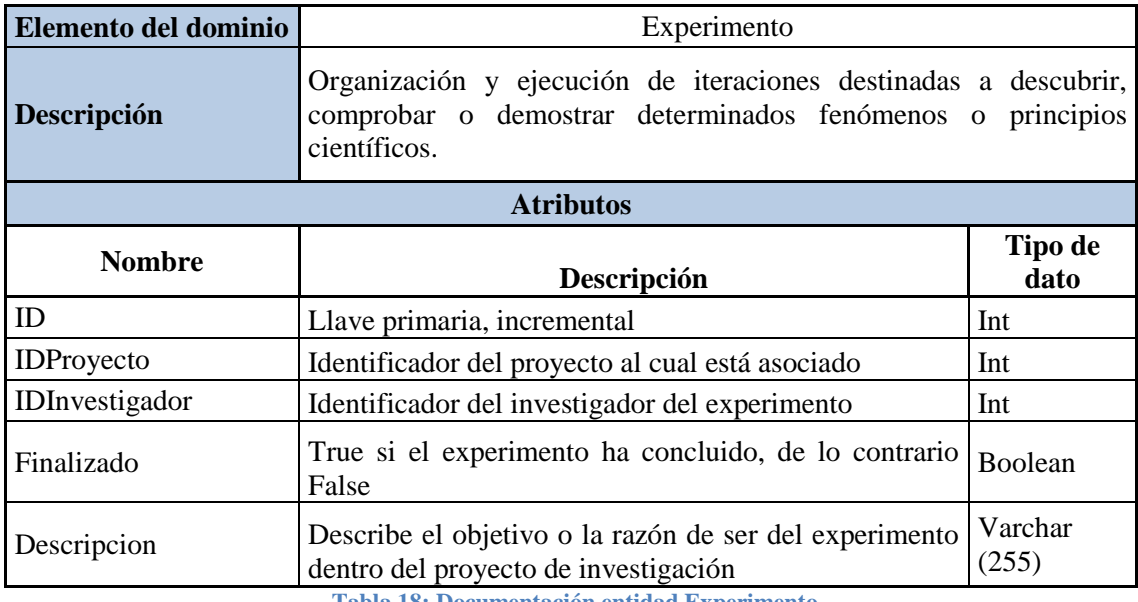

**Tabla 18: Documentación entidad Experimento**

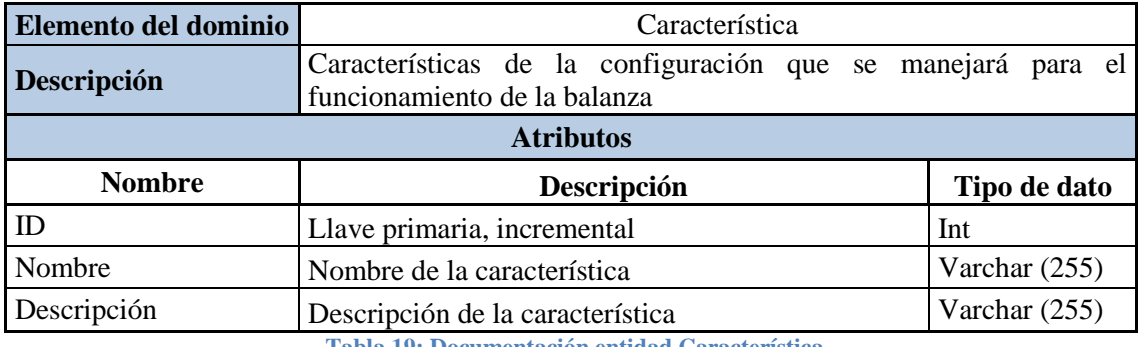

**Tabla 19: Documentación entidad Característica**

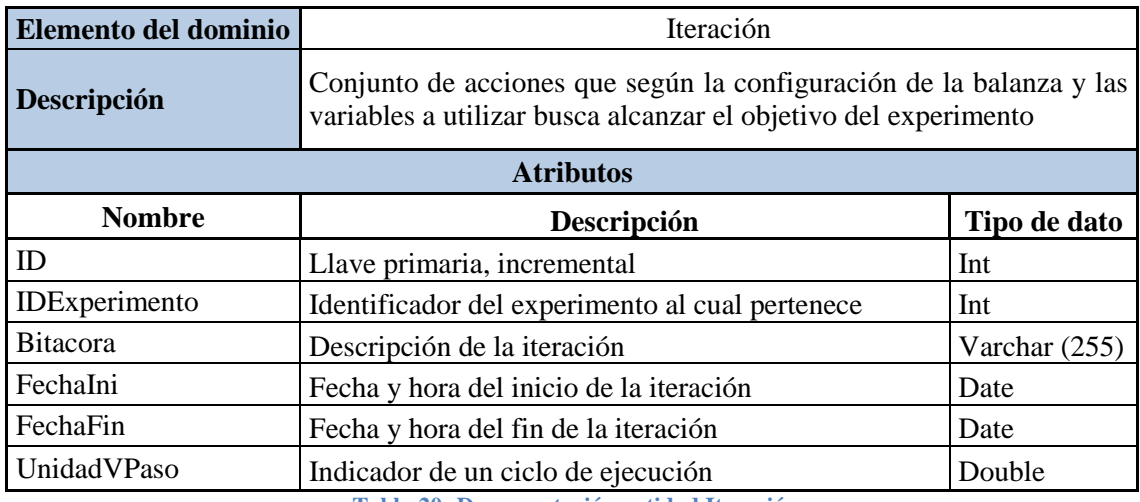

**Tabla 20: Documentación entidad Iteración**

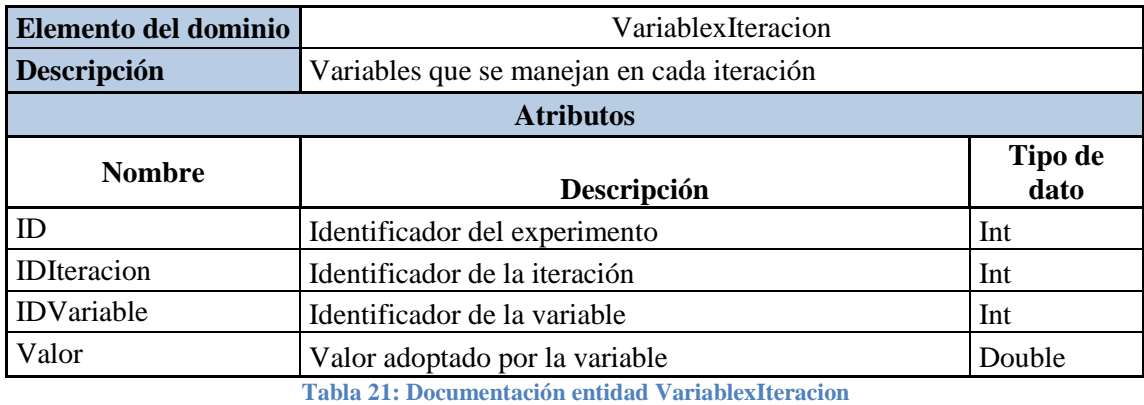

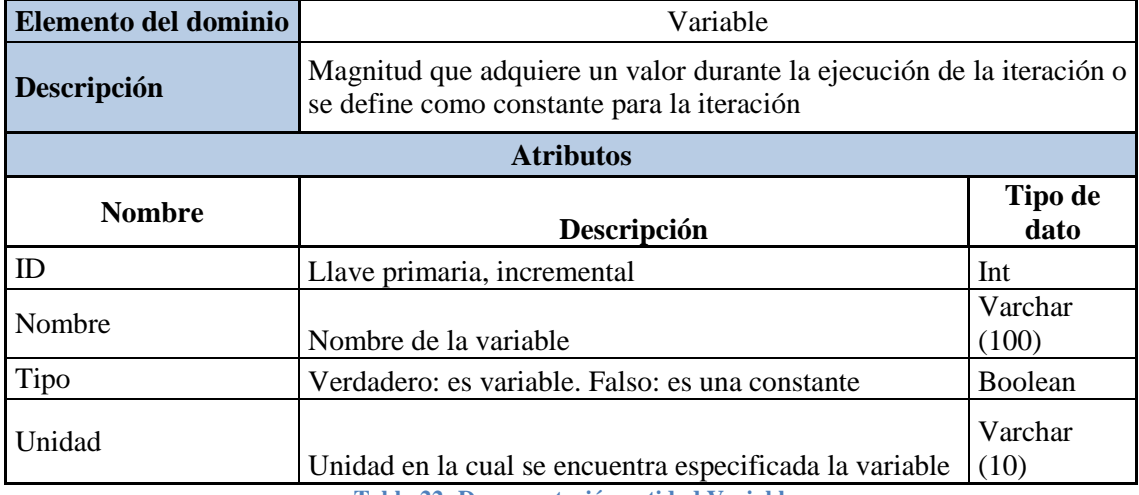

**Tabla 22: Documentación entidad Variable**

# **6.3 Documentación extensión sistema AD**

#### **6.3.1 Documentación modelo de dominio**

Para la extensión del sistema AD, el modelo de dominio sufre un cambio ya que incluye más entidades y relaciones que antes no existían. En la [Figura 38](#page-82-0) se puede ver dicho modelo seguido por su respectiva documentación.

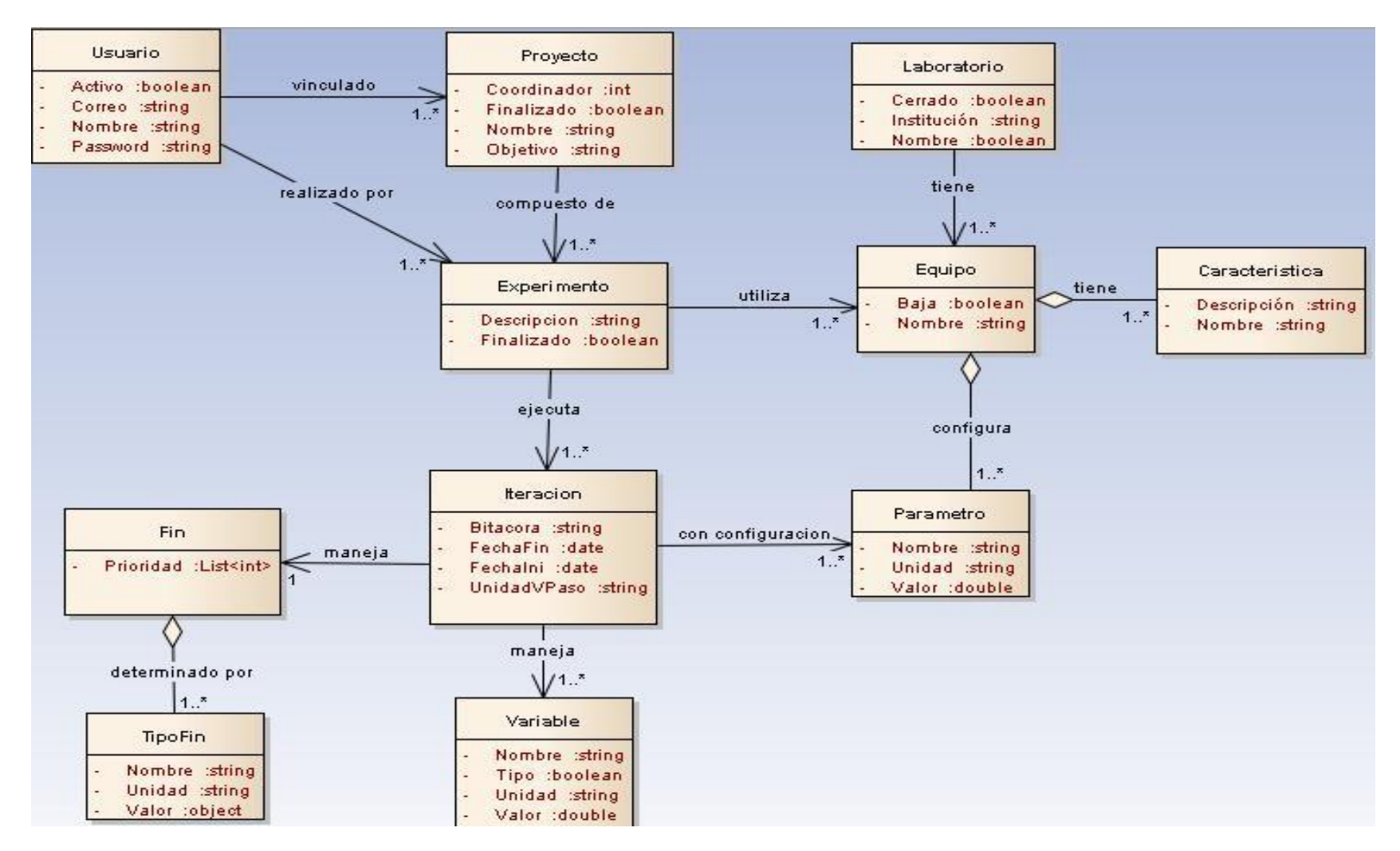

<span id="page-82-1"></span><span id="page-82-0"></span>**Figura 38: Modelo de Dominio extensión AD**

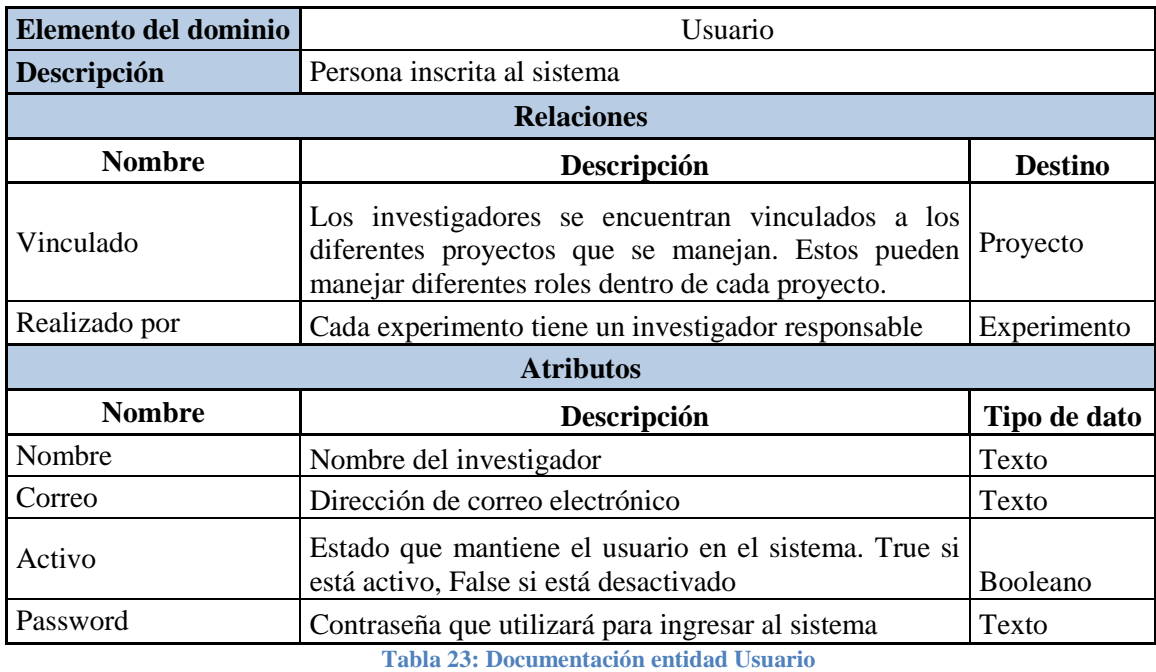

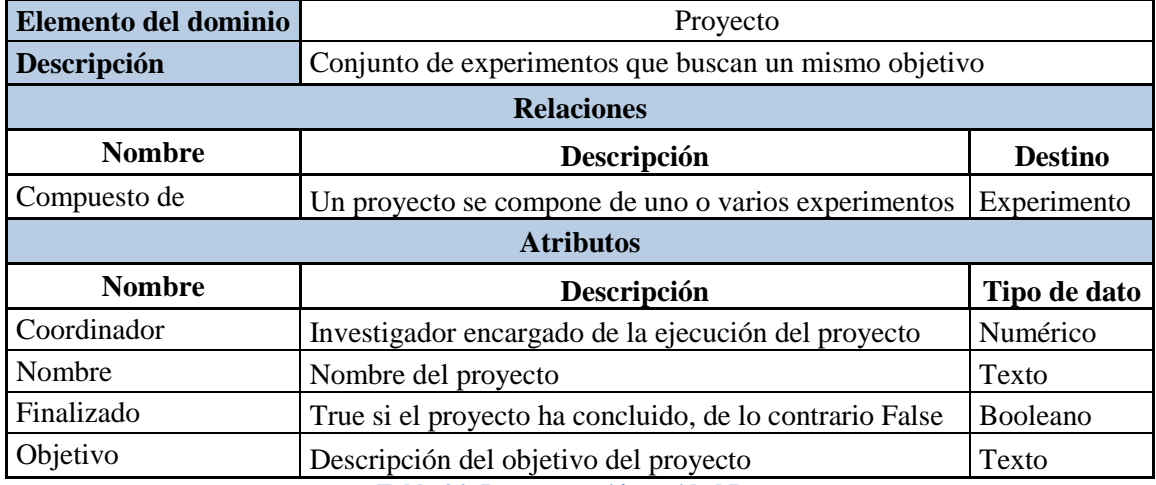

**Tabla 24: Documentación entidad Proyecto**

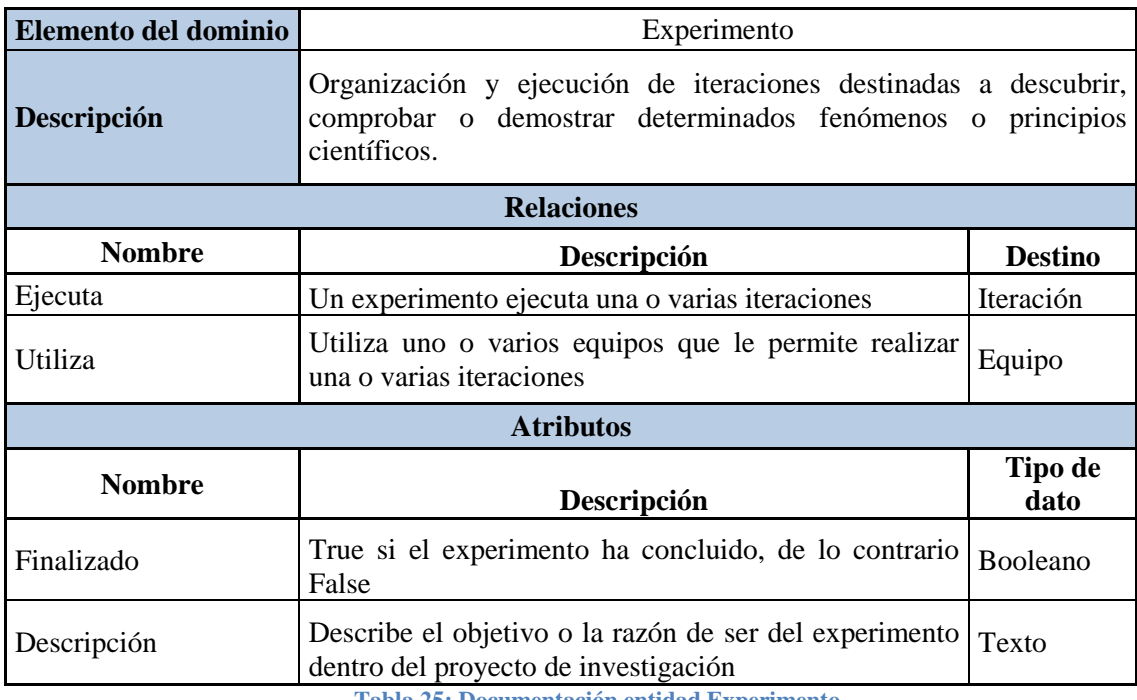

**Tabla 25: Documentación entidad Experimento**

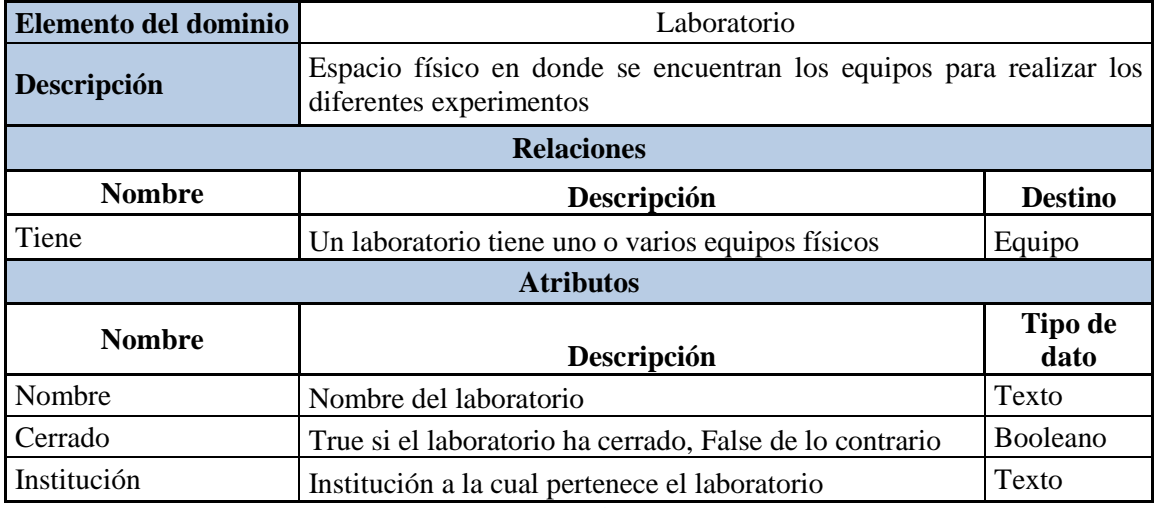

**Tabla 26: Documentación entidad Laboratorio**

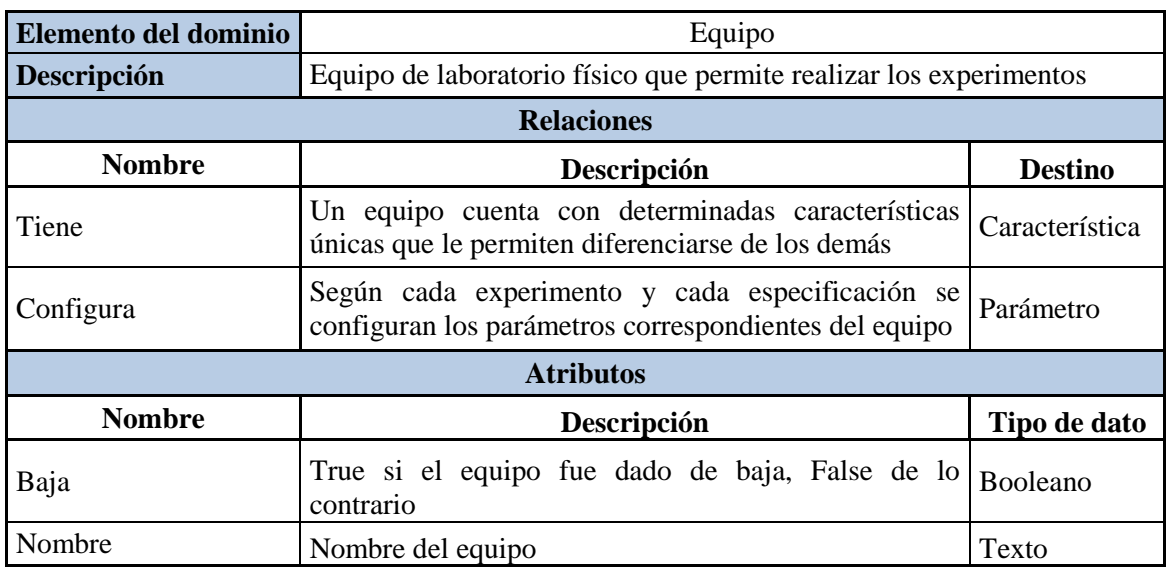

**Tabla 27: Documentación entidad Equipo**

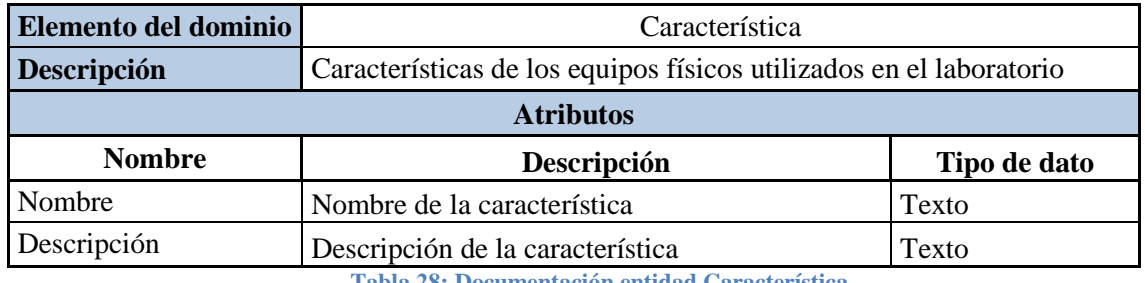

**Tabla 28: Documentación entidad Característica**

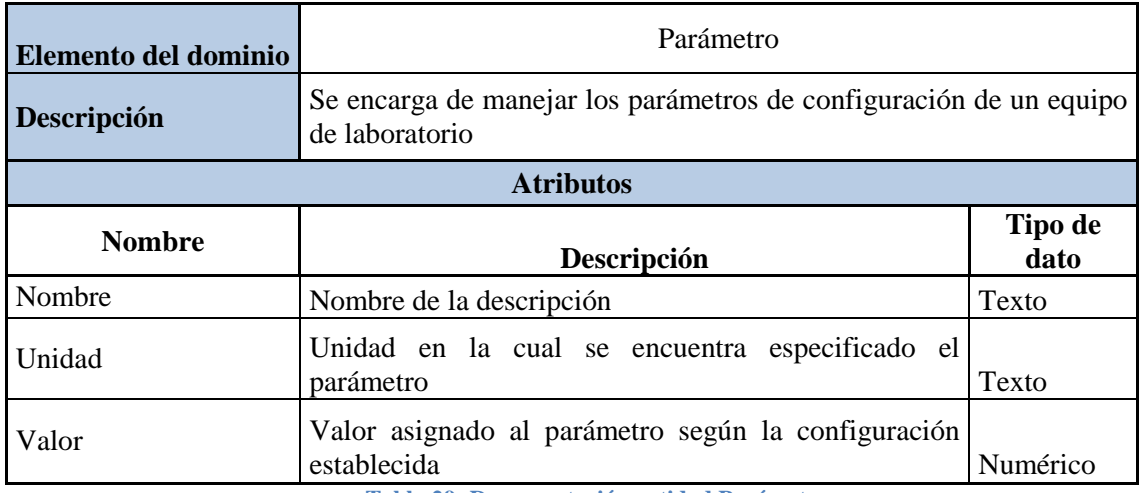

**Tabla 29: Documentación entidad Parámetro**

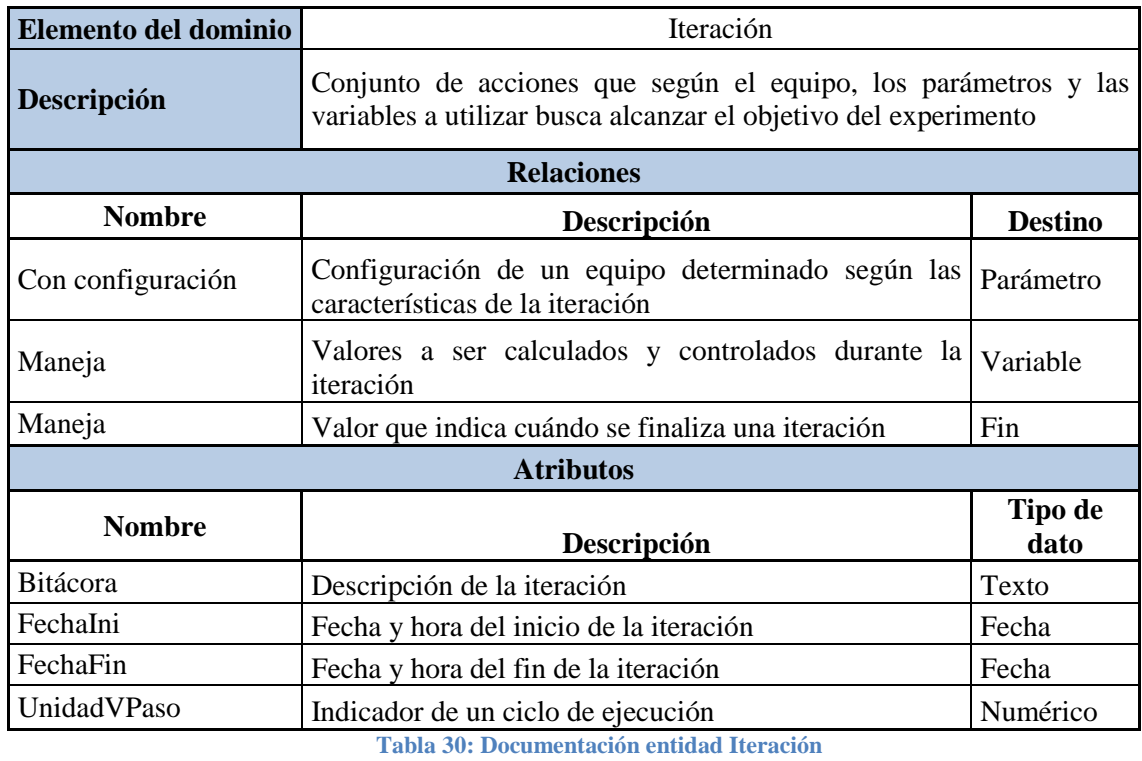

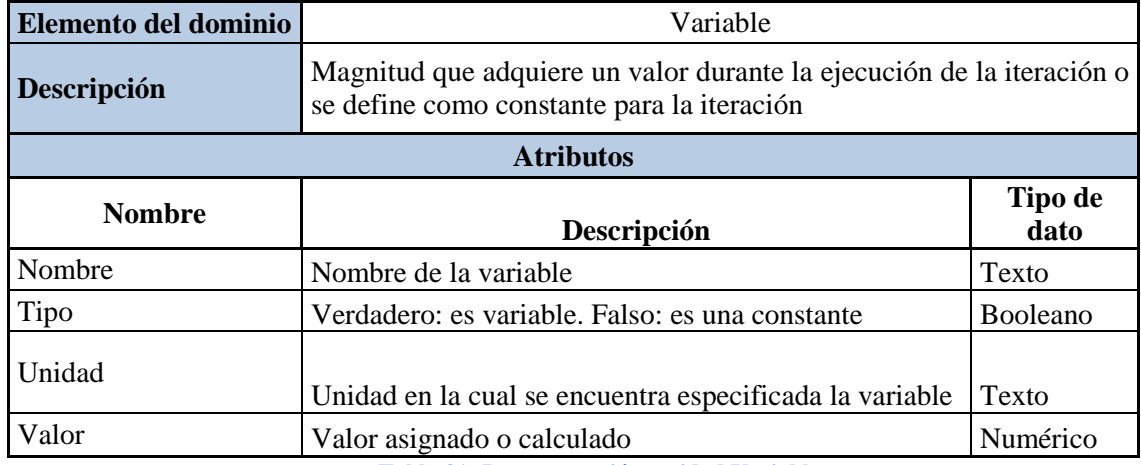

**Tabla 31: Documentación entidad Variable**

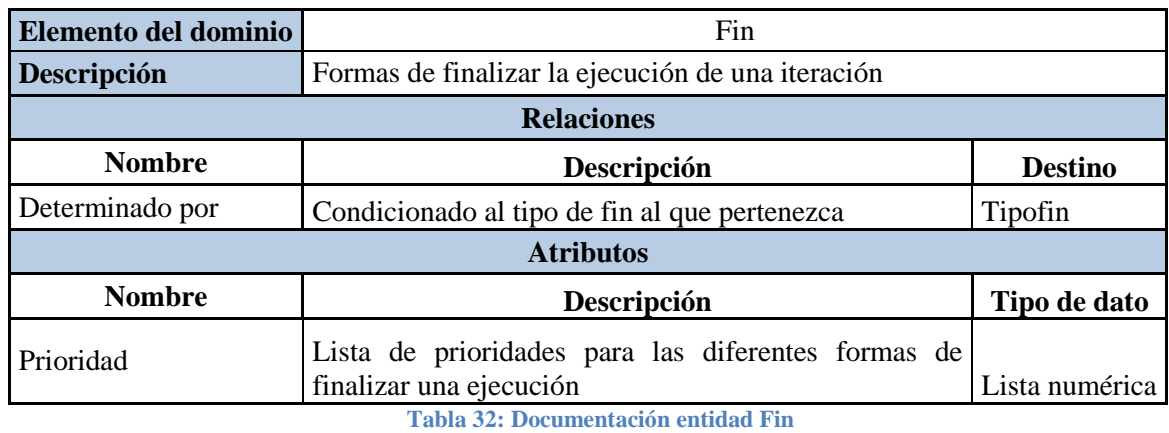

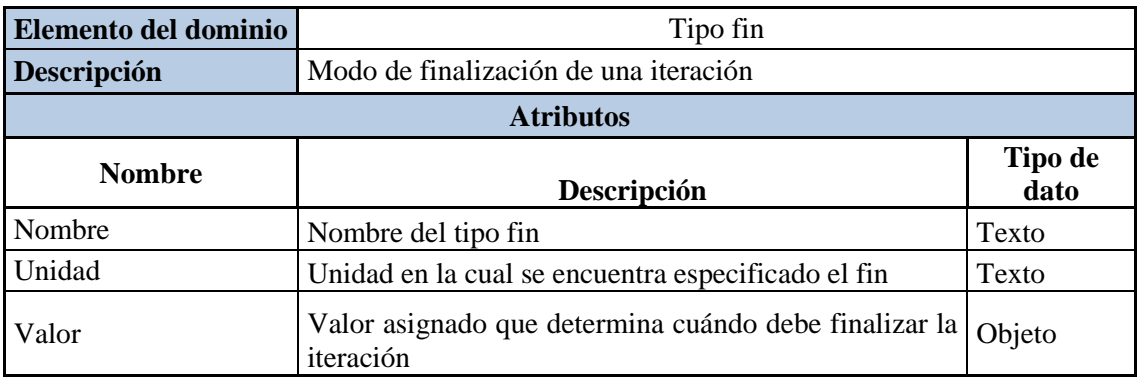

**Tabla 33: Documentación entidad TipoFin**

#### **6.3.2 Casos de uso extensión AD**

Se definieron 4 actores principales que permiten el funcionamiento del sistema (ver [Figura 39\)](#page-88-0):

- Administrador: Encargado de asignarle los roles a los usuarios registrados y realizar reportes sobre todos los proyectos que hayan sido creados. Puede ser investigador principal e investigador.
- Investigador principal: Puede crear y editar proyectos, además de asignar los investigadores de los proyectos. Tiene permisos para generar reportes de los proyectos de los cuales sea el dueño. También tiene el rol de investigador, lo cual permite su participación activa en los experimentos e iteraciones.
- Investigador: Persona encargada de realizar experimentos e iteraciones dentro de un proyecto determinado. Puede pertenecer a varios proyectos al tiempo. Además puede acceder a la información de todos los experimentos realizados dentro del proyecto para obtener reportes.
- Laboratorista: Persona encargada de la configuración de los laboratorios y los equipos con los que cuenta cada uno, sus características y los parámetros de los mismos.
- Usuario: Únicamente tiene permitido crear un perfil en el sistema con sus condiciones, de manera que el administrador o el investigador principal le asignen permisos según como corresponda.

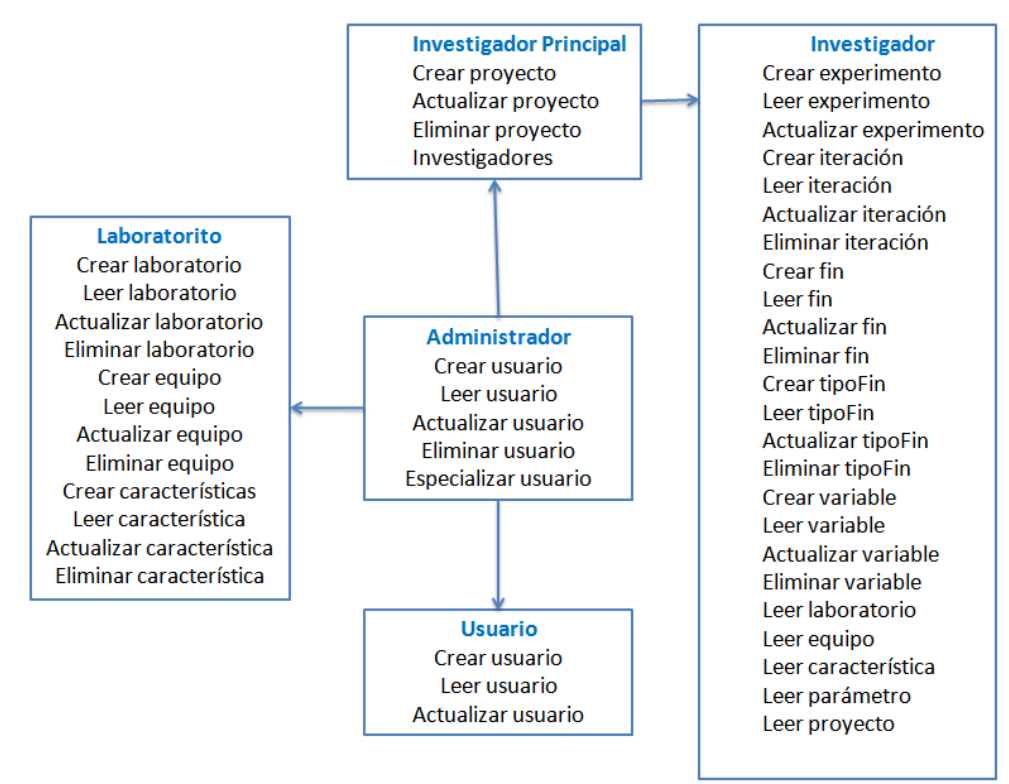

**Figura 39: Permisos actores extensión sistema AD**

<span id="page-88-0"></span>Para determinar la forma en cómo cada caso de uso funciona y cómo interactúa con cada actor, se encuentra el diagrama de casos de uso (ver [Figura 40\)](#page-90-0) y la documentación de los mismos, teniendo en cuenta que como este sistema es una extensión de AD que supera el alcance del trabajo de grado, se realizó una documentación general de cada caso de uso, quedando como trabajo futuro la elaboración del flujo de la interacción entre el sistema y el usuario.

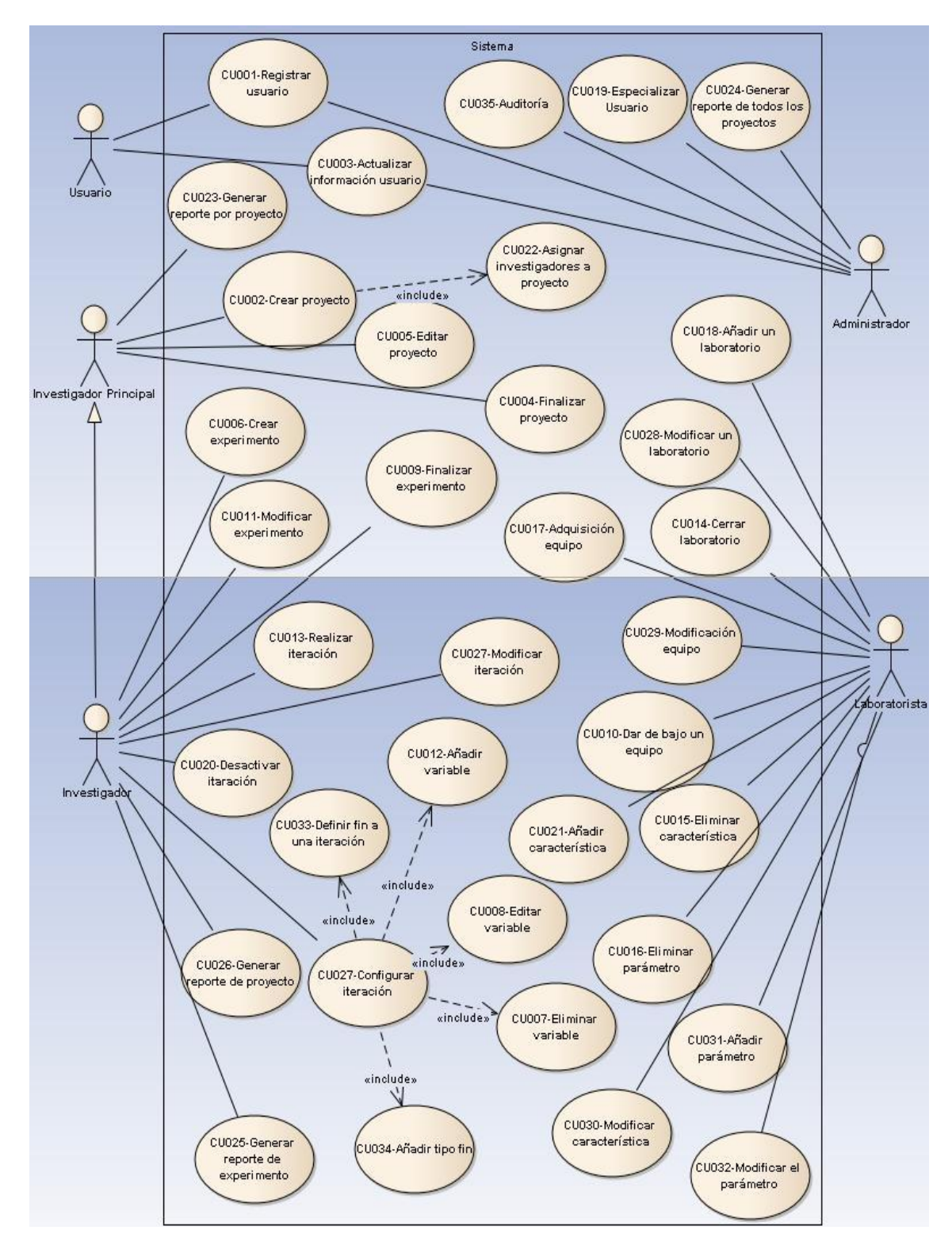

<span id="page-90-0"></span>**Figura 40: Diagrama Casos de Uso extensión sistema AD**

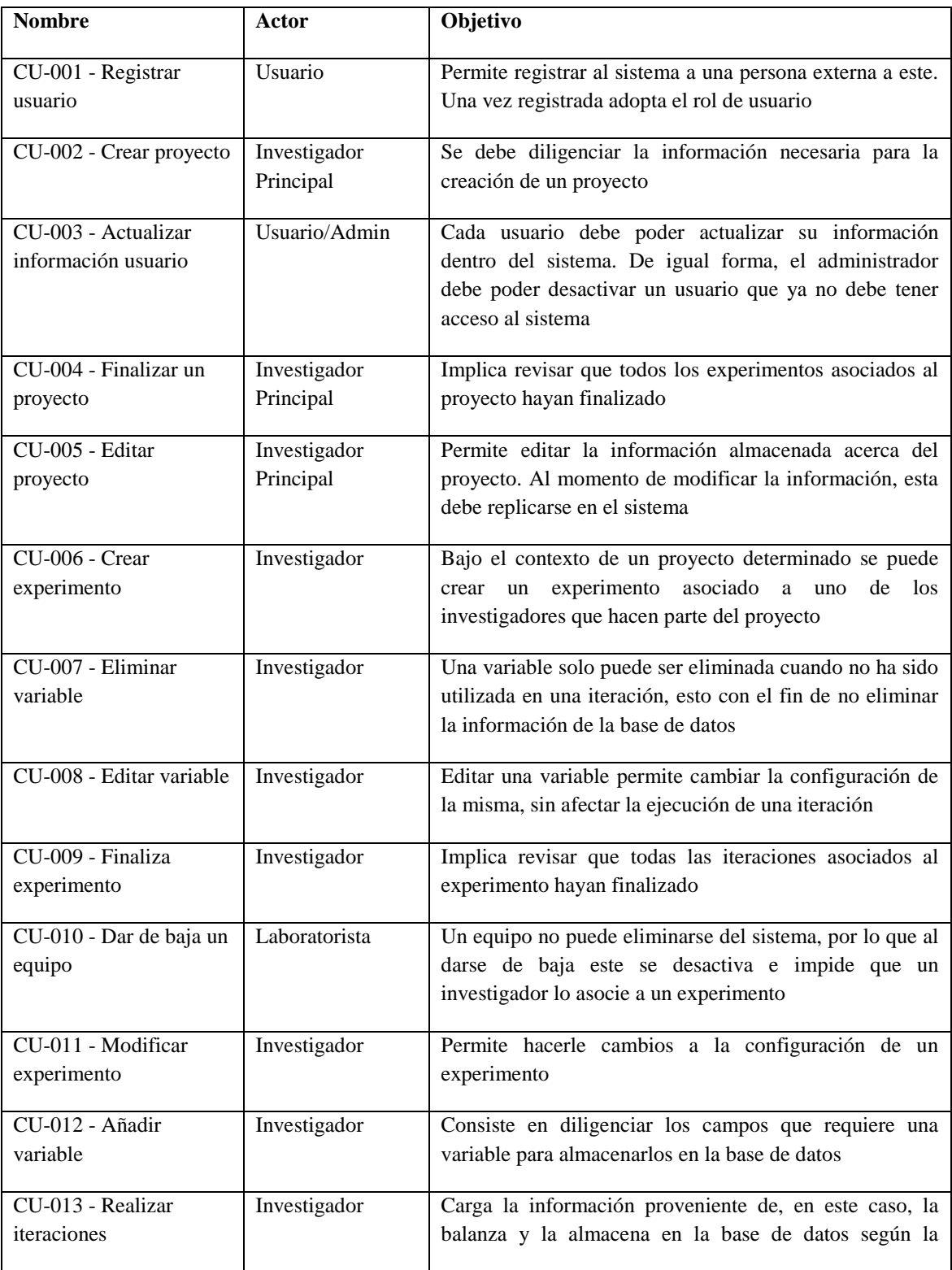

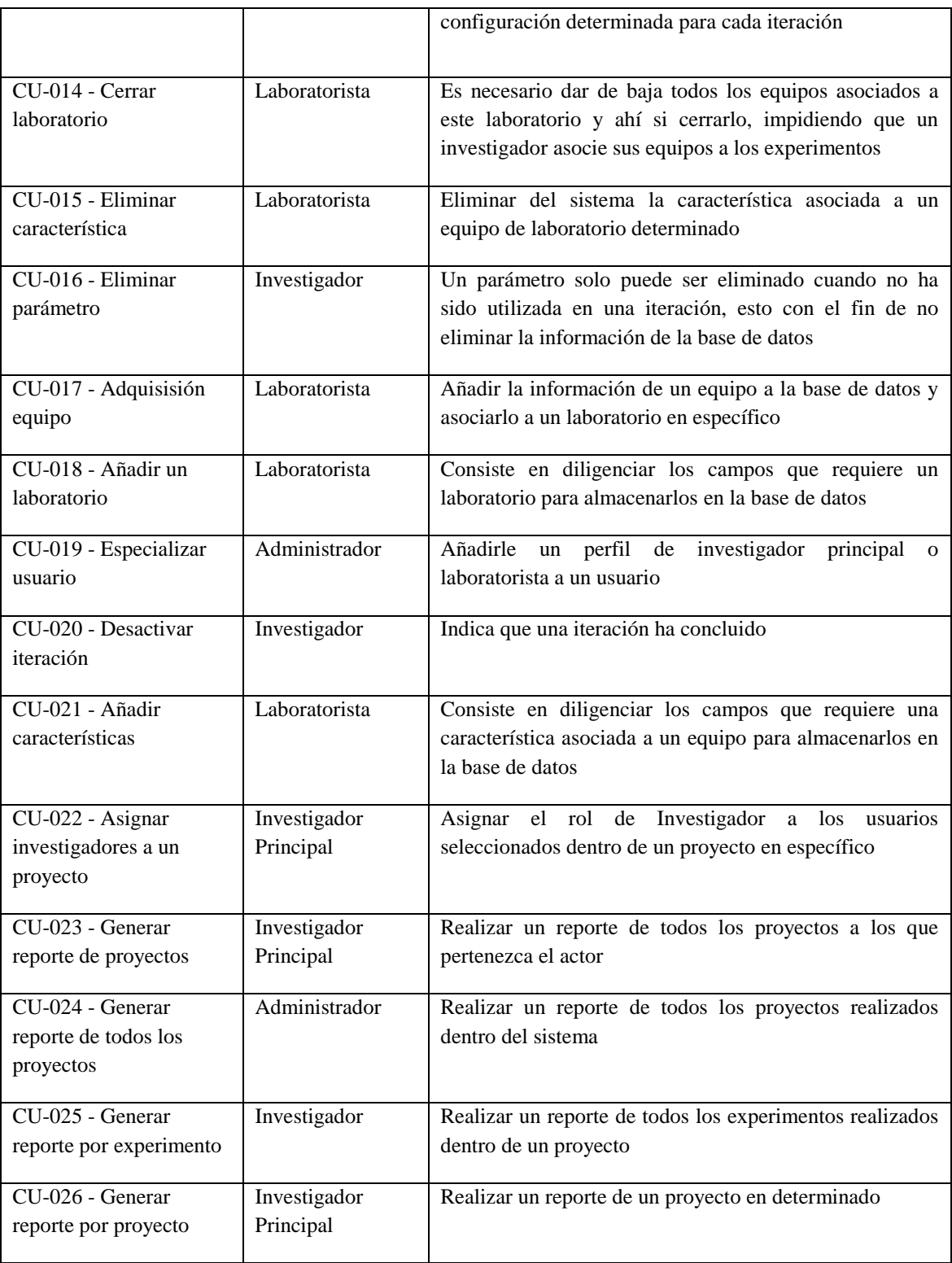

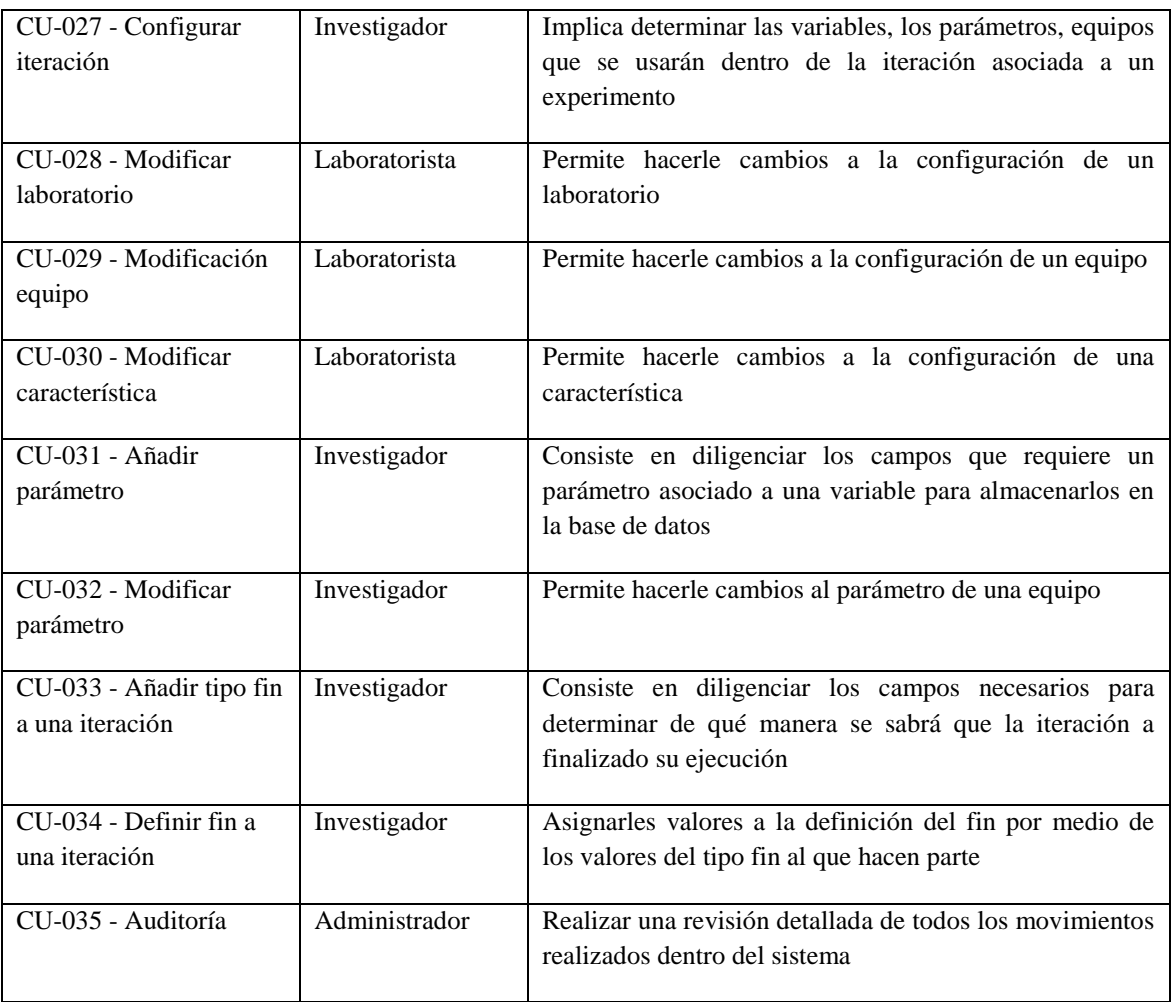

**Tabla 34: Documentación Casos de Uso extensión sistema AD**

Como parte de la documentación también se elaboró el diagrama de dependencias de los Casos de uso (ver [Figura 41\)](#page-94-0)

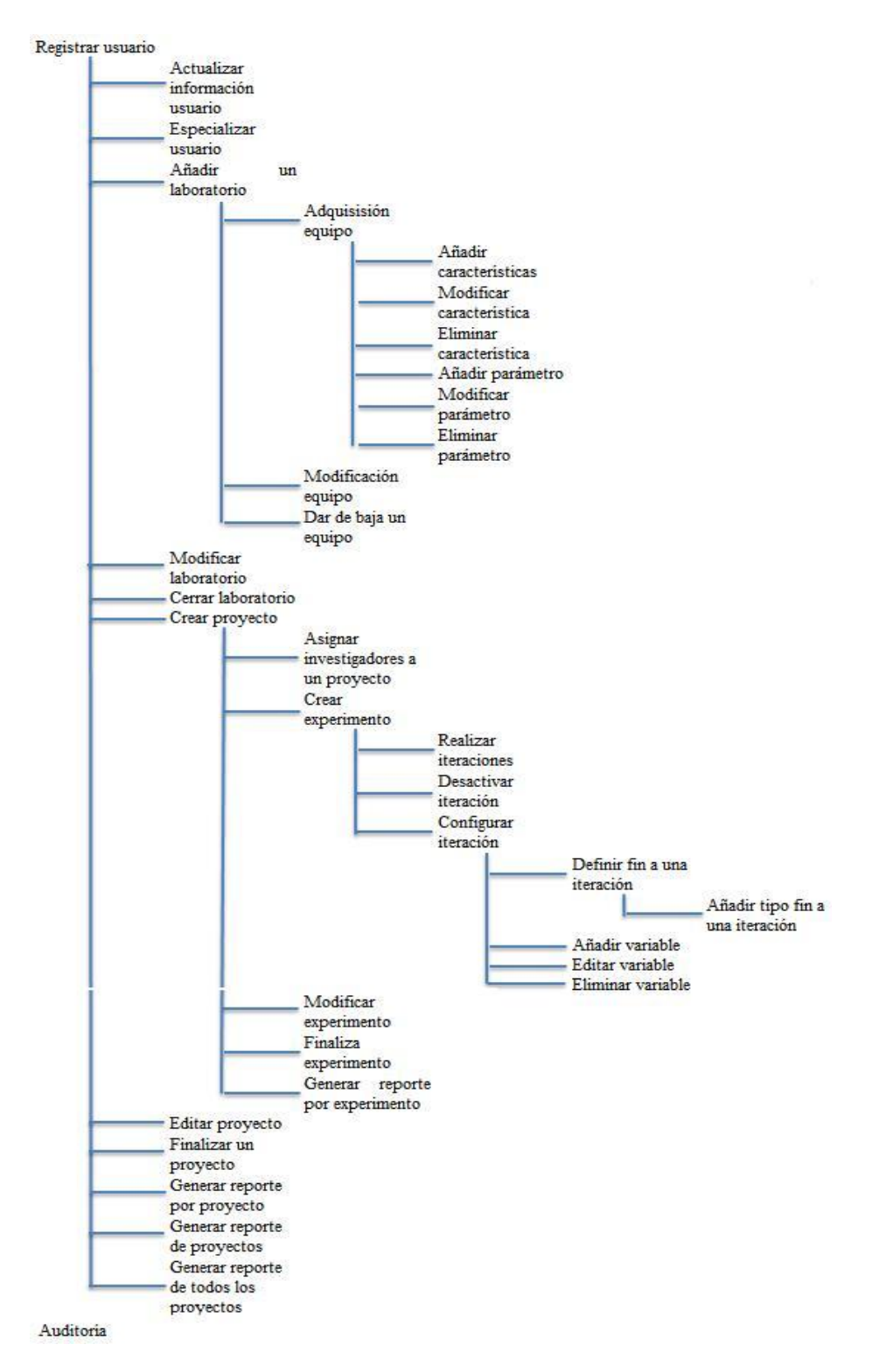

<span id="page-94-0"></span>**Figura 41: Dependencias Casos de Uso extensión sistema AD**

### **6.3.3 Documentación Diagrama Entidad-Relación extensión sistema AD**

Para la extensión del sistema AD, el diagrama Entidad-Relación sufre un cambio ya que incluye más entidades y relaciones que antes no existían. En la [Figura 38](#page-82-1) se puede ver el diagrama, seguido por su respectiva documentación.

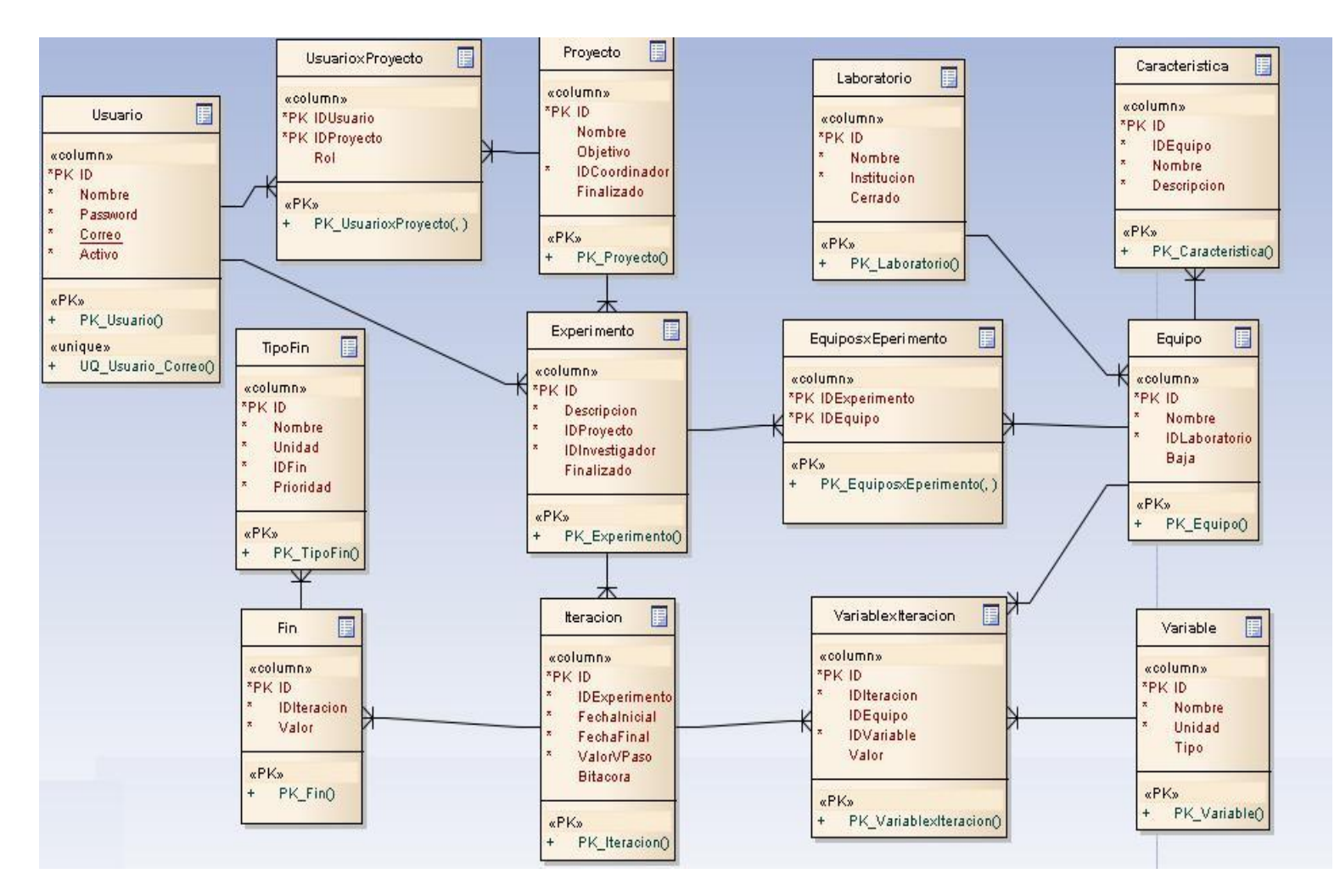

**Figura 42: Diagrama Entidad-Relación extensión sistema AD**

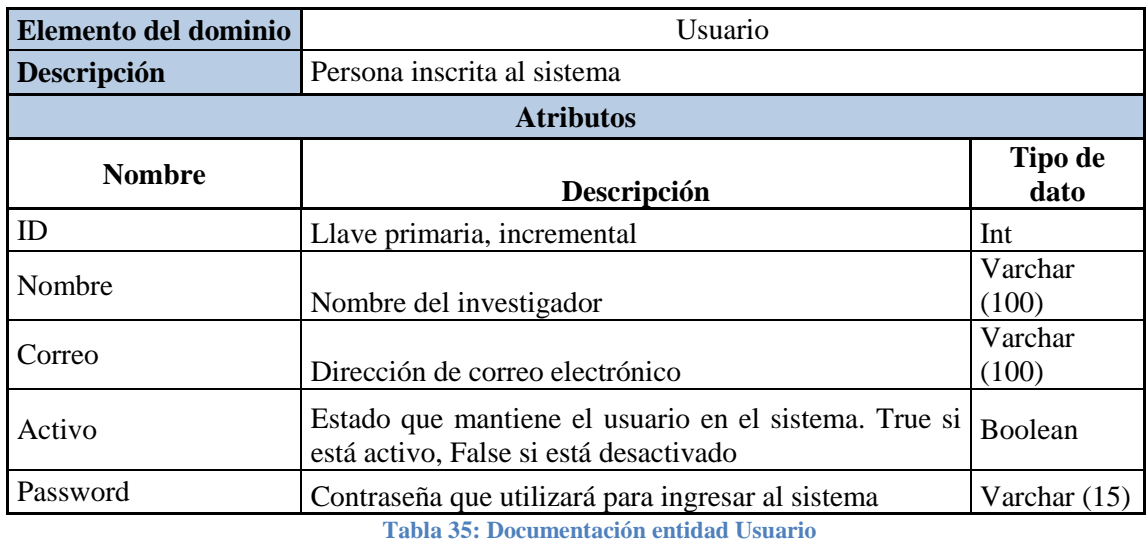

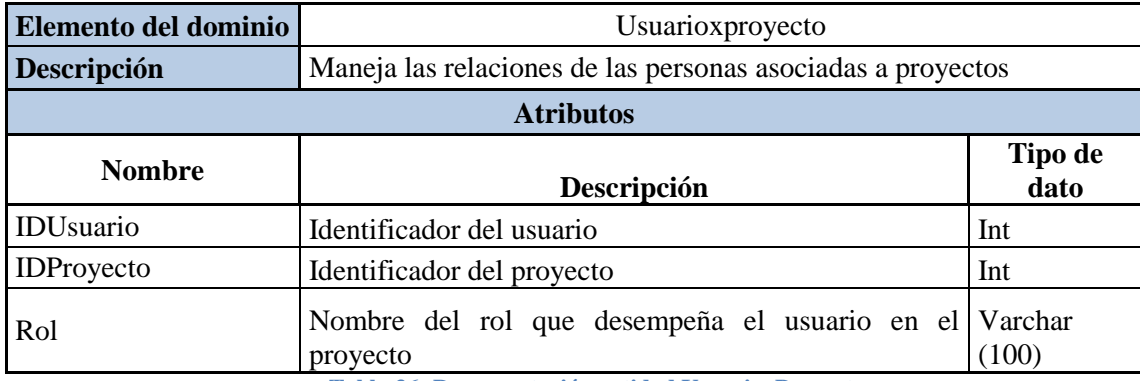

**Tabla 36: Documentación entidad UsuarioxProyecto**

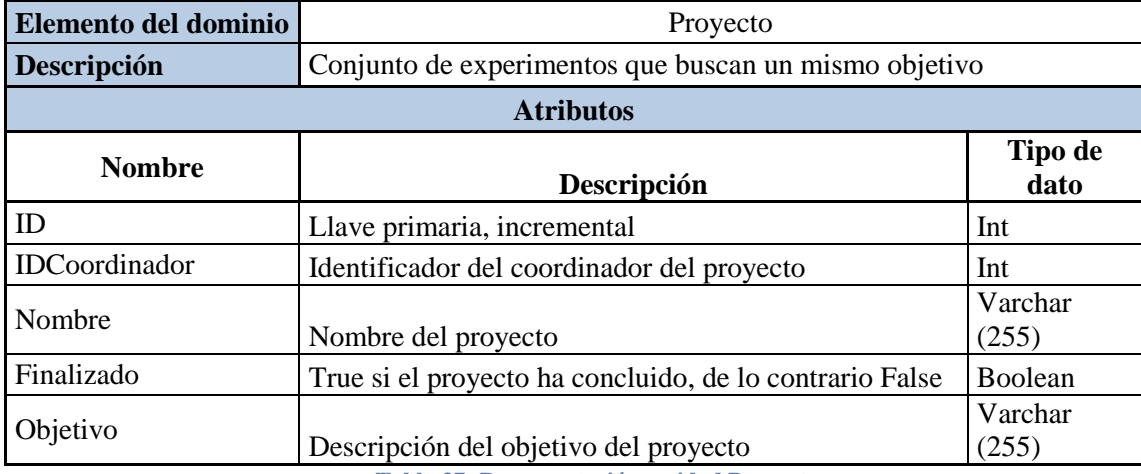

**Tabla 37: Documentación entidad Proyecto**

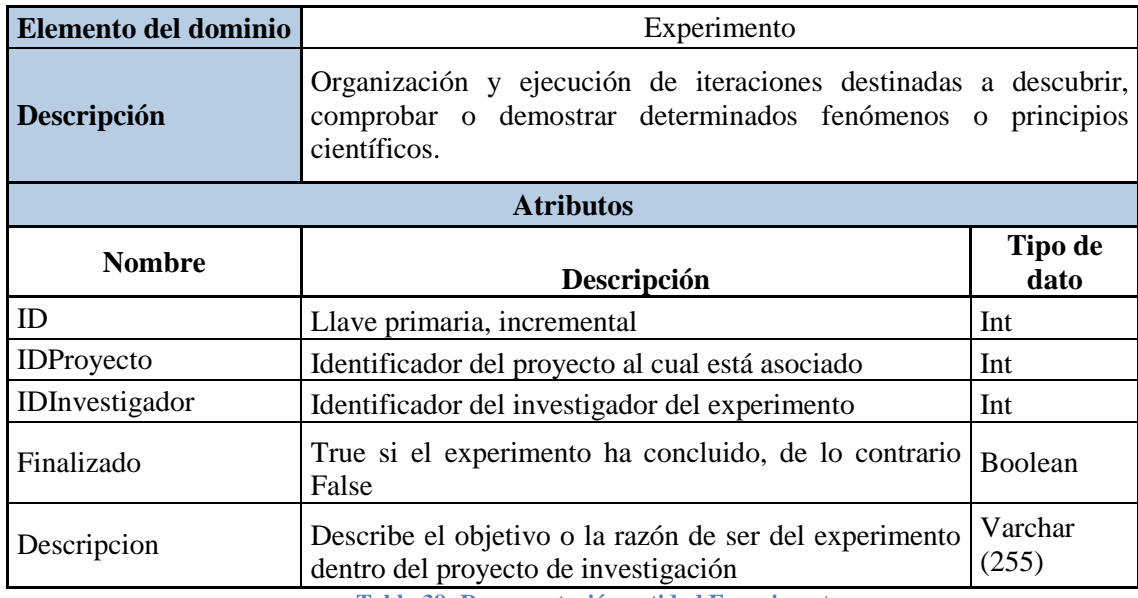

**Tabla 38: Documentación entidad Experimento**

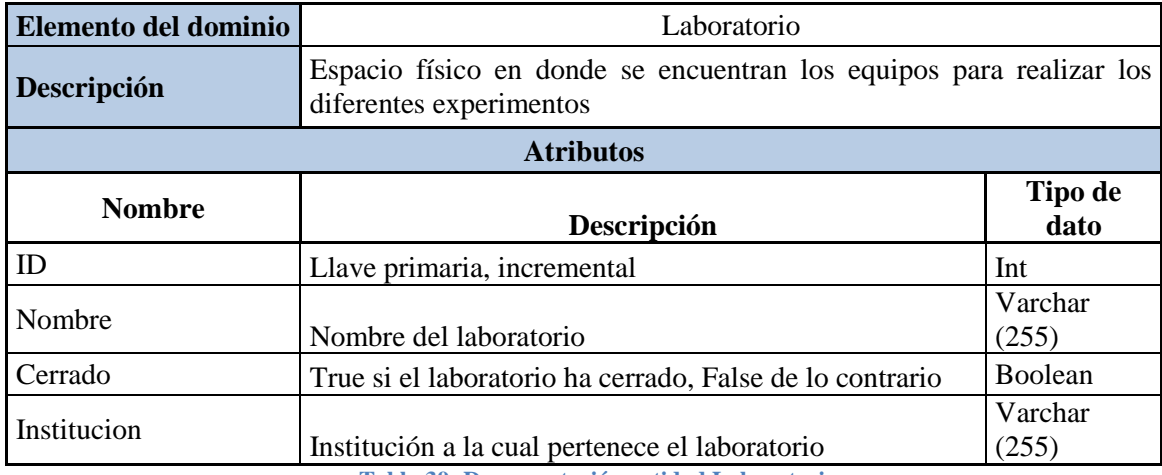

**Tabla 39: Documentación entidad Laboratorio**

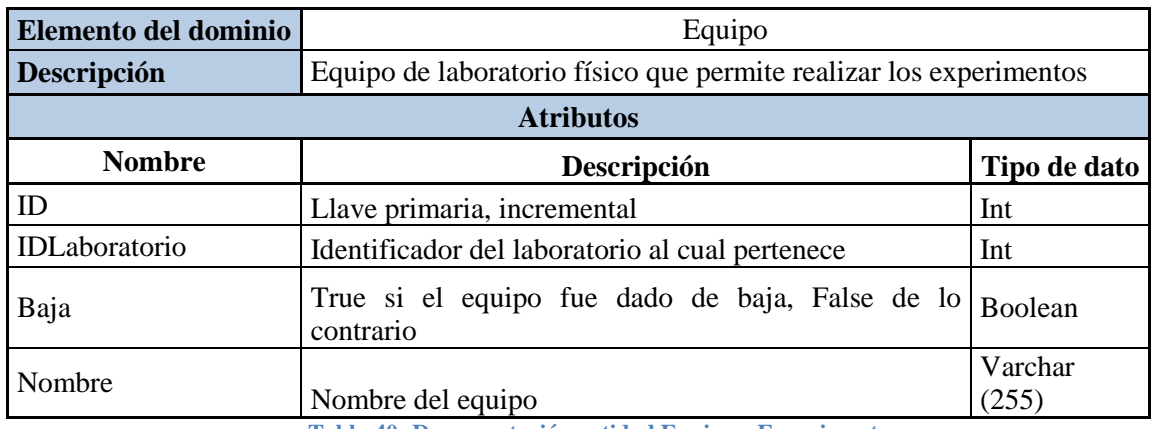

**Tabla 40: Documentación entidad EquiposxExperimento**

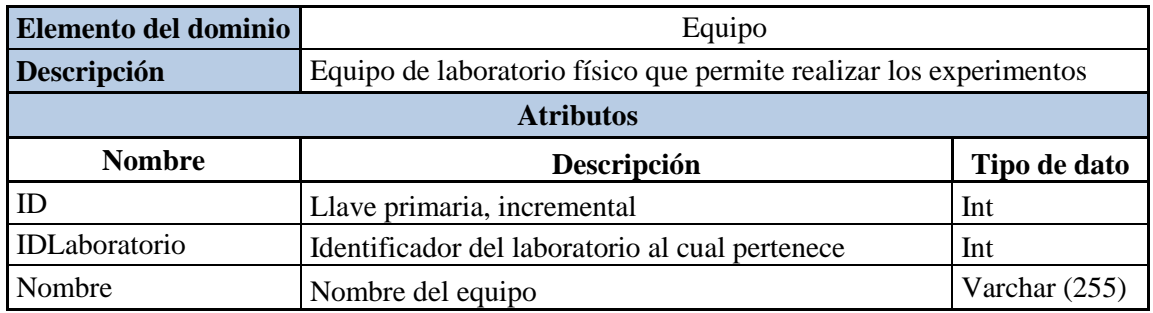

**Tabla 41: Documentación entidad Equipo**

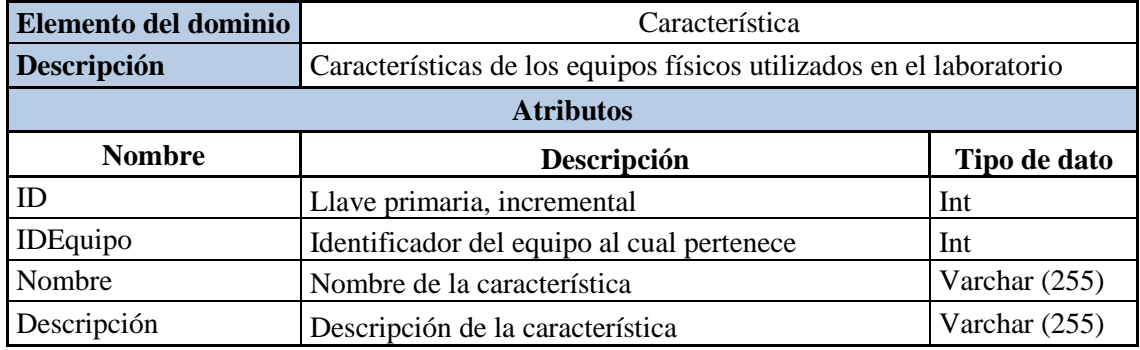

**Tabla 42: Documentación entidad Característica**

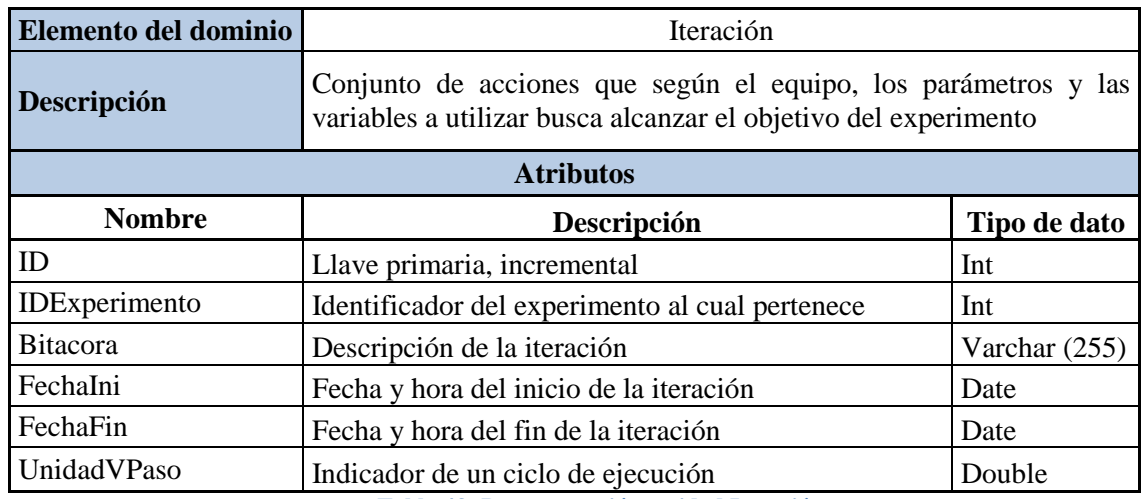

**Tabla 43: Documentación entidad Iteración**

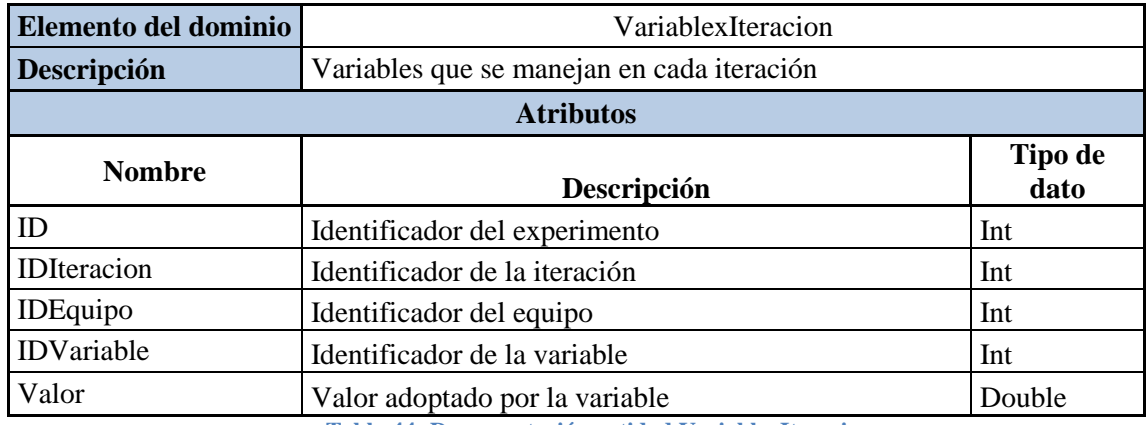

**Tabla 44: Documentación entidad VariablexIteracion**

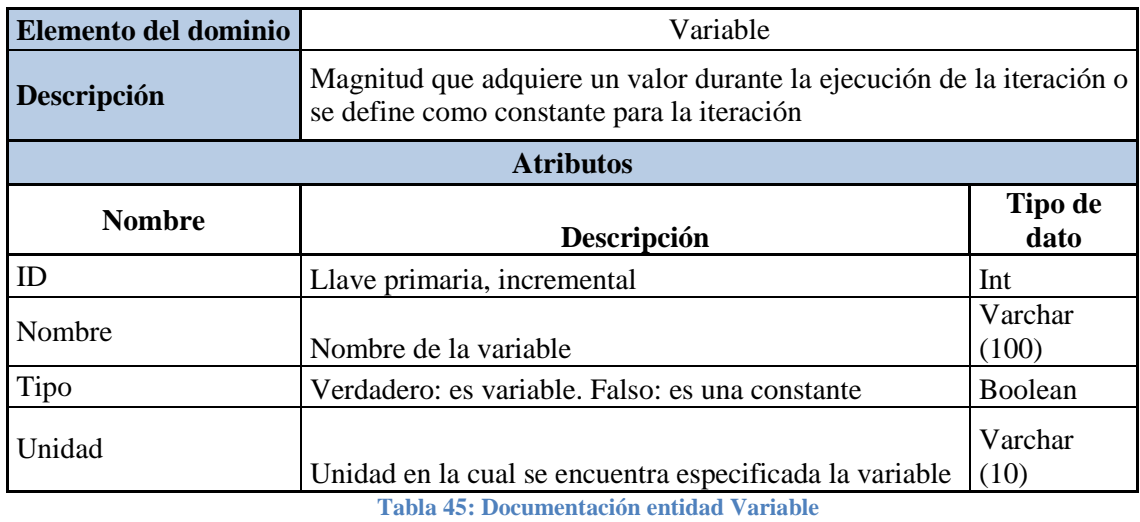

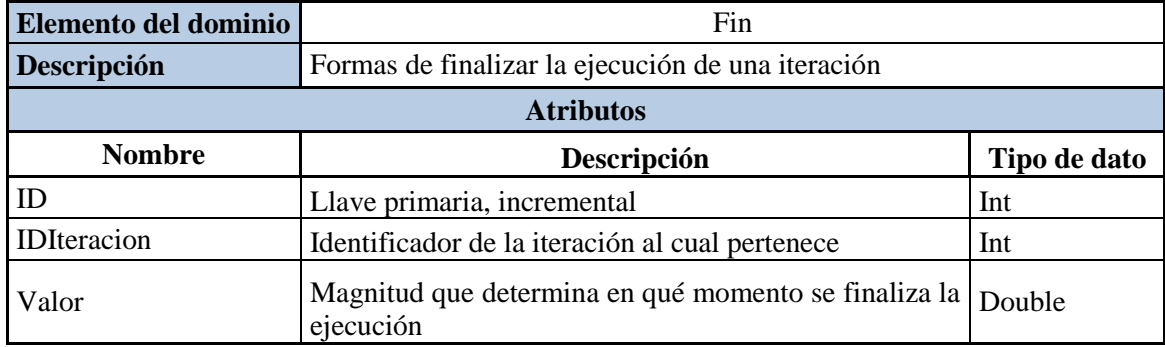

**Tabla 46: Documentación entidad Fin**

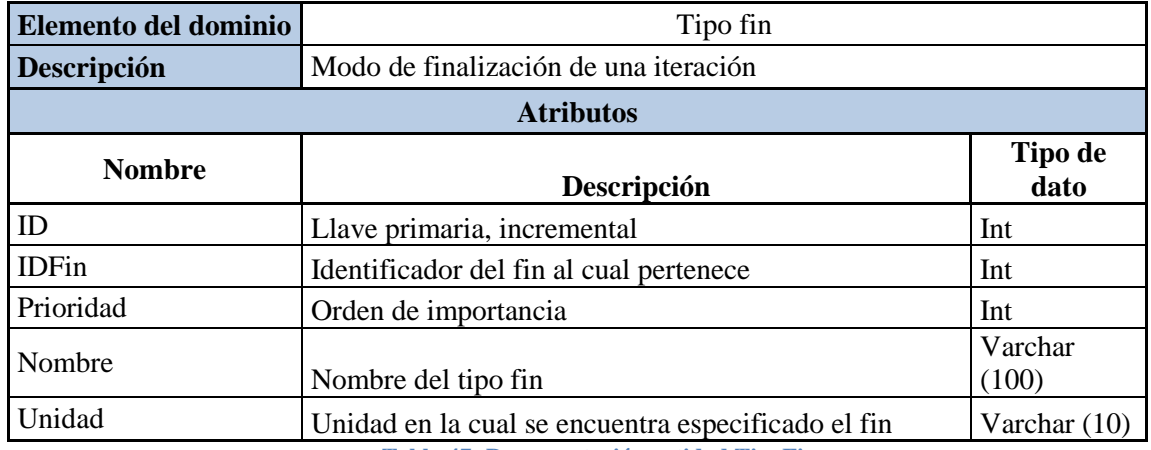

**Tabla 47: Documentación entidad TipoFin**